# **UNIVERSIDAD TÉCNICA DEL NORTE**

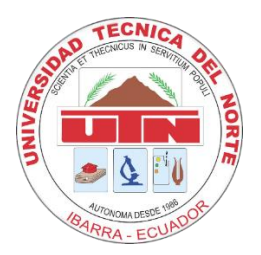

Facultad de Ingeniería en Ciencias Aplicadas Carrera de Ingeniería en Sistemas Computacionales

# **SISTEMA DE FACTURACIÓN UTILIZANDO LOS FRAMEWORK ANGULAR 5, LARAVEL 5.5 PARA LA JUNTA ADMINISTRADORA DE AGUA POTABLE SAN JOSÉ DE CHORLAVÍ DE LA CIUDAD DE IBARRA – ECUADOR.**

Trabajo de grado previo a la obtención del título de Ingeniero en Sistemas Computacionales

> Autor: Figueroa Cuaspud Washington Estuardo

Director: Msc. Granda Gudiño Pedro David

Ibarra, 2018

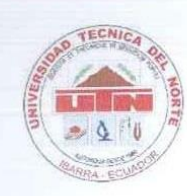

# UNIVERSIDAD TÉCNICA DEL NORTE **BIBLIOTECA UNIVERSITARIA**

## AUTORIZACIÓN DE USO Y PUBLICACIÓN A FAVOR DE LA UNIVERSIDAD TÉCNICA DEL NORTE

#### 1. IDENTIFICACIÓN DE LA OBRA

En cumplimiento del Art. 144 de la Ley de Educación Superior, hago la entrega del presente trabajo a la Universidad Técnica del Norte para que sea publicado en el Repositorio Digital Institucional, para lo cual pongo a disposición la siguiente información:

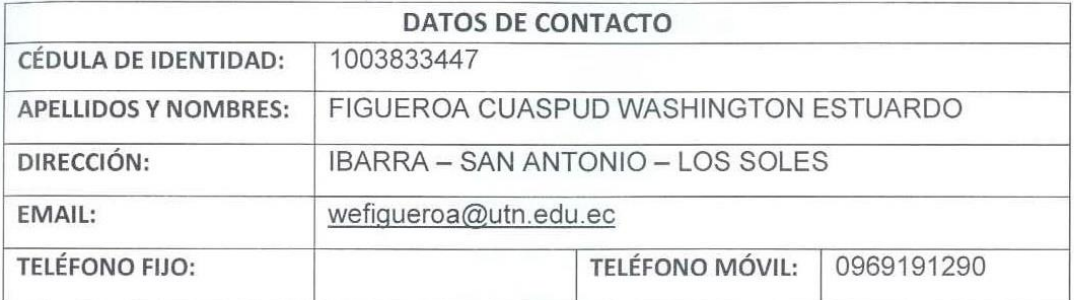

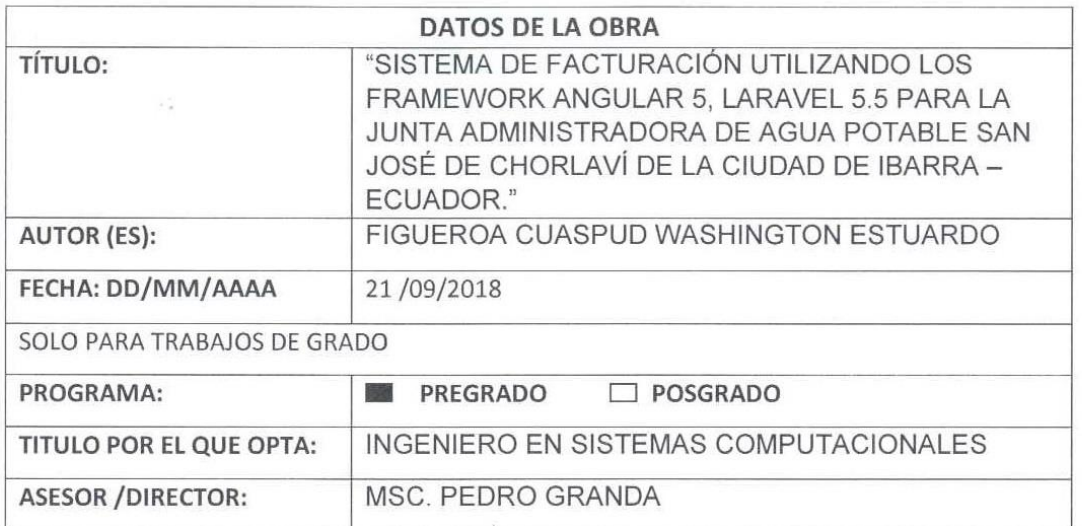

#### 2. CONSTANCIAS

El autor manifiesta que la obra objeto de la presente autorización es original y se la desarrolló, sin violar derechos de autor de terceros, por lo tanto la obra es original y que es el titular de los derechos patrimoniales, por lo que asume la responsabilidad sobre el contenido de la misma y saldrá en defensa de la Universidad en caso de reclamación por parte de terceros.

Ibarra, a los 21 días del mes de septiembre de 2018

EL AUTOR  $(Firma).$ 

Figueroa Cuaspud Washington Estuardo

#### UNIVERSIDAD TÉCNICA DEL NORTE

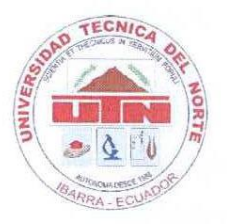

#### **FACULTAD DE INGENIERÍA EN CIENCIAS APLICADAS**

#### CERTIFICACIÓN DEL DIRECTOR

Por medio del presente yo Msc. Pedro Granda, certifico que el Sr. Washington Estuardo Figueroa Cuaspud, portador de la cédula de identidad Nro. 100383344-7. Ha trabajado en el desarrollo del proyecto de tesis "SISTEMA DE FACTURACIÓN UTILIZANDO LOS FRAMEWORK ANGULAR 5, LARAVEL 5.5 PARA LA JUNTA ADMINISTRADORA DE AGUA POTABLE SAN JOSÉ DE CHORLAVÍ DE LA CIUDAD DE IBARRA - ECUADOR.". previo a la obtención del título de ingeniería en sistemas computacionales, lo cual ha realizado en su totalidad con responsabilidad.

Es todo cuanto puede certificar en honor a la verdad

Msc. Pedro Granda **DIRECTOR DE TESIS** 

 $\mathbf{||}$ 

 $III$ 

JUNTA ADMINISTRADORA DE AGUA POTABLE

**SANJOSE DE CHORLAVI** 

# **FUNDADA EL 3 DE ABRIL DE 1993**

 $\mu(t)$ 

# **CERTIFICADO**

YO Lcdo. Héctor Álvarez PRESIDENTE DE LA JUNTA DE AGUA POTABLE Del Barrio San José de Chorlaví;

CERTIFICO que el Señor Washington Estuardo Figueroa Cuaspud con C.I.100383344-7 ha implementado el SISTEMA DE FACTURACIÓN Y ADMINISTRACIÓN en nuestra Institución quien gracias a sus conocimientos, entrega y dedicación nos ha entregado listo el sistema el día domingo 5 de agosto del año 2018.

Es todo cuanto puedo certificar en honor a la verdad.

El mencionado señor puede hacer uso del presente como estime conveniente.

Atentamente

Lcdo. Héctor Álvarez PRESIDENTE DE LA JAAP, CHORLAVÍ.

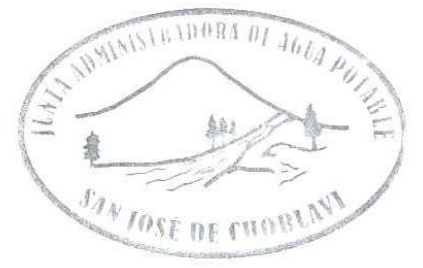

Dirección: San José de Chorlaví (Casa comunal) E-mail: juntasanjosedechorlavi@gmail.com

0986411744 0985576513 0988136912

# **DEDICATORIA**

# <span id="page-4-0"></span>*"La determinación es el punto inicial de todo logro". –W. Clement Stone*

# *A Dios*

*Por haberme permitido tener vida, salud y bien estar para alcanzar este gran objetivo.* 

## *A mis padres.*

*Esteban Figueroa Y Rosita Cuaspud por todo su amor, por cada uno de sus valiosos consejos, principios y valores que me han formado como persona, y principalmente por su ejemplo de lucha perseverancia y superación diaria.*

### *A mis familiares.*

*Hermanos, tíos, primos por la motivación constante que me ha facilitado el camino para el cumplimiento de cada gran meta y objetivo planteado en mi vida* 

## *A mis amigos.*

*Por su apoyo incondicional, y su compartir diario que ha sido el mayor impulso para el cumplimiento de este gran reto.*

*En fin, a cada una de aquellas personas que de forma directa o indirecta contribuyeron con mi formación académica que estoy seguro será de gran ayuda para el buen desarrollo de mi vida profesional.*

#### **AGRADECIMIENTOS**

<span id="page-5-0"></span>*Atreves de estas líneas quiero agradecer principalmente a Dios por bendecirme con la vida que es esencial para llegar hasta donde eh llegado.*

*A la Universidad Técnica el Norte, principalmente a quienes son representantes de la Faculta de Ingeniería en Ciencias Aplicadas por permitirme tener una formación académica y profesional que contribuirá con el desarrollo de mi país* 

*A los docentes de mi carrera ingeniería en Sistemas Computacionales por contribuir con sus conocimientos en mi formación profesional que estoy seguro será de gran ayuda al momento de ejercer mi profesión.* 

*A la directiva de la Junta Administradora De Agua Potable San José De Chorlaví de la ciudad de Ibarra por la confianza apertura y apoyo en el desarrollo del presente trabajo de grado*

*A mis familiares y amigos por su apoyo confianza y cada buen consejo que me a motiva a seguir adelante siempre.*

*Sin más me gustaría poder extender mi más sincero agradecimiento a cada una de las personas que han contribuido de una u otra forma para el cumplimiento de cada una de las metas y objetivos que se han presentado durante esta mi formación profesional.*

#### **RESUMEN**

<span id="page-6-0"></span>Este documento describe el análisis, diseño e implementación implicados en la creación del sistema "La Sirena" (Sistema de Administración para la junta de agua potable, San José de Chorlaví). El cual fue desarrollado con los framework Angular 5 (FrontEnd) y Laravel 5.5 (BackEnd).

El desarrollo de un sistema Web para la administración de la junta de agua potable de San José de Chorlaví, aparece a través de las necesidades de los señores usuarios del servicio y de la directiva de la comunidad, dando lugar a los problemas en los procesos de, registro de inventario, seguimiento de medidores, registro de consumos mensuales de agua potable, control de ingresos egresos y tiempo en la gestión de procesos operativos.

El sistema automatiza dichos procesos mediante la utilización de herramientas Open Source como Angular 5, Laravel 5.5, PostgreSQL, MDB y más herramientas que son descritas en los siguientes capítulos.

El estudio esencial de este trabajo es analizar el nivel de flexibilidad, compatibilidad y adaptabilidad entre estos dos framework, llevado a cabo el desarrollo del sistema, cumpliendo con los estándares de calidad del software, como son la funcionalidad, fiabilidad, usabilidad, eficiencia, mantenibilidad y portabilidad.

El sistema contribuye al cuidado del medio ambiente mediante la disminución del uso de papel y suministros de oficina.

### **ABSTRACT**

<span id="page-7-0"></span>This document describes the analysis, design and implementation involved in the creation of the "La Sirena" system (Administration System for the Potable Water Board, San José de Chorlaví). Which was developed with the framework Angular 5 (FronEnd) and Laravel 5.5 (BackEnd).

The development of a Web system for the administration of the Board of Drinking Water of San José de Chorlaví, appears through the needs of the users of the service and the board of the community, giving rise to the problems in the processes of, inventory record, monitoring of meters, record of monthly consumption of drinking water, control of income, expenses and time in the management of operational processes.

Open source such as Angular 5, Laravel 5.5, PostgreSQL, MDB and more tools described in the following chapters.

The essential study of this work is to analyze the level of flexibility, compatibility and adaptability between these two frameworks, carried out in the development of the system, complying with the software quality standards, such as functionality, reliability, usability, efficiency, updating and portability.

The system contributes to the care of the environment by reducing the use of paper and office supplies.

# ÍNDICE DE CONTENIDOS

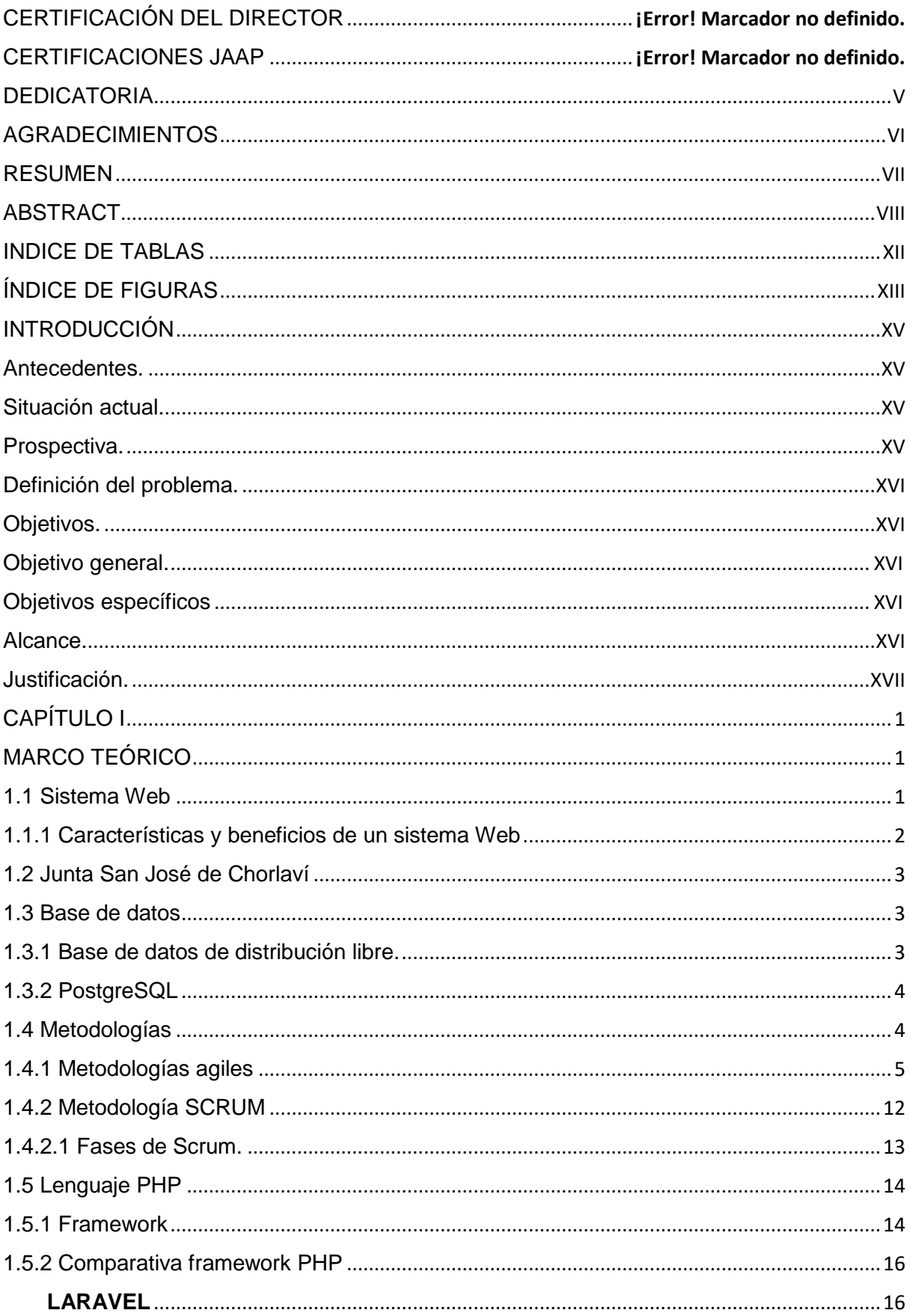

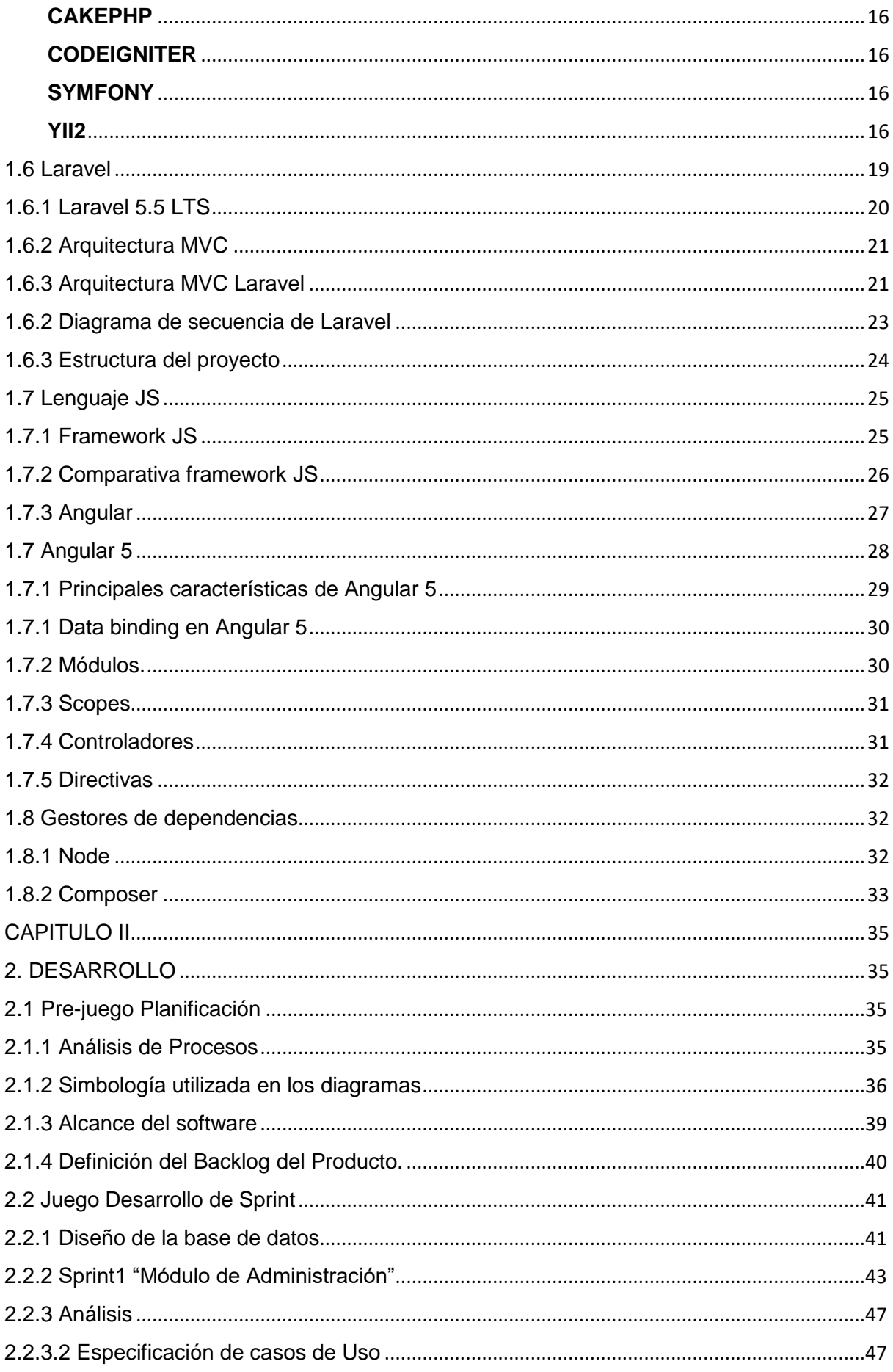

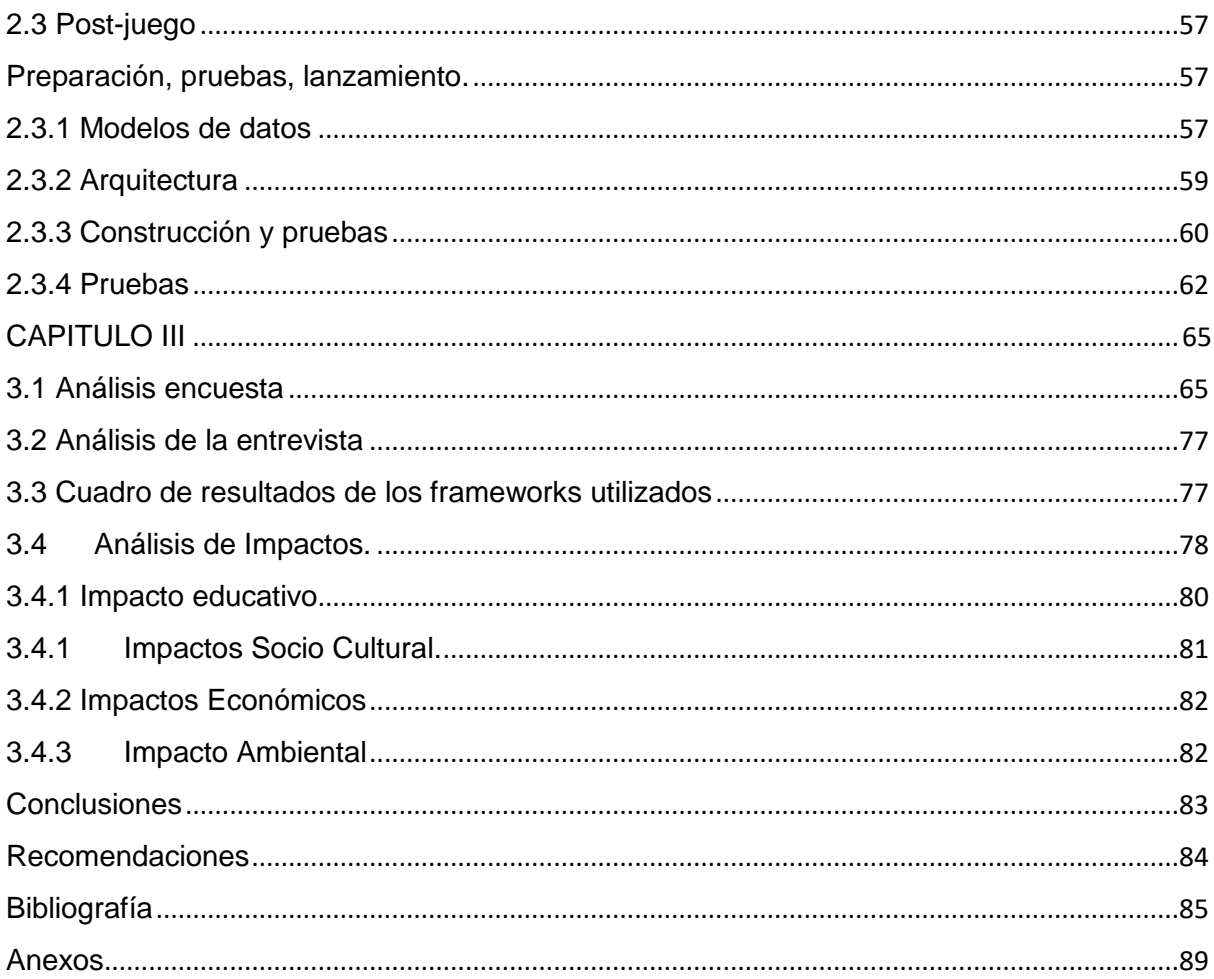

# **INDICE DE TABLAS**

<span id="page-11-0"></span>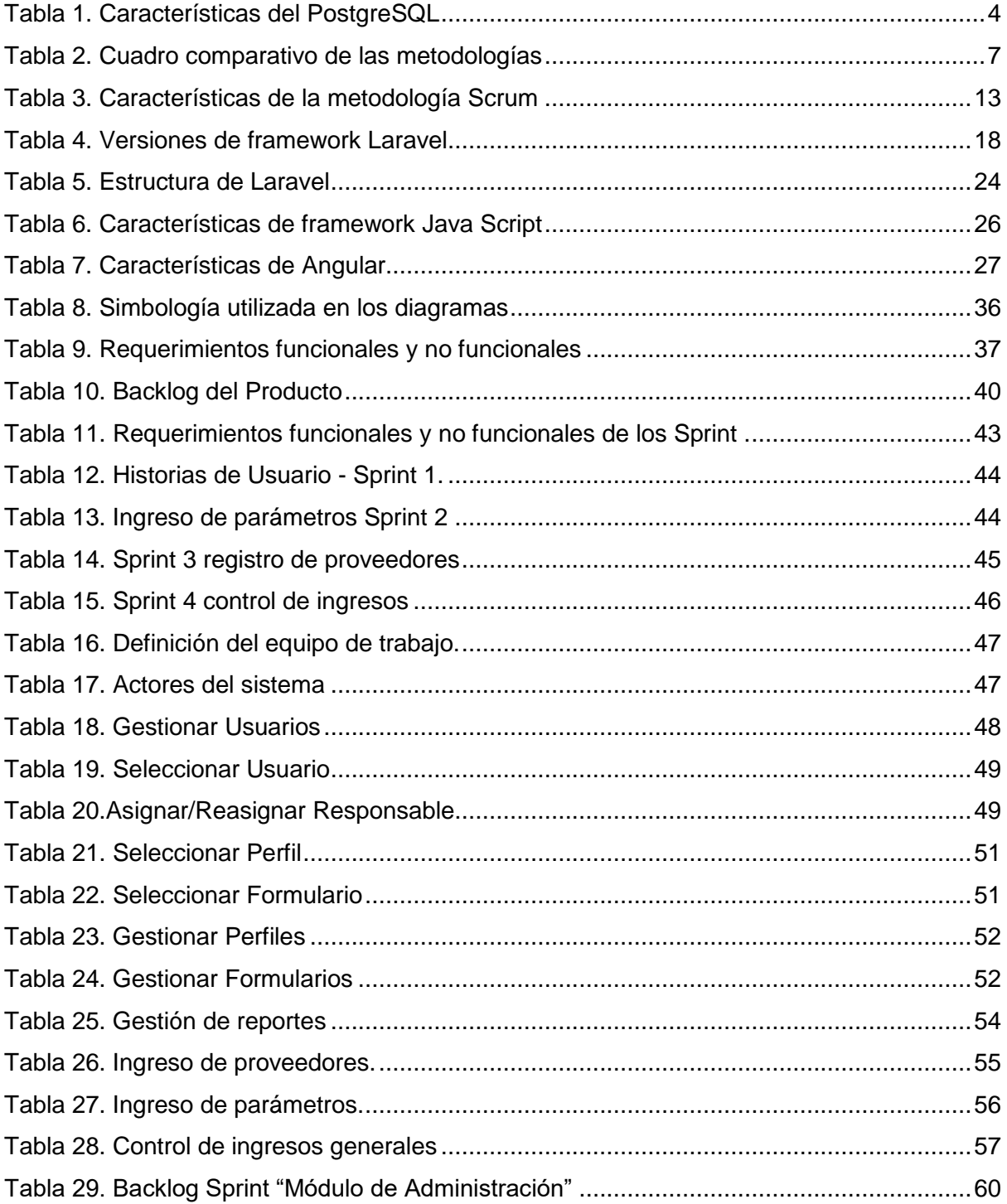

# **ÍNDICE DE FIGURAS**

<span id="page-12-0"></span>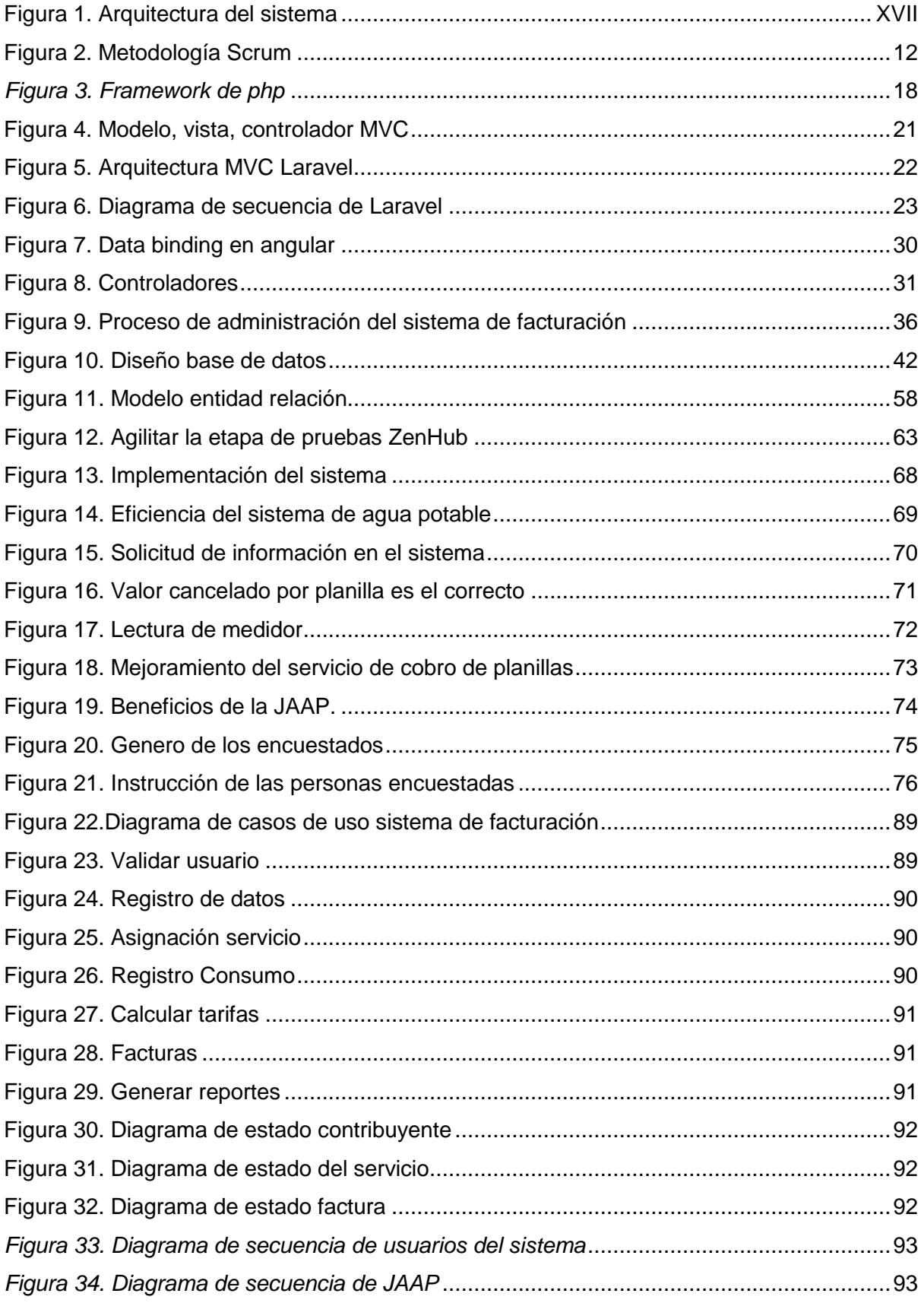

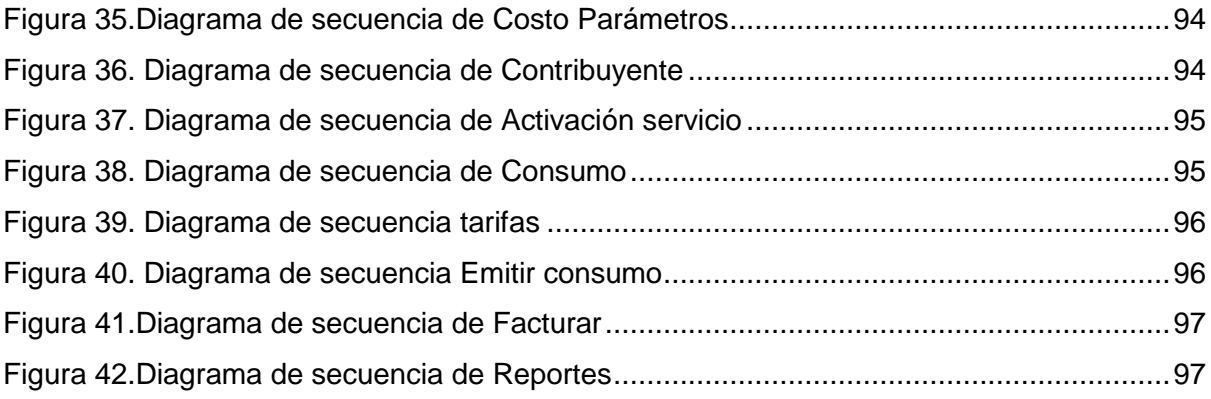

#### **INTRODUCCIÓN**

#### <span id="page-14-1"></span><span id="page-14-0"></span>**Antecedentes.**

La Junta administradora de agua potable de San José de Chorlaví, está ubicado en la parroquia San Francisco del cantón Ibarra perteneciente a la provincia de Imbabura. Basados en la declaración constitucional de agua como derecho humano fundamental, La junta cuenta con personería jurídica, emitida por SENAGUA, cuya fuente de agua de donde se abastece el sistema está ubicada en las coordenadas E816979 N10036705, con una concesión de 2 litros por segundo de agua potable se constituye como Junta Administradora de agua potable denominada JAAP de San José de Chorlaví, fundada el 03 abril de 1993.

La JAAP de San José de Chorlaví además de trabajar con autonomía administrativa y financiera, La administración de operación y mantenimiento de la infraestructura del sistema de agua potable tiene como objetivo la prestación de los servicios públicos y saneamiento sin fines de lucro y en beneficio de sus consumidores.

#### <span id="page-14-2"></span>**Situación actual.**

En cuanto al manejo de la administración por parte de la institución se lo realiza a través de forma empírica (escritos), el actual crecimiento de usuarios y adquisición de recursos; el sistema tradicional ha declinado en velocidad, capacidad de almacenamiento y seguridad, poniendo en riesgo a la junta administradora de agua potable.

Observando y analizando estos problemas, los directivos actuales han optado en implementar sistemas informáticos con nueva tecnología, que mejoren la administración en beneficio en usuarios y la JAAP.

#### <span id="page-14-3"></span>**Prospectiva.**

La Junta administradora de agua potable de San José de Chorlaví, va a contar con un sistema web que permita mejorar los procesos administrativos. Gracias al presente proyecto se mejorará la administración y facturación con beneficio a usuarios y JAAP, reduciendo tiempo y costo; con objeto de brindar un servicio de calidad.

### <span id="page-15-0"></span>**Definición del problema.**

La Junta administradora de agua potable de San José de Chorlaví, no cuenta con ningún sistema, ni medio para administrar sus bienes. Según el avance de los tiempos la Junta administradora de agua potable, posee problemas al momento de la lectura, control y entrega de información.

La Junta actualmente realiza lecturas en hojas de papel aumentando el riesgo de pérdidas de datos, errores en la lectura de consumo de agua potable, pérdida de tiempo en la entrega de datos, provocando con ello molestias en los usuarios e insatisfacción en las facturas, entre otras.

### <span id="page-15-1"></span>**Objetivos.**

## <span id="page-15-2"></span>**Objetivo general.**

Desarrollar un Sistema de facturación utilizando los framework Angular 5, Laravel 5.5 para la junta administradora de agua potable San José de Chorlaví de la ciudad de Ibarra - Ecuador.

# <span id="page-15-3"></span>**Objetivos específicos**

- $\checkmark$  Recopilar información acerca del manejo del Framework Laravel5.5 como BackEnd y Angular5 como FrontEnd.
- Desarrollar el sistema de facturación utilizando la metodología Scrum.
- $\checkmark$  Socializar los resultados alcanzados.

# <span id="page-15-4"></span>**Alcance.**

El sistema informático se desarrollará para una plataforma web Responsiva, a través de las nuevas tecnologías como Laravel 5.5 (BackEnd) creador de servicios y Angular 5 (FrontEnd) frontal del sistema, con la finalidad de satisfacer las necesidades de los usuarios y alcanzar un software de calidad para facturación de la junta de agua San José de Chorlaví.

El sistema contara con los siguientes módulos:

- $\checkmark$  Módulo Administración
- $\checkmark$  Módulo de Recaudación
- $\checkmark$  Módulo de Facturación

Los procesos que se van a llevar a cabo son:

- $\checkmark$  Scrum como metodología ágil y flexible para gestionar el desarrollo de software.
- $\checkmark$  PostgreSQL 9.4 ya que es dirigido por una comunidad de desarrolladores.
- $\checkmark$  Para el desarrollo del sistema web, se lo llevara a cabo con los lenguajes de programación PHP y JavaScript utilizando los siguientes Framework.

Laravel 5.5 y Angular 5; Se desarrollará un sistema en la que Laravel creará las API y Angular consumirá las API.

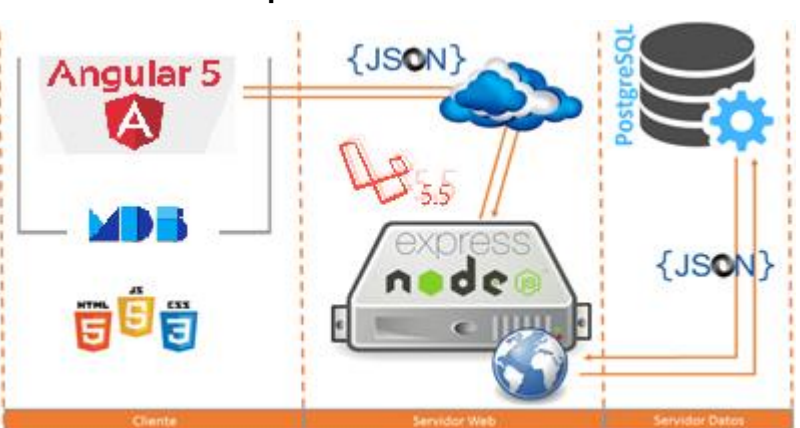

#### **Arquitectura del Sistema**

**Figura 1.** Arquitectura del sistema **Autor / Fuente:** Figueroa Washington

<span id="page-16-1"></span>Esta versión entra dentro del plan de Google de lanzar una nueva revisión "grande" cada 6 meses, aunque a veces las novedades sean más bien escasas. No es lo que ocurre en esta ocasión, en la que la versión 5 trae bastantes cosas nuevas y alguna de ellas de cierta importancia.

# <span id="page-16-0"></span>**Justificación.**

El desarrollo del sistema de facturación utilizando los framework Angular 5, Laravel 5.5 para la junta administradora de agua potable San José de Chorlaví de la ciudad de Ibarra - Ecuador, se planificó con objeto de aportar a los comuneros y empresa, reduciendo tiempo y costo en los servicios de facturación y diferentes trámites de la empresa.

Las razones del planteamiento es por los grandes beneficios que tendrán los ciudadanos y directivos de la empresa, tales como:

# **Ciudadanos.**

- $\checkmark$  Facturación mensual
- $\checkmark$  Disminución de tiempo, en el transcurso de cancelación del servicio
- $\checkmark$  Corrección a tiempo de la lectura de consumo de agua potable, cuando exista error en la misma
- $\checkmark$  Entrega de la Planilla mensual
- $\checkmark$  Entrega de rendición de cuentas mensual

## **Empresa.**

- $\checkmark$  Reducción de riesgos en pérdidas de hojas de lectura de consumo de agua potable
- $\checkmark$  Corrección a tiempo en la lectura de consumo de agua potable
- $\checkmark$  Eliminación de tiempo en digitación de datos del consumo de agua potable al sistema
- $\checkmark$  Visita domiciliaria a los deudores, con la factura mensual.
- $\checkmark$  Reducción de alto porcentaje de deudores, mediante la aplicación del sistema facturación
- $\checkmark$  Facturación de ventas de producto y consumo mensual
- $\checkmark$  Informes de actividades

# **CAPÍTULO I MARCO TEÓRICO**

<span id="page-18-1"></span><span id="page-18-0"></span>La secretaría del Agua SENAGUA, consiente de su responsabilidad con la comunidades rurales donde se han formado las Juntas administrativas de Agua Potable y Saneamiento JAAP, que son las organizaciones comunitarias encargadas de la administración y operación de los sistemas de agua potable, con la finalidad de que los miembros de estos entes comunitarios tengan un cabal conocimiento de sus funciones, ha creído conveniente recapitular leyes, reglamentos, disposiciones generales y anexos que regulen el funcionamiento de los mismos, tanto en la parte administrativa, comercial y técnica.

Al no contra la institución con un sistema para el manejo y al llevarlo de forma manual mucha de la información tiende a perderse y eso no es conveniente para la empresa, es de allí que nace la necesidad de la implementación de una plataforma informática para agilizar los procesos de administración de la Junta de Agua Potable.

La propuesta del proyecto es realizar la implementación del sistema de facturación utilizando los framework angular 5, Laravel 5.5 para la junta administradora de agua potable san José de Chorlaví de la ciudad de Ibarra, se desarrollará mediante tecnologías actuales que aporte con rapidez en su desarrollo y eficiencia a la hora de la entrega de información a los usuarios del sistema. El sistema será desarrollado para tecnologías web, a continuación, se detalla las herramientas adecuadas.

#### <span id="page-18-2"></span>**1.1 Sistema Web**

Un sistema web le permitirá ahorrar costos, tiempo y Recursos humanos. Por tanto, la rentabilidad de su empresa aumentará y gestionará mejor a sus clientes, proveedores, distribuidores, etc. De acuerdo con Websystem (2017) menciona que: "Los Sistemas Web han demostrado mejores resultados para las empresas frente a los Sistemas Tradicionales Cliente/Servidor, pues le brindan beneficios que estos no pueden tales como":

- $\checkmark$  No tiene que pagar licencias por cada computadora con el Sistema instalado pues está en un sólo Servidor Web.
- $\checkmark$  Facilidad para acceder al Sistema desde cualquier punto con conexión a Internet
- $\checkmark$  Puede Integrar todas sus tiendas y sucursales; manteniendo información actualizada de stock de productos y de los ingresos y los egresos.
- $\checkmark$  Le permite comunicarse con sus clientes de manera más fluida las 24 horas del día

#### <span id="page-19-0"></span>**1.1.1 Características y beneficios de un sistema Web**

Las aplicaciones web son populares debido a la practicidad del navegador web que actualmente está disponible tanto en Equipos de escritorio, Notebooks, Celulares, Tablet, etc. La facilidad para actualizar y mantener aplicaciones web sin distribuir e instalar software en miles de potenciales clientes es otra razón de su renombre.

- $\checkmark$  Compatibilidad multiplataforma: Una misma versión de la aplicación puede correr sin problemas en múltiples plataformas como Windows, Linux, Mac, Android, etc.
- $\checkmark$  Actualización: Las aplicaciones web siempre se mantienen actualizadas y no requieren que el usuario deba descargar actualizaciones y realizar tareas de instalación.
- $\checkmark$  Acceso inmediato y desde cualquier lugar: Las aplicaciones basadas en tecnologías web no necesitan ser descargadas, instaladas y configuradas. Además, pueden ser accedidas desde cualquier computadora conectada a la red en donde se accede a la aplicación.
- $\checkmark$  Menos requerimientos de hardware: Pueden funcionar en cualquier equipo que disponga de un navegador web. Esto aplica tanto a Celulares, Tablet y otros dispositivos modernos.
- $\checkmark$  Menos Bugs (errores): Deberían ser menos propensas a tildarse y crear problemas técnicos debido a problemas de software y conflictos de hardware. Otra razón es que con aplicaciones basadas en web todos utilizan la misma versión, y los bugs pueden ser corregidos tan pronto como son descubiertos beneficiando inmediatamente a todos los usuarios del sistema.
- $\checkmark$  Seguridad en los datos: Los datos se alojan en servidores ubicados en Data Centers con toda la infraestructura necesaria para asegurar la protección de datos y el funcionamiento constante de las aplicaciones.

Plataforma web permitirá a los usuarios tener un acceso del sistema desde diferentes ubicaciones por esta razón se propone la elaboración. La elaboración del sistema web se lo llevara a cabo mediante el uso de nuevas tecnologías y framework que evalúen la calidad del producto.

#### <span id="page-20-0"></span>**1.2 Junta San José de Chorlaví**

La Junta administradora de agua potable de San José de Chorlaví, está ubicado en la parroquia San Francisco del cantón Ibarra perteneciente a la provincia de Imbabura.

La JAAP cuenta con personería jurídica, emitida por SENAGUA, cuya fuente de agua de donde se abastece el sistema está ubicada en las coordenadas E816979 N10036705, llamada "La Sirena", con una concesión de 2 litros por segundo de agua potable se constituye como (Junta Administradora de Agua Potable) denominada JAAP de San José de Chorlaví, fundada el 03 abril de 1993.

#### <span id="page-20-1"></span>**1.3 Base de datos**

Una base de datos es un almacén que nos permite guardar grandes cantidades de información de forma organizada para que luego podamos encontrar y utilizar fácilmente.

El término de bases de datos fue escuchado por primera vez en 1963, en un simposio celebrado en California, USA. Una base de datos se puede definir como un conjunto de información relacionada que se encuentra agrupada o estructurada. Desde el punto de vista informático, la base de datos es un sistema formado por un conjunto de datos almacenados en discos que permiten el acceso directo a ellos y un conjunto de programas que manipulen ese conjunto de datos. (Perez, 2007, pág. 1)

#### <span id="page-20-2"></span>**1.3.1 Base de datos de distribución libre.**

Los sistemas de gestores libres son aquellos que podemos descargar sin tener que pagar alguna cantidad, por ejemplo:

- $\times$  MySQL
- $\checkmark$  Sydes (Linux)
- $\checkmark$  SQLIFE
- PostgreSQL
- $\checkmark$  Filebird
- $\checkmark$  Apache Derby
- $\checkmark$  DBD2 express-C DB2

#### <span id="page-21-0"></span>**1.3.2 PostgreSQL**

PostgreSQL es un sistema de base de datos relacional de objetos de código abierto. Una base de datos de clase empresarial, PostgreSQL cuenta con funciones sofisticadas tales como Multi-Version Concurrency Control (MVCC), recuperación puntual, tables paces, replicación asincrónica, transacciones anidadas (puntos de rescate), copias de seguridad en línea / calientes, un sofisticado planificador / optimizador de consultas y escritura registro anticipado para la tolerancia a fallas.

Admite conjuntos de caracteres internacionales, codificaciones de caracteres multibyte, Unicode, y es compatible con la configuración regional para la clasificación, la distinción entre mayúsculas y minúsculas y el formateo.

| Límite                    | Valor                                           |
|---------------------------|-------------------------------------------------|
| Tamaño de base de datos   | Ilimitado                                       |
| máximo                    |                                                 |
| Tamaño máximo de la tabla | 32 TB                                           |
| Tamaño máximo de fila     | $1.6$ TB                                        |
| Tamaño máximo de campo    | 1 GB                                            |
| Filas máximas por mesa    | Ilimitado                                       |
| Columnas máximas por mesa | 250 - 1600 dependiendo de los tipos de columnas |
| Indices máximos por tabla | Ilimitado                                       |

<span id="page-21-2"></span>*Tabla 1. Características del PostgreSQL*

Fuente: Autor

#### <span id="page-21-1"></span>**1.4 Metodologías**

"Una metodología de software es un enfoque, una manera de interpretar la realidad o la disciplina en cuestión, que en este caso particular correspondería a la Ingeniería de Software". (Gómez, 2017). Igualmente Gómez (2017) menciona que, "la metodología destinada al desarrollo de software se considera como una estructura utilizada para planificar y controlar el procedimiento de creación de un sistema de información especializada" (p.1).

#### <span id="page-22-0"></span>**1.4.1 Metodologías agiles**

Dentro de las metodologías se puede mencionar a las más utilizadas para el desarrollo de software las cuales menciono a continuación:

#### **Modelo de Cascada**

En este modelo cada etapa representa una unidad de desarrollo con un pequeño descanso en el medio. Por lo tanto, cada siguiente etapa inicia tan pronto como la anterior haya culminado, y esos descansos son usados para confirmaciones del lado del cliente. (Gómez, 2017)

#### **Modelo de Espiral**

La metodología espiral refleja la relación de tareas con prototipos rápidos, mayor paralelismo y concurrencia en las actividades de diseño y construcción. El método en espiral debe todavía ser planificado metódicamente, con las tareas y entregables identificados para cada paso en la espiral. (Gómez, 2017)

#### **Metodología de Prototipo**

Con el objetivo de otorgar resultados rápidos, se trata de un enfoque que está destinado a proporcionar un excelente proceso de desarrollo con la ayuda de otros enfoques, pero además, está diseñado para aumentar la viabilidad de todo el procedimiento de desarrollo de software para resaltar la participación de un usuario activo. (Gómez, 2017).

Dicho esto, algunas de las ventajas a destacar de este tipo de desarrollo son las siguientes:

- $\checkmark$  Hace todo el proceso de desarrollo sin esfuerzo.
- $\checkmark$  Asiste al cliente en la realización de revisiones rápidas.
- $\checkmark$  Alienta la retroalimentación de los clientes para su mejora.

#### **Metodología de Programación Extrema (XP)**

Como metodología ágil de ingeniería de software, la metodología de programación extrema se conoce actualmente como metodología de XP (eXtreme Programming). Esta metodología, se utiliza principalmente para evitar el desarrollo de funciones que actualmente no se necesitan, pero sobre todo para atender proyectos complicados. Sin embargo, sus métodos peculiares pueden tomar más tiempo, así como recursos humanos en comparación con otros enfoques. (Gómez, 2017)

#### **Metodología SCRUM**

A pesar de que la metodología XP recibe la mayor atención bibliográfica, las organizaciones están enfocando su atención en la metodología ágil denominada SCRUM (Schwaber & Shuterland, 2011). La cual aplica las mismas premisas conceptuales que XP, pero para resolver un problema ligeramente distinto como es el de desarrollo evolutivo de aplicaciones. SCRUM es una metodología ágil y flexible que sirve para gestionar el desarrollo de software, cuyo principal objetivo es maximizar el retorno de la inversión para su empresa. Se basa principalmente en construir la funcionalidad de mayor valor para el cliente y en los principios de inspección continua, adaptación, autogestión e innovación. (Cendejas, 2014)

Las metodologías utilizadas para el desarrollo de software vienen siendo la metodología en cascada, espiral, XP y scrum a continuación se muestra un cuadro comparativo de las metodologías:

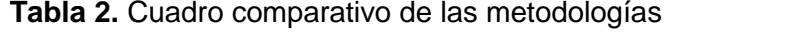

<span id="page-24-0"></span>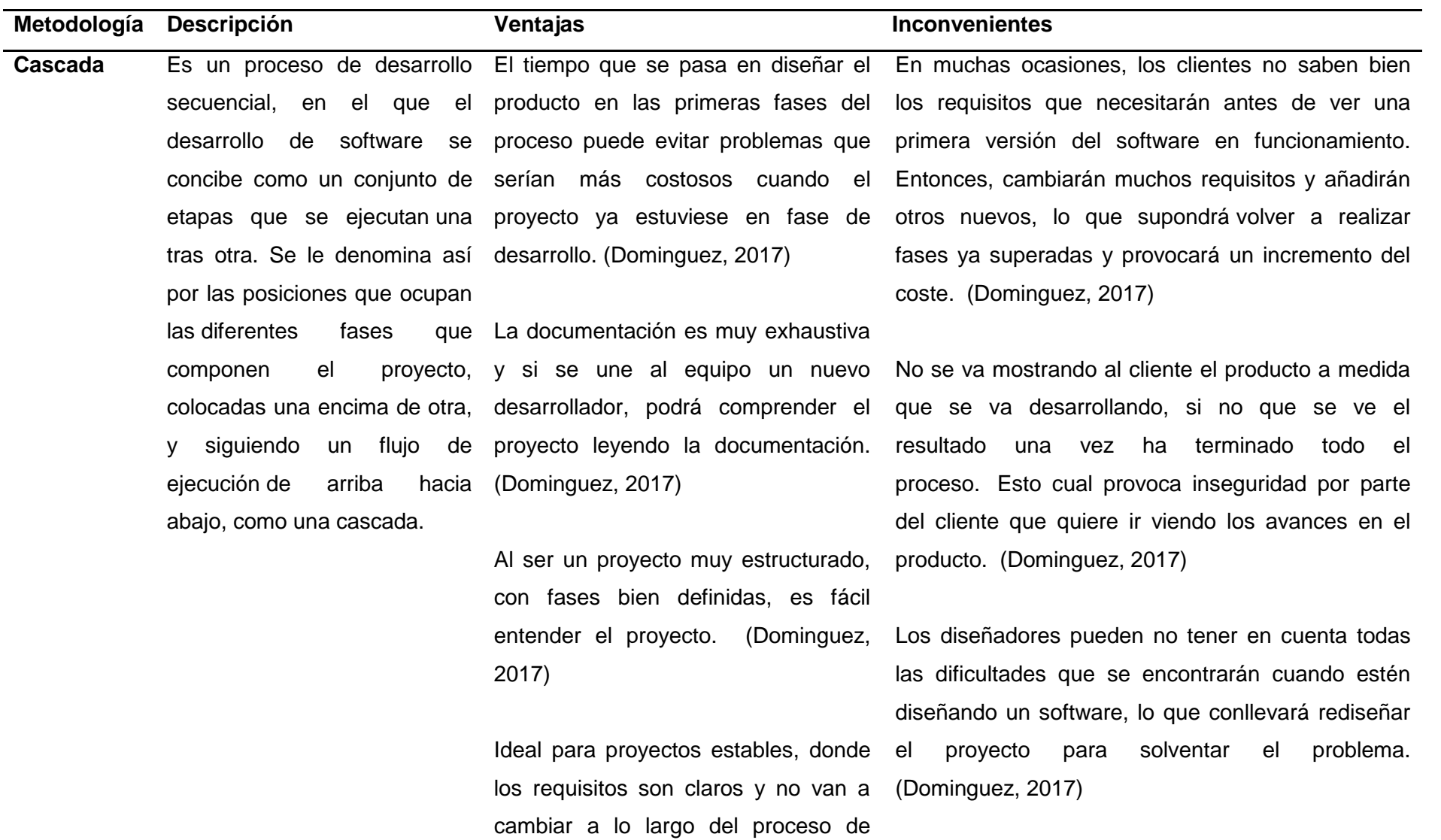

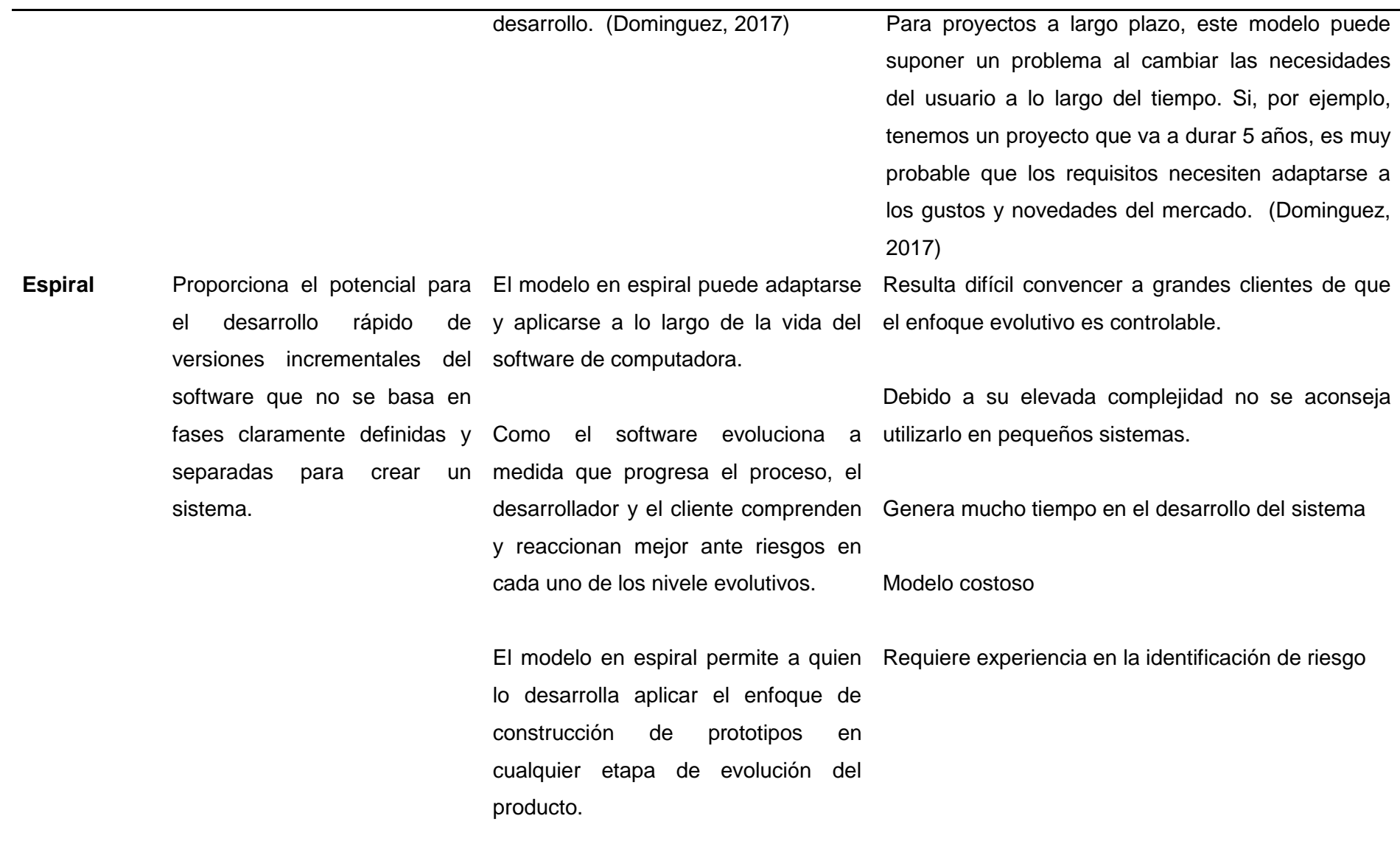

El modelo en espiral demanda una consideración directa de los riesgos técnicos en todas las etapas del proyecto y si se aplica adecuadamente debe reducir los riesgos antes de que se conviertan en problemas. En la utilización de grandes sistemas ha doblado la productividad **XP** Es una metodología ágil Programación organizada. centrada en potenciar las relaciones interpersonales Menor taza de errores. como clave para el éxito en desarrollo de software, Satisfacción del programador promoviendo el trabajo en equipo, preocupándose por el aprendizaje de los desarrolladores, y propiciando un buen clima de trabajo. XP se basa en realimentación continua entre el cliente y el equipo de desarrollo, Es recomendable emplearlo solo en proyectos a corto plazo. Altas comisiones en caso de fallar.

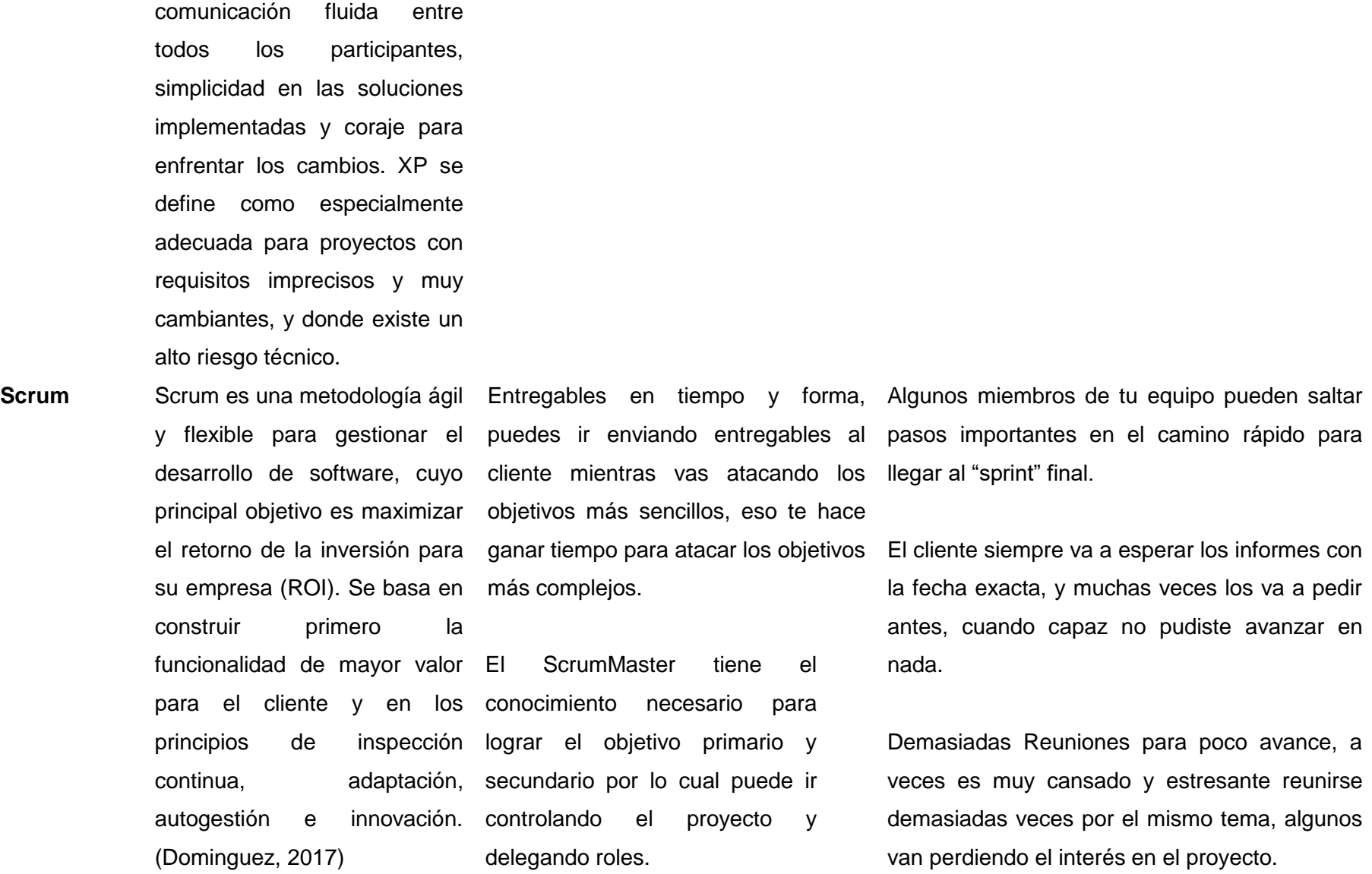

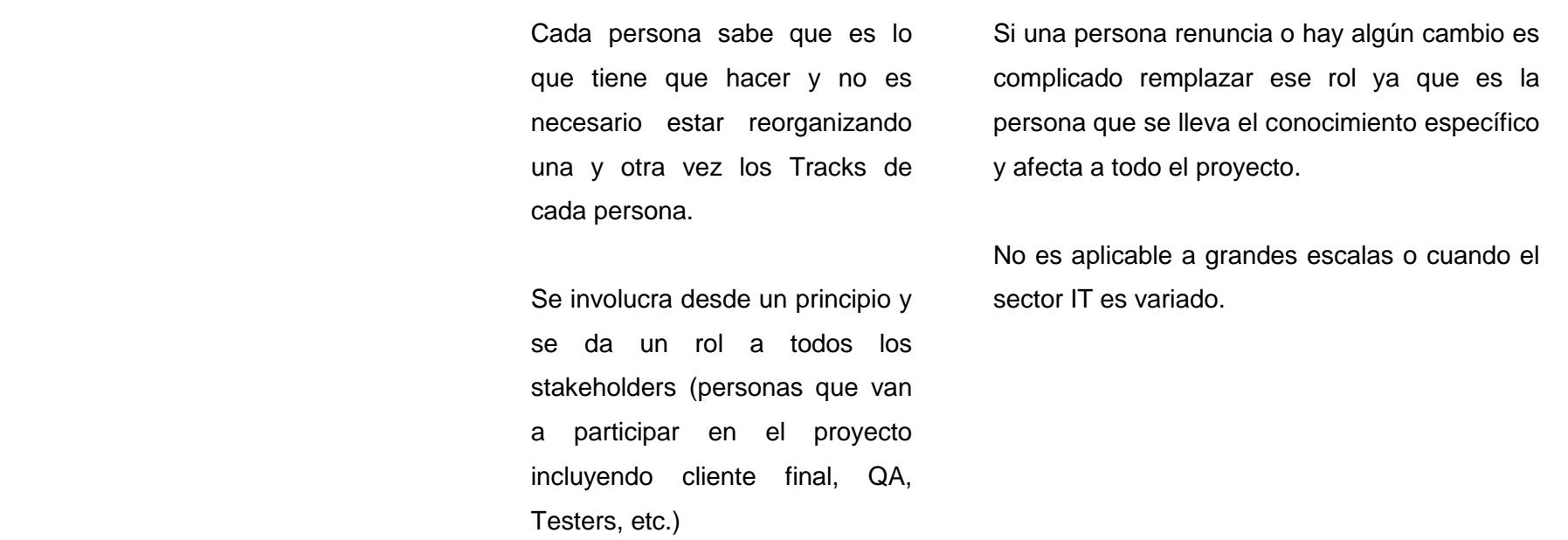

Fuente: Autor

Luego de revisar el cuadro se puede apreciar con claridad que la metodología scrum es la adecuada para llevar a cabo este proyecto. Ya que el proceso de la metodología Scrum se necesitará una cantidad mínima de elementos para sacar adelante el proyecto. Se empieza con la elaboración del Product Backlog, un listado que recoge características, funcionalidades y requerimientos del proyecto a desarrollar. El Product Backlog es mantenido y priorizado por el Producto Owner, sólo este puede agregar prioridades. La segunda etapa es el Sprint Backlog, que viene siendo la lista de tareas que elabora el equipo, se asignaran tareas a cada persona y el tiempo que queda para terminarlas, de esta manera el proyecto se puede descomponer en unidades más pequeñas pudiéndose determinar en donde no se está avanzando e intentar solucionar el problema. Permite crear ciclos breves para el desarrollo, las llamadas iteraciones, que en Scrum se conocen como "Sprint". Sin duda la metodología Scrum aporta grandes beneficios para el proyecto que repercutirán en el conjunto de una organización**.**

#### <span id="page-29-0"></span>**1.4.2 Metodología SCRUM**

Scrum permite al software realinearse en cualquier momento según los objetivos del negocio propuestos por la empresa, ya que puede introducir cambios funcionales o de prioridad en cada nueva iteración.

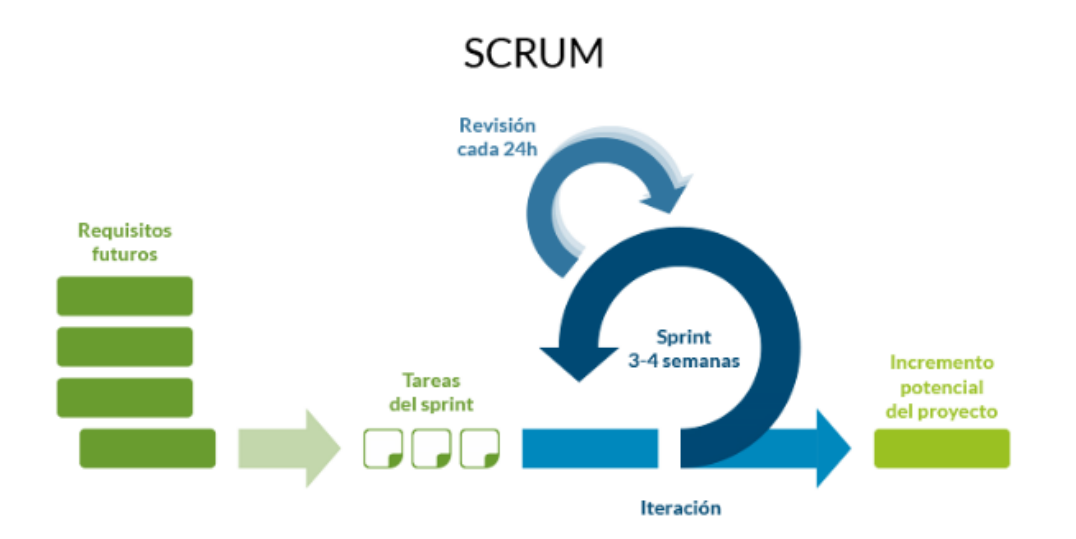

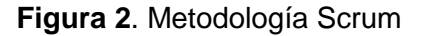

<span id="page-29-1"></span>**Fuente:** https://es.linkedin.com/pulse/metodologías-agile-cuál-es-la-mejor-rogelio-toledogarcía

Scrum es un proceso en el que se aplican de manera regular un conjunto de buenas prácticas para trabajar colaborativamente, en equipo, y obtener el mejor resultado posible de un proyecto. Estas prácticas se apoyan unas a otras y su selección tiene origen en un estudio de la manera de trabajar de equipos altamente productivos. (Proyectosagiles, 2017)

Es parte esencial del desarrollo ágil, se centra en las funcionalidades con más prioridades y que pueden ser ejecutadas en un periodo corto de tiempo, Los ciclos de desarrollo, llamados sprint, producen un incremento de funcionalidad terminado y operativo.

A continuación presentamos las características principales que trabaja la metodología scrum:

#### <span id="page-30-1"></span>**Tabla 3.** Características de la metodología Scrum

### **CARACTERISTICAS DE LA METODOLOGÍA SCRUM**

- Enfatiza valores y prácticas de gestión, sin pronunciarse sobre requerimientos, prácticas de desarrollo, implementación y demás cuestiones técnicas.
- $\checkmark$  Hace uso de Equipos autodirigidos y auto organizados.
- $\checkmark$  Puede ser aplicado teóricamente a cualquier contexto en donde un grupo de gente necesita trabajar junta para lograr una meta común.
- $\checkmark$  Desarrollo de software iterativo incremental basado en prácticas agiles.
- $\checkmark$  Iteraciones de treinta días; aunque se pueden realizar con más frecuencia, estas iteraciones, conocidas como Sprint.
- $\checkmark$  Dentro de cada Sprint se denomina el ScrumMaster al Líder de Proyecto quien llevará a cabo la gestión de la iteración.
- $\checkmark$  Se convocan diariamente un "Scrum Daily Meeting" el cual representa una reunión de avance diaria de no más de 15 minutos con el propósito de tener realimentación sobre las tareas de los recursos y los obstáculos que se presentan. En la cual se responden preguntas como: ¿Qué has hecho desde el último encuentro? ¿Qué obstáculos hay para cumplir la meta? ¿Qué harás antes del próximo encuentro?

Fuente: (Universidad de Barcelona, 2018)

Las características Scrum es la adecuada para llevar a cabo este proyecto. Ya que permitirá obtener resultados de forma inmediata, y a su vez permite llevar un trabajo más organizado. Para agilizar los procesos de programación del sistema.

#### <span id="page-30-0"></span>**1.4.2.1 Fases de Scrum.**

#### **Pre-juego**

Planificación**:** Desarrollo de una nueva versión basada en la actividad actual, junto a una estimación de coste y prolongación de tiempo del proceso, En un sistema nuevo, esta fase abarca la visión del análisis, y en un caso de mejoras del sistema comprende un análisis de alcance limitado.

Arquitectura**:** Diseño de la implementación de las funcionalidades de las tareas, incluyendo la modificación de la arquitectura y diseño general.

#### **Juego**

Desarrollo de sprint: Desarrollo de las actividades de la nueva versión con respecto a las variables de tiempo, requisitos, costo y competencia.

La iteración de variables define el final de esta fase, en donde el sistema va evolucionando mediante las múltiples iteraciones de desarrollo de sprint.

#### **Post-juego**

Test: Pruebas antes del lanzamiento de la versión del sistema. Preparación para el lanzamiento de la versión final, incluyendo la documentación.

#### <span id="page-31-0"></span>**1.5 Lenguaje PHP**

PHP identifica a un lenguaje de programación que nació como Personal Home Page (Página personal). Fue desarrollado por el programador de origen danés Rasmus Lerdorf en 1994 con el propósito de facilitar el diseño de páginas web de carácter dinámico.

Sin embargo, PHP en la actualidad está vinculado Hipertexto Pre-Processor (Hipertexto pre-procesado). El lenguaje es desarrollado hoy en día por The PHP Group, aunque carece de una normativa formal. La Free Software Foundation, por lo tanto, considera la licencia PHP como parte del software libre.

#### <span id="page-31-1"></span>**1.5.1 Framework**

El concepto framework se emplea en muchos ámbitos del desarrollo de sistemas software, no solo en el ámbito de aplicaciones Web. Podemos encontrar framework para el desarrollo de aplicaciones médicas, de visión por computador, para el desarrollo de juegos, y para cualquier ámbito que pueda ocurrírsenos. En general, con el término framework, nos estamos refiriendo a una estructura software compuesta de componentes personalizables e intercambiables para el desarrollo de una aplicación. En otras palabras, un framework se puede considerar como una aplicación genérica incompleta y configurable a la que podemos añadirle las últimas piezas para construir una aplicación concreta. (Javier, 2017)

A continuación se muestra un cuadro comparativo de sus características principales en los últimos tiempos:

# **1.5.2 Comparativa framework PHP**

<span id="page-33-5"></span><span id="page-33-4"></span><span id="page-33-3"></span><span id="page-33-2"></span><span id="page-33-1"></span><span id="page-33-0"></span>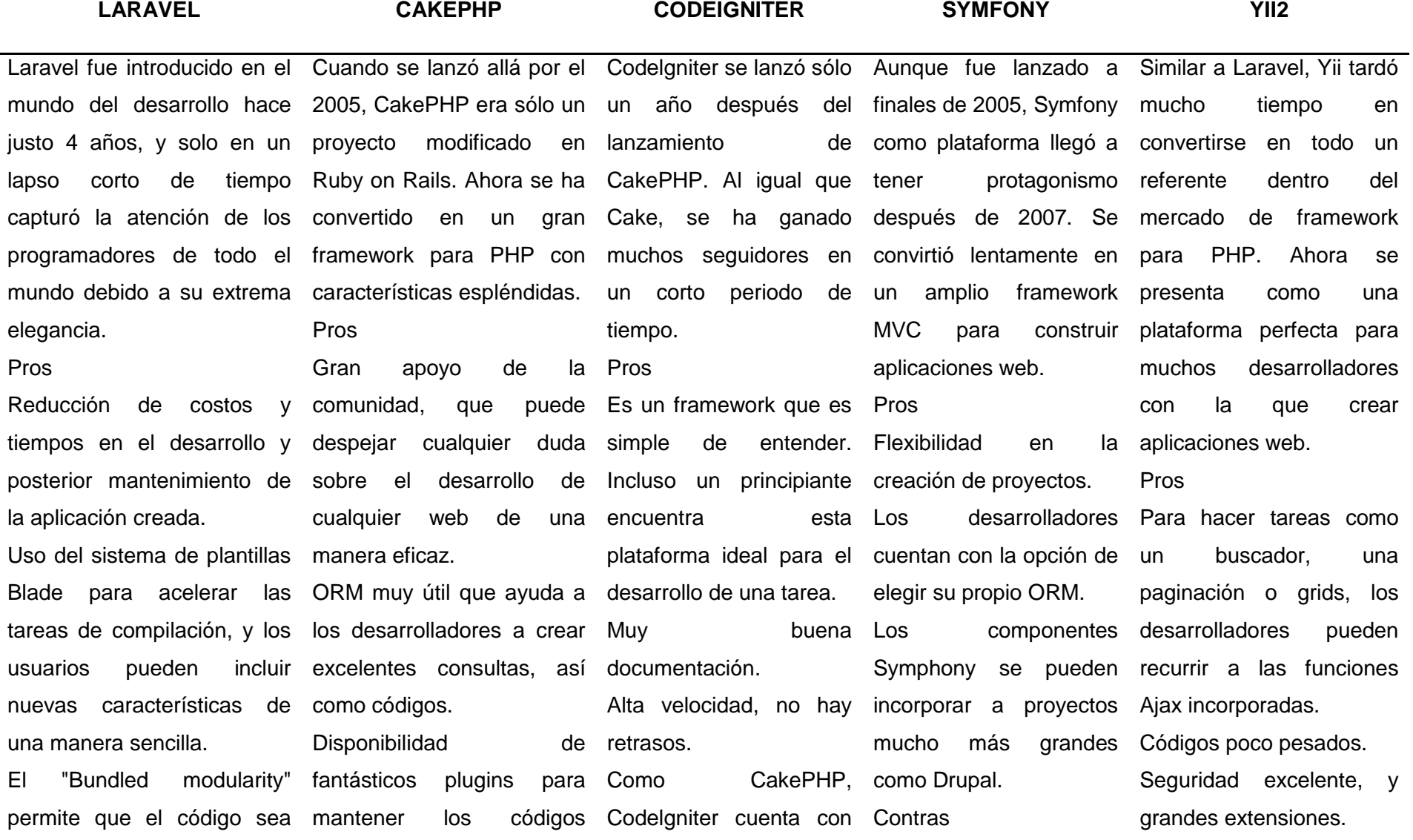

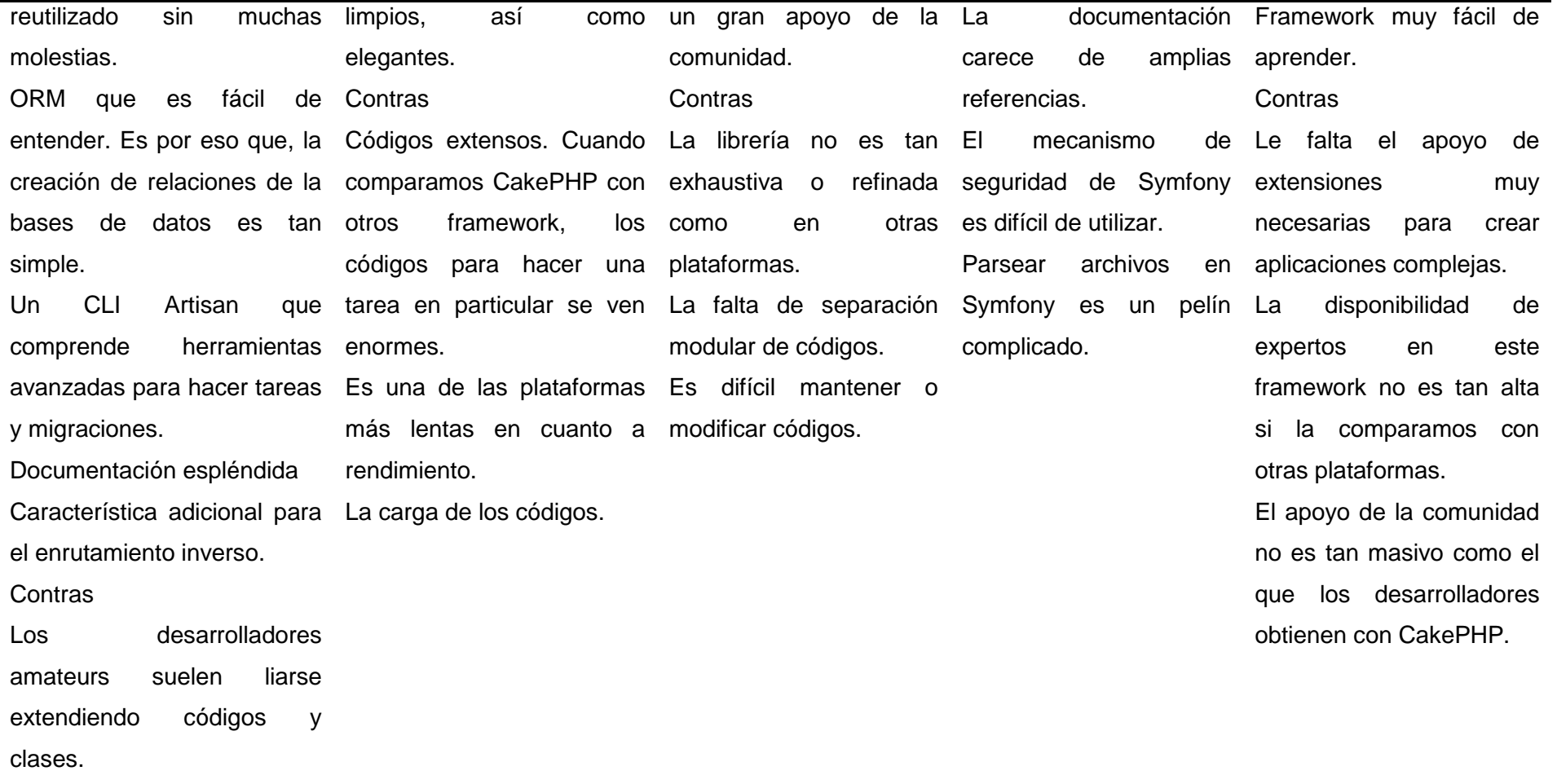

Fuente: Autor

<span id="page-35-1"></span>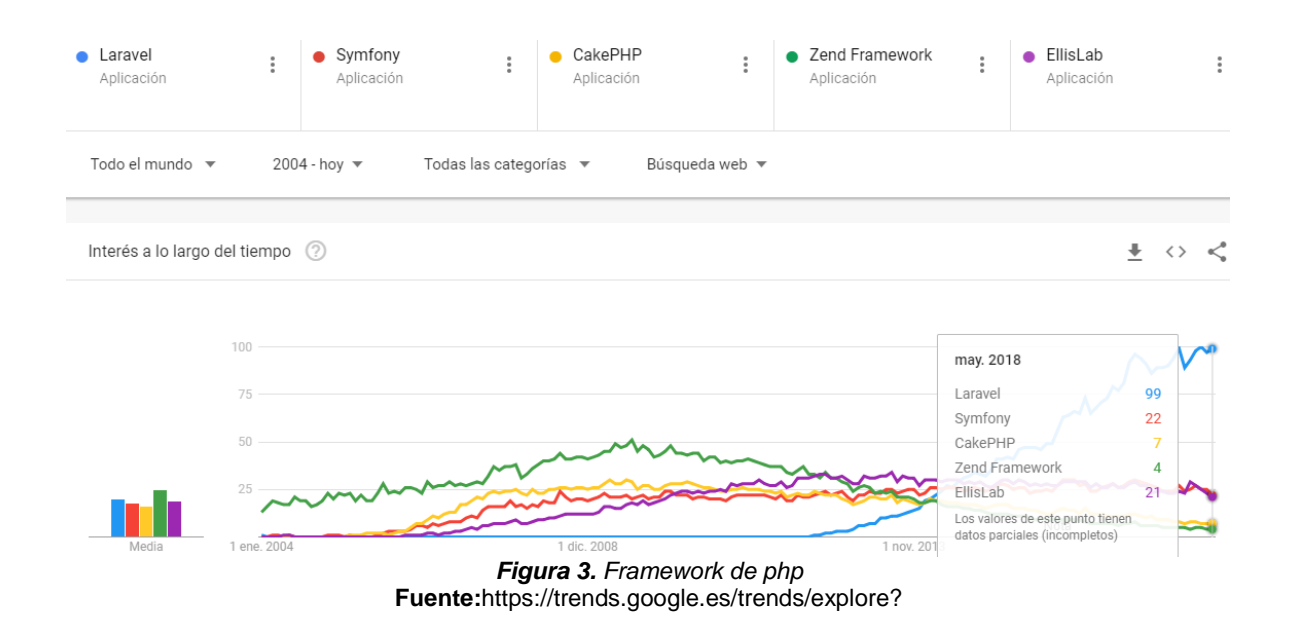

Luego de revisar el cuadro comparativo y la figura 3 de los framework podemos aprecias que Laravel es el framework más adecuado para llevar a cabo este proyecto debido a las propiedades que nos brinda.

A continuación, se menciona la evolución del framework Laravel en sus distintas versiones:

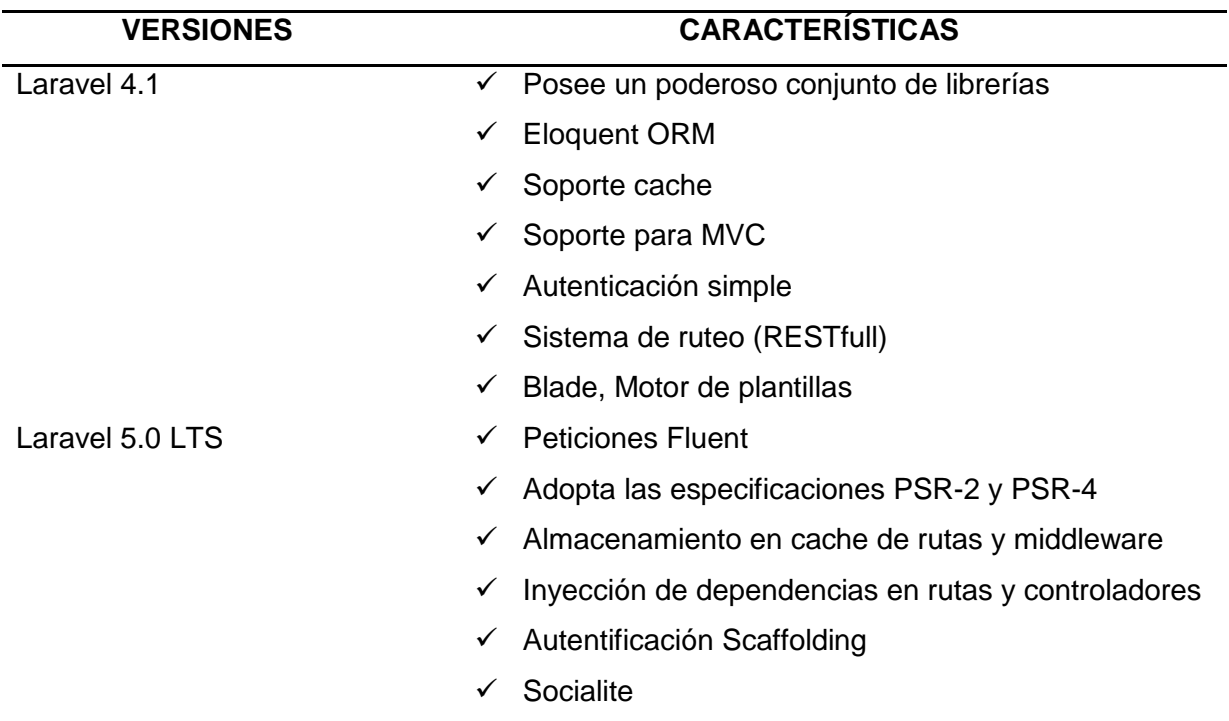

<span id="page-35-0"></span>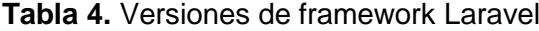
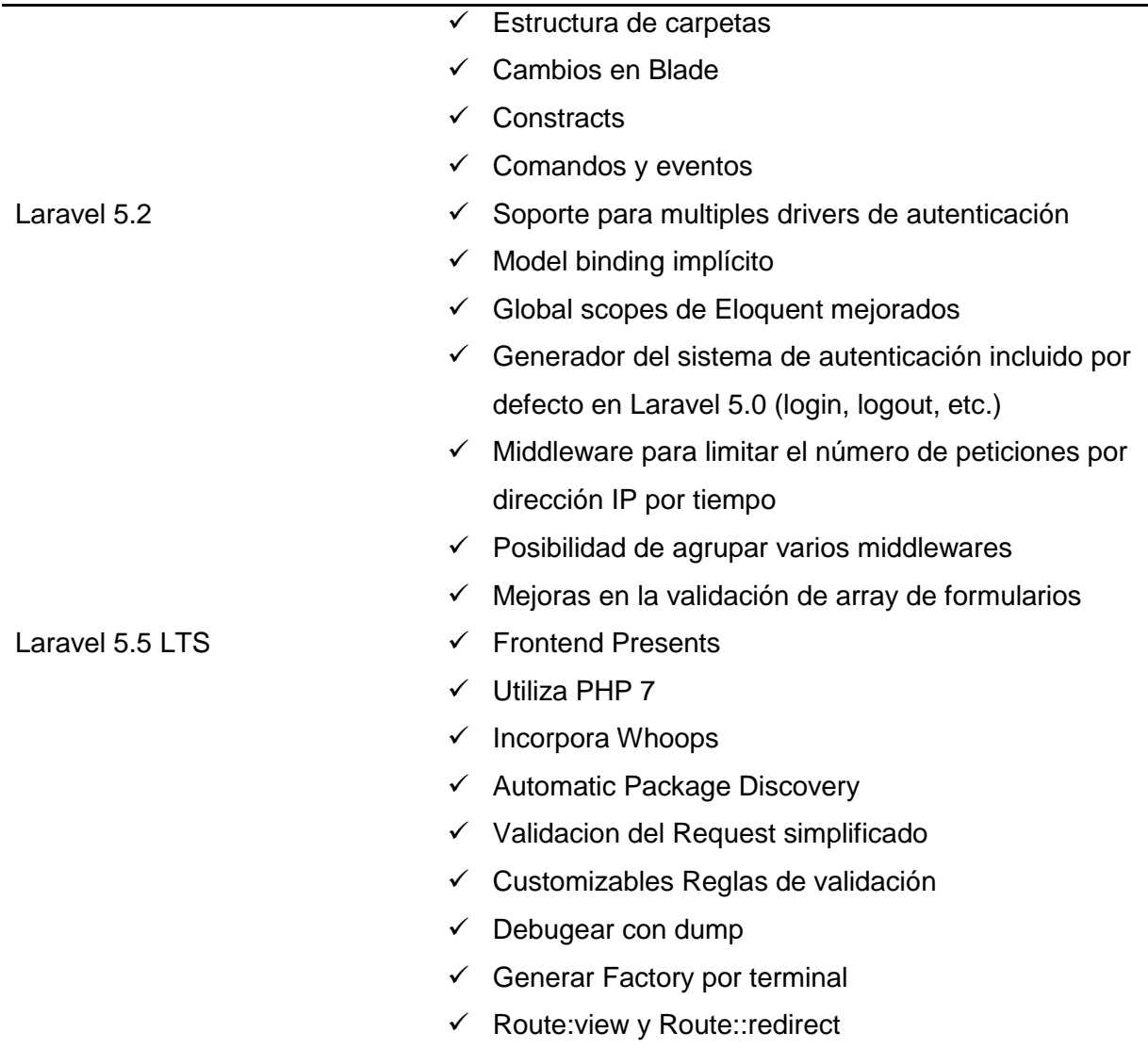

Fuente: (Gonzales, 2017)

Se puede evidenciar que la versión 5.5 LTS es una versión estable y cuenta con un gran potencial para llevar a cabo el presente proyecto debido a la variedad de procesos agiles que se puede manejar al momento de desarrollar la aplicación.

# **1.6 Laravel**

Laravel es un framework de código abierto más fáciles de interpretar para el lenguaje de PHP, Es simple, potente y cuenta con una interfaz elegante de usar, fue creado en el año 2011, creado por Taylor Otwel, facilitando a los desarrolladores a la creación de nuevas aplicaciones Web de forma rápida con un código limpio, ordenado y estructura.

Laravel surge rescatando a PHP, aprovechando el máximo potencial de las características de las últimas versiones , como el uso del paradigma POO (programación orientada a objetos), Laravel se adapta tanto a proyectos sencillos y robustos, de forma ordenada y estructurada, haciendo que las aplicaciones sean más fáciles de administrar, destacando su profesionalidad y velocidad en el desarrollo, frente al resto de opciones como: routes, closures, helpers, middlewares, internacionalización, objetos ORM, motor de plantillas Blade.

#### **1.6.1 Laravel 5.5 LTS**

De acuerdo con Laravel (2017) menciona que:

Con Laravel 5.5 LTS unos siete meses después del lanzamiento de la versión anterior 5.4, apareció una actualización para el popular framework y, por primera vez desde la versión 5.1, una nueva versión LTS. La atención se centra en una serie de nuevas características, mejoras y correcciones de errores, tales como:

- $\checkmark$  Paquete Whoops: rastreos de pila para la depuración.
- $\checkmark$  Collection Dumping: también una herramienta auxiliar de depuración.

 $\checkmark$  Renderización de excepciones: las excepciones ahora pueden representar una respuesta en la medida en que definen un método de "respuesta" pública, es decir, en laravel 5.5 simplemente puede lanzar la excepción y puede responder sin ninguna lógica adicional anclada en el controlador.

 $\checkmark$  Responsable de interfaz: un nuevo Tipo de retorno permite que los objetos que son devueltos por un controlador o un cierre de ruta para convertir una instancia HTTP Request Validación de Método: En versiones anteriores laravel era la instancia solicitud al \$this->validate()método en un controlador se da a conocer; Ahora el objeto de solicitud puede ser validado.

 $\checkmark$  Objetos y cierres de reglas de validación personalizadas: una buena alternativa para crear reglas personalizadas con las directivas Validator :: extend Auth y Guest Blade: las "innovaciones de Blade" agregan soporte para ifdeclaraciones personalizadas simplistas en vistas.

 $\checkmark$  Ajustes preestablecidos frontend: al crear un nuevo proyecto, Vue.js ahora está configurado como el dispositivo frontend por defecto.

#### **1.6.2 Arquitectura MVC**

Es uno de los patrones fundamentales en el diseño de aplicaciones web es. Este patrón propone la separación en tres capas:

- $\checkmark$  Vista: Es todo lo que se refiera a la visualización de la información: el diseño, colores, estilos y la estructura visual en sí de nuestras páginas.
- $\checkmark$  Modelo: Es el responsable de la conexión a la base de datos y la manipulación de los datos mismos.
- $\checkmark$  Controlador: Su responsabilidad es procesar y mostrar los datos obtenidos por el Modelo. Es decir, trabaja de intermediario entre los otros dos, encargándose también de la lógica de negocio.

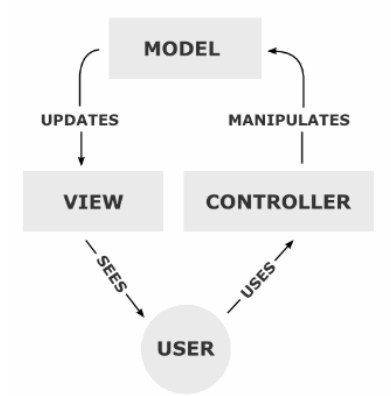

**Figura 4.** Modelo, vista, controlador MVC **Fuente:** https://ajgallego.gitbooks.io/laravel-5/content/images/web\_laravel/esquema\_mvc.png

El cliente envía una petición, ésta es receptada por el Controlador quien ejecuta las validaciones necesarias, procesa los datos y lógica de negocio asociadas a esa petición del cliente. Luego el Controlador envía datos al Modelo, para que interactúe con la base de datos, dependiendo de la solicitud del usuario, para finalmente enviarlos a la Vista a fin de ser mostrados nuevamente al cliente a través de una respuesta.

# **1.6.3 Arquitectura MVC Laravel**

"Trygve Reenskaug inventó el patrón Model View Controller (en adelante MVC) a finales de los 70 para su posterior implementación en Smalltalk-80. La idea de este patrón era ser usado en pequeños componentes. Imaginemos un checkbox, sí, uno como éste". (Palacios, 2017)

De acuerdo con Palacios (2017) menciona que este checkbox posee:

 $\checkmark$  Un modelo: que se encarga de almacenar los datos del checkbox, en este caso un solo dato que puede ser verdadero (checked) o falso (not checked).

 Una vista: la representación gráfica del checkbox, es decir una cajita, la vista por supuesto toma los datos del modelo para saber cómo debe ser representada (con o sin marca). El usuario por supuesto ve e interactúa con la aplicación a través de la vista.

 $\checkmark$  Un controlador: El controlador se encarga de tomar una acción del usuario (por ejemplo, el usuario presionó el checkbox) y actualizar el modelo (en este caso ahora el modelo contendrá "verdadero" porque el checkbox está presionado o volverá a "falso" si se presiona otra vez).

 $\checkmark$  Una vez que se realicen cambios en el modelo, éste actualiza la vista.

A continuación, se muestra la arquitectura del MVC Laravel:

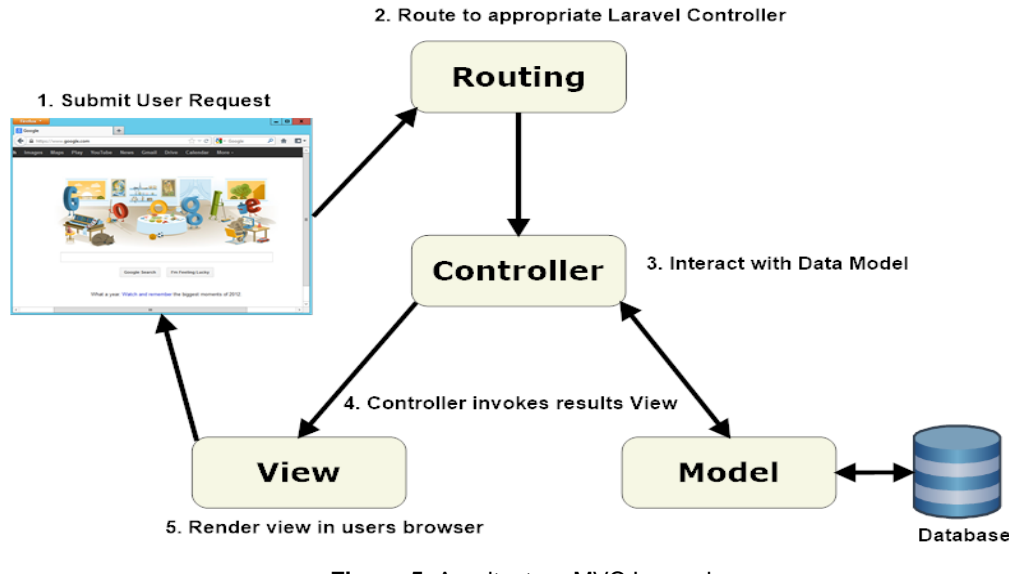

**Figura 5.** Arquitectura MVC Laravel **Fuente:** https://stackoverflow.com/questions/33148455/mvc-in-php-framework

De acuerdo con Stackoverflow (2016) menciona que:

Laravel usa el patrón MVC (Modal View Controller) en arquitectura de software, que separa los datos y la lógica de negocios.

#### **1.6.2 Diagrama de secuencia de Laravel**

Se propone el uso del patrón MVC (Modelo-Vista-Controlador) para el desarrollo de este proyecto. El modelo MVC ayuda a crear aplicaciones que separan los diferentes aspectos de la aplicación (lógica de entrada, lógica de negocios y lógica de la interfaz de usuario), a la vez que proporciona un bajo acoplamiento entre estos elementos. Este patrón especifica dónde se debería encontrar cada tipo de lógica en la aplicación. La lógica de la interfaz de usuario pertenece a la vista. La lógica de entrada pertenece al controlador. La lógica de negocios pertenece al modelo. Esta separación nos ayuda a administrar la complejidad al compilar una aplicación, ya que le permite centrarse en cada momento en un único aspecto de la implementación.

El acoplamiento bajo entre los tres componentes principales de una aplicación MVC también favorece el desarrollo paralelo. Por ejemplo, un desarrollador de software puede trabajar en la vista, un segundo desarrollador puede ocuparse de la lógica del controlador y un tercero se puede centrar en la lógica de negocios del modelo.

Como el framework de desarrollo propuesto para este proyecto es Laravel, el uso de este patrón parece ser la decisión más correcta. El modelo de secuencia de la aplicación en Laravel es el siguiente:

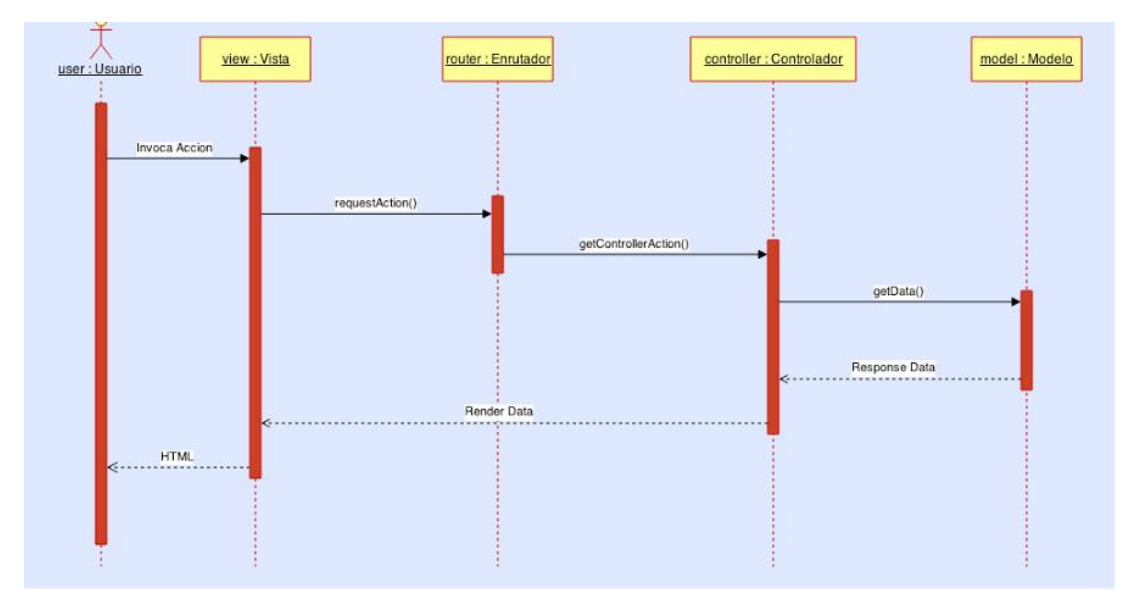

**Figura 6.** Diagrama de secuencia de Laravel **Fuente:** https://projectmdd.files.wordpress.com/2014/12/vista-lc3b3gica.png

## **1.6.3 Estructura del proyecto**

La estructura del proyecto está basada en carpetas y archivos que son creados al momento de crear la aplicación, los directorios más utilizados son:

- **App:** Lugar para desarrolladores BackEnd, donde poseemos el control de Rutas, Controladores que mantienen la lógica del negocio, Modelos que hacen las peticiones a la base de datos, Middlewares permitiendo la filtración de peticiones http con seguridad.
- **Resources:** Lugar de los desarrolladores FrontEnd, vistas HTML, motor de plantillas Blade para interactuar con PHP, proyectando información necesaria a la aplicación o de la base de datos.

En la tabla 5 se presentará la estructura completa de Laravel 5.5:

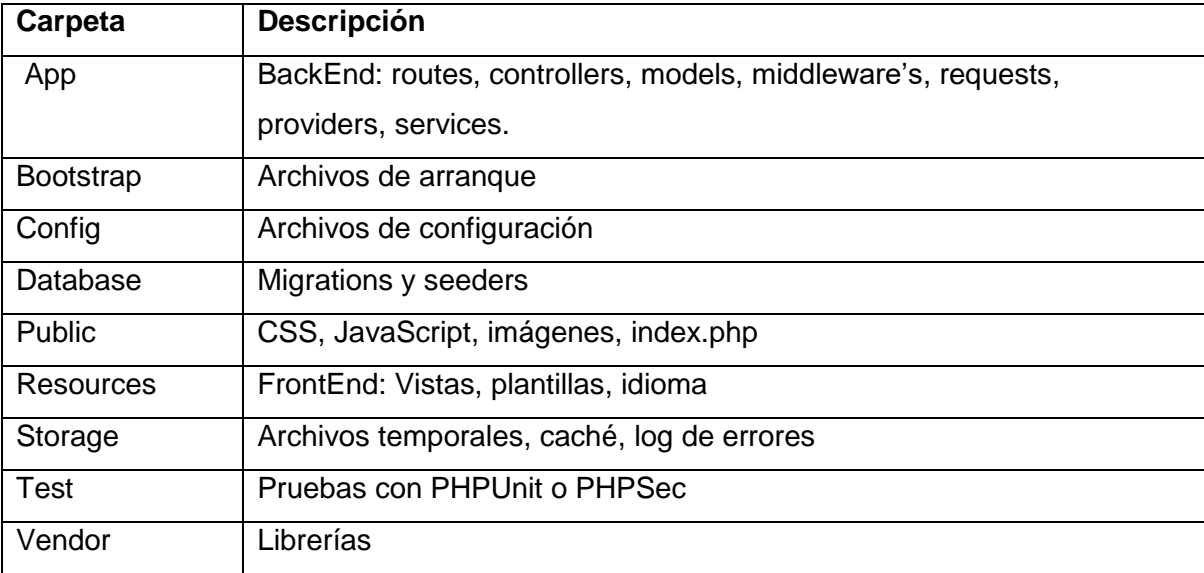

**Tabla 5**. Estructura de Laravel

Fuente: (Laravel, 2017)

Como podemos observar la estructura que maneja Laravel es completamente robusta porque mejora enormemente el rendimiento de los servidores. y en la velocidad reduciendo la carga del CPU al 50%.

#### **1.7 Lenguaje JS**

JavaScript es un lenguaje de programación que se utiliza principalmente para crear páginas web dinámicas. Una página web dinámica es aquella que incorpora efectos como texto que aparece y desaparece, animaciones, acciones que se activan al pulsar botones y ventanas con mensajes de aviso al usuario. (LibrosWeb, 2017).

"Técnicamente, JavaScript es un lenguaje de programación interpretado, por lo que no es necesario compilar los programas para ejecutarlos. En otras palabras, los programas escritos con JavaScript se pueden probar directamente en cualquier navegador sin necesidad de procesos intermedios". (LibrosWeb, 2017).

#### **1.7.1 Framework JS**

Los framework web de JavaScript pueden ser una solución muy útil para el desarrollo rápido de aplicaciones web. Sirven de estructura para aplicaciones de una sola página (SPA), permiten a los desarrolladores preocuparse menos de la estructura del código y el mantenimiento, y centrarse en la funcionalidad. (CampusMVP, 2017)

Las ventajas de usar framework de JavaScript de acuerdo a Campus MVP (2017) son:

 $\checkmark$  Eficiencia y velocidad de desarrollo: antiguamente crear un proyecto desde cero podría llevar varios meses y, ahora gracias al uso de funcionalidades pre programadas, estructuras predefinidas y patrones probados (como MVVM), el desarrollo puede ser mucho más rápido. (CampusMVP, 2017)

 $\checkmark$  Mantenimiento e incorporación de miembros a los equipos: gracias a que el uso de un framework fuerza a usar ciertas arquitecturas y formas de proceder, es mucho más fácil incorporar personas a un equipo de trabajo, pues sabrán entender el código y retomarlo de manera más rápida. Algunos, no obstante, son más "estrictos" que otros en cuanto a lo que dejan hacer o no a los programadores. Por ejemplo, Angular es muy estricto en cuanto cómo desarrollar, por lo que resta algo de libertad a los programadores, y al mismo tiempo facilita la incorporación al proyecto, por lo que puede ser ideal para las empresas. (CampusMVP, 2017)

 Seguridad: los mejores framework de JavaScript están diseñados con la seguridad en mente, y facilitan que nuestras aplicaciones sean más seguras. Por supuesto, la última palabra la tiene el desarrollador, que debe también pensar en la seguridad todo el tiempo mientras programa. Pero nos facilitan mucho la vida a este respecto también. (CampusMVP, 2017)

 $\checkmark$  Coste: la práctica totalidad de los framework son de código abierto y gratuito. Dado que ayuda a los programadores a crear soluciones personalizadas más rápidamente, el precio final de cualquier aplicación web también será menor. (CampusMVP, 2017)

# **1.7.2 Comparativa framework JS**

A continuación se presenta la tabla 6 la cual resume las características de los framework Java Script:

| <b>Características</b> | Backbone.js        | Ember.js            | Angular              |
|------------------------|--------------------|---------------------|----------------------|
| Multi-navegador        | IE 6+, Firefox 2+, | IE 9+ FF 11+        | IE8+ Chrome, Safari, |
|                        | chrome, Opera,     | Chrome 17+, Safari  | Firefox              |
|                        | Safari             | $5+$                |                      |
| Diseño web             | X                  | X                   | X                    |
| adaptable              |                    |                     |                      |
| Open Source            | X                  | X                   | X                    |
| Integración con otros  | X                  | X                   |                      |
| framework              |                    |                     |                      |
| Soporte a versión      | X                  | X                   | X                    |
| Tamaño                 | 50 KB 120KB        | 308 KB              | 81 KB                |
| Estándares HTML5       | X                  | X                   | X                    |
| <b>MVC</b>             | X                  | X                   | X                    |
| Comunidad              | X                  | no                  | X                    |
| Documentación          | X                  | Muy poca            | X                    |
|                        |                    | documentación       |                      |
| Curva de               | X                  | Curva de            | X                    |
| aprendizaje            |                    | aprendizaje abrupta |                      |
| Navegador Móvil        | X                  | X                   | X                    |

**Tabla 6.** Características de framework Java Script

Fuente: (JavaScript, 2018)

De acuerdo la comparativa anterior podemos observar que angular es un framework con gran capacidad y a la vez más liviano Angular.

# **1.7.3 Angular**

A continuación se muestra en la tabla las principales características que llevaron a angular un nivel superior:

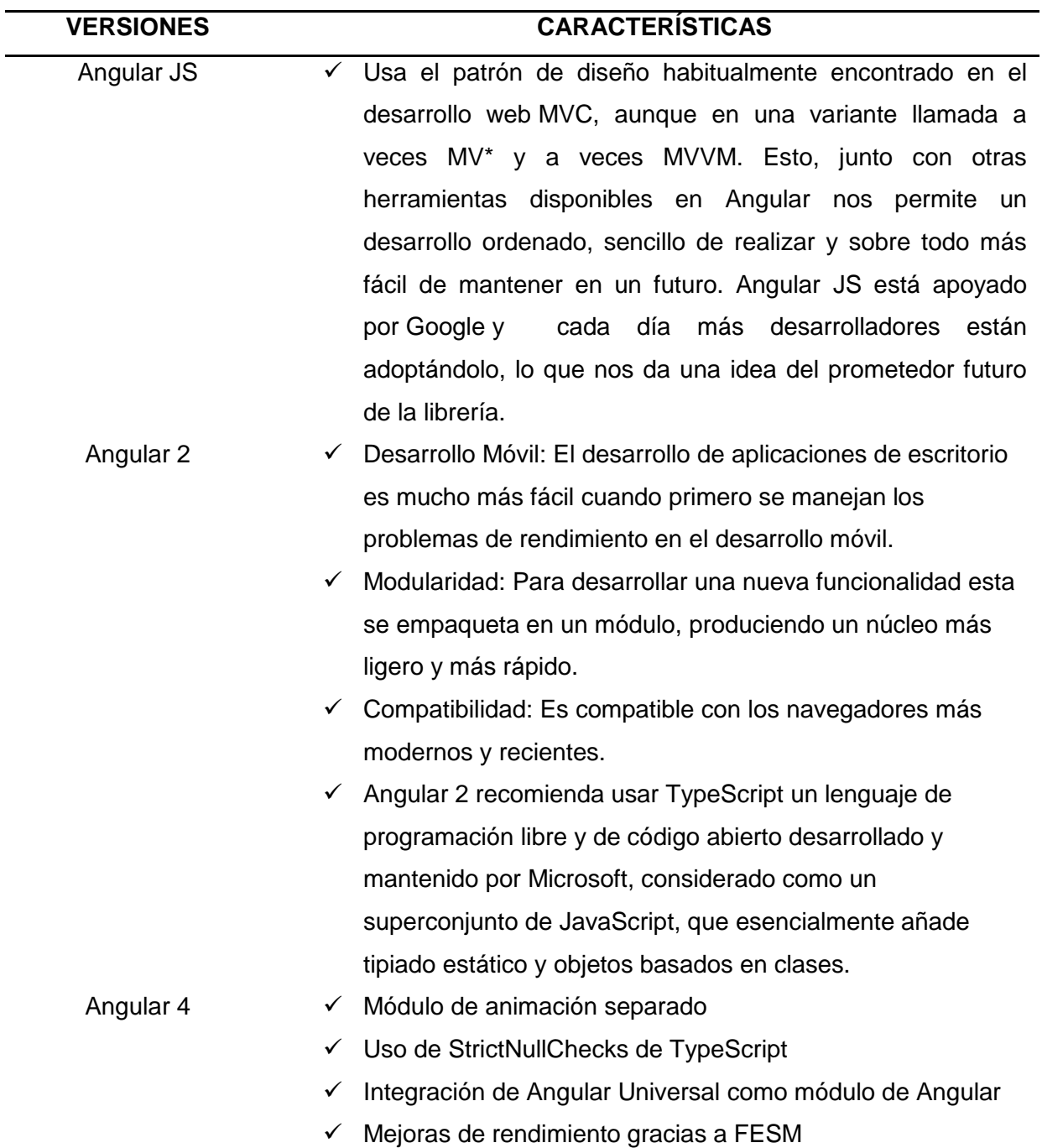

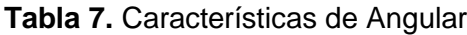

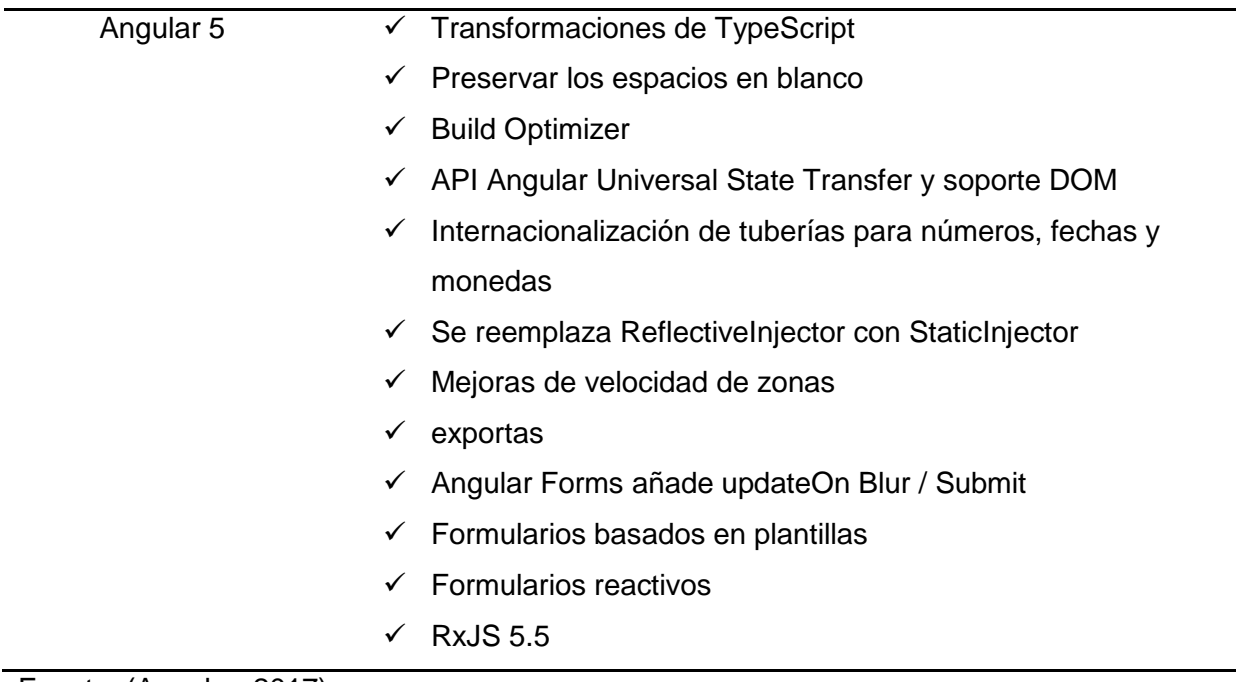

#### Fuente: (Angular, 2017)

De acuerdo a la tabla anterior podemos notar que la versión de angular 5 es una de las herramientas más potentes ha lado de FrontEnd. Que junto con otras herramientas disponibles en Angular nos permite un desarrollo ordenado, sencillo de realizar y sobre todo más fácil de mantener en un futuro.

# **1.7 Angular 5**

Angular 5 es el framework para JavaScript estándar para crear webs SPA. Es uno de los framework más populares para desarrollar aplicaciones modernas y escalables en el lado del cliente. Si quieres ser desarrollador FrontEnd o full-stack, o incluso si ya te dedicas al desarrollo web, es casi obligatorio aprender Angular 5. (Robles, 2018)

Angular 5 ha dado un salto de calidad con respecto a las versiones anteriores del framework, como Angular JS. Ahora utilizaremos TypeScript para definir nuestras clases, propiedades y métodos, el código es mucho más limpio y se ha mejorado el funcionamiento general del framework.

## **1.7.1 Principales características de Angular 5**

## **Velocidad y rendimiento**

- $\checkmark$  "Generación de código: Angular convierte tus plantillas en código altamente optimizado para las máquinas virtuales de JavaScript de hoy en día, ofreciéndote todas las ventajas del código escrito a mano con la productividad de un framework". (Angular, 2017)
- $\checkmark$  "Universal: Ejecuta la primera vista de tu aplicación en node.js, .NET, PHP, y otros servidores para renderizado de forma casi instantánea obteniendo solo HTML y CSS. También abre posibilidades para la optimización del SEO del sitio". (Angular, 2017)
- "División del código: Las aplicaciones de Angular se cargan rápidamente gracias al nuevo enrutador de componentes. Éste ofrece una división automática de códigos para que los usuarios sólo carguen el código necesario para procesar la vista que solicitan". (Angular, 2017)

## **Productividad**

- $\checkmark$  "Plantillas: Permite crear rápidamente vistas de interfaz de usuario con una sintaxis de plantilla simple y potente". (Angular, 2017)
- $\checkmark$  "Angular CLI: Las herramientas de línea de comandos permiten empezar a desarrollar rápidamente, añadir componentes y realizar test, así como pre visualizar de forma instantánea la aplicación". (Angular, 2017)
- $\checkmark$  "IDEs: Obtén sugerencias de código inteligente, detección de errores y otros comentarios en la mayoría de los editores populares e IDEs". (Angular, 2017)

#### **Historia completa del desarrollo**

- $\checkmark$  "Testing: Utiliza Karma para realizar pruebas unitarias, y Protractor para realizar pruebas end-to-end de forma rápida y estable". (Angular, 2017)
- $\checkmark$  "Animación: Permite crear animaciones complejas y de alto rendimiento con muy poco código a través de la intuitiva API de Angular". (Angular, 2017)
- $\checkmark$  "Accesibilidad: Posee características para crear aplicaciones accesibles con los componentes disponibles para ARIA". (Angular, 2017)

#### **1.7.1 Data binding en Angular 5**

El enlace de datos en una aplicación Angular es la conexión automática de datos entre el modelo y los componentes de la vista, permitiéndole al modelo tratar como la única fuente verídica en la aplicación, y la vista es una proyección del módulo en todo momento ya sea cuando el modelo cambia, la vista refleja el cambio y viceversa.

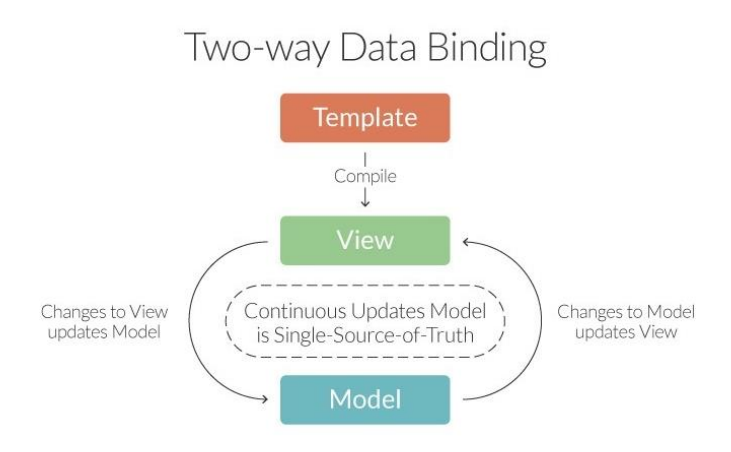

**Figura 7.** Data binding en angular **Autor:** https://www.ondho.com/wp-content/uploads/2015/03/two-way.jpg

Angular crea platillas que realizan un refresh apenas guarda algún cambio en las líneas de comandos o componentes, dando lugar a vistas dinámicas. Ejemplo:

<input ng-model="laSirena" type="text" placeholder="La Sirena">

<h1>Hello {{laSirena}} </h1>

#### **1.7.2 Módulos.**

Un módulo es un contenedor diseñado para diferentes partes de una aplicación: como son los controladores, servicios, filtros, directivas, etc.

La API module de Angular permite declara un módulo usando el método Angular. Module ('myAppLaSirena', []);

Los módulos especifican de forma declarativa como se debe iniciar una aplicación, ventajas del enfoque:

- $\checkmark$  Proceso declarativo sencillo de entender
- Empaquetamiento de módulos reutilizables.
- $\checkmark$  Ejecución de módulos en cualquier orden o incluso en paralelo.
- Test unitarios que cargan módulos relevantes, mejorando la velocidad.
- $\checkmark$  Test de extremo a extremo pueden usar módulos para anular la configuración.

## **1.7.3 Scopes**

Es un objeto que se refiere al modelo de la aplicación, en un contexto de ejecución para expresiones Scopes, los cuales se organizan en una estructura jerárquica parecida a la de DOM de la aplicación.

Scope propiedad de datos que se utiliza para fines de depuración, la ubicación de la directiva define el lugar donde está adjunto el ámbito de DOM, sirven como conexión entre el controlador y la vista, permitiendo que la aplicación presente los resultados al usuario.

#### **1.7.4 Controladores**

Según Angular JS (2018) expresa que: "Un controlador se define mediante una función de constructor de JavaScript que se utiliza para aumentar el alcance de Angular" (p.1).

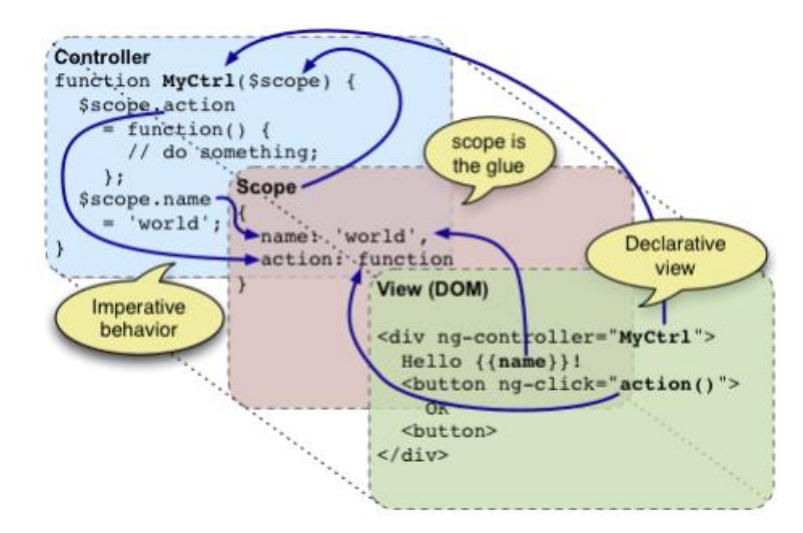

**Figura 8.** Controladores

Los controladores son los encargados de iniciar y modificar la información que contienen los Scopes en función de las necesidades de la aplicación, Cuando se crea un nuevo controlador en la aplicación Angular le adjunta un nuevo Scope.

#### **1.7.5 Directivas**

Las directivas son los marcadores en un elemento DOM, el cual adjunta un comportamiento especifico a ese elemento DOM como por ejemplo a través de llamadas a los eventos o incluso para transformar el elemento DOM y sus hijos.

Las directivas son formas de extender la sintaxis del HTML y darle el comportamiento que se desee. Estas directivas se pueden crear a nivel de un elemento, atributo, clase y comentario.

Ejemplo: <div ng-app='MyAppLaSirena'> <div> <input type='text' placeholder='La Sirena' focusable /></div> </div>

#### **1.8 Gestores de dependencias**

## **1.8.1 Node**

Según Node (2018) menciona que:

Node.js es un entorno de ejecución para JavaScript constituido con el motor de JavaScript V8 de chome.NODE.js usa un modelo de operaciones E/S sin bloqueo y orientado a eventos, que lo hace liviano y eficiente. El ecosistema de paquetes de Node.js, NPM, es el ecosistema más grande de librerías de código abierto del mundo. (p.3)

Las características más importantes de Node.js:

 JavaScript sin restricciones, debido a que su ejecución está a lado del servidor y no tenemos preocuparnos de si nuestro código será compatible o no con los clientes.

 $\checkmark$  Programación Asíncrona, la cual permite liberar procesos de modo que los recursos estén disponibles para hacer otras ejecuciones durante el tiempo de espera de un proceso o hilos de ejecución.

## **1.8.2 Composer**

Según Getcomposer (2018) menciona que: "Composer es una herramienta para la administración de dependencias de PHP. Le permite declarar las bibliotecas de las que depende su proyecto y las administrará (las instalará / actualizará" (p.1). Composer es un gestor de paquetes, capaz de instalar librerías que requiera un proyecto con las versiones que se demanden, en caso de que las librerías tengan dependencia con otra este se encarga de descargar todo lo necesario para que la nueva librería sea instalada.

# **CAPITULO II 2. DESARROLLO**

#### **2.1 Pre-juego Planificación**

Las etapas será analizada una vez durante el desarrollo de cada Sprint. Sin embargo, antes de iniciar con las iteraciones, es necesario realizar una definición macro de las iteraciones, esto es, realizar una planificación inicial, que permita identificar el propósito de cada iteración y definir en forma global lo que se realizará en cada sprint. Este análisis inicial se denomina "Sprint 0".

Antes de definir el número y los objetivos de cada Sprint a desarrollar durante la ejecución del presente proyecto, es necesario definir ciertas actividades

## **2.1.1 Análisis de Procesos**

Es necesario definir los alcances funcionales del sistema informático que se implementará como parte de la ejecución del proyecto. Para definir los alcances funcionales, se analizarán los procesos ya definidos internamente por la Junta de agua.

- $\checkmark$  Macroproceso Administración: Es el conjunto de procesos operativos que la junta de agua ofrece a sus contribuyentes. Estos pueden ser: Ingreso de materiales, mantenimiento de la materia prima, control de sanciones, Ingreso de lecturas de los medidores, entrega de facturas de consumo (Reparte) y facturación, entre otros.
- $\checkmark$  Proceso Lectura de medidores de consumo: Proceso mediante el cual se recolecta información correspondiente al consumo registrado en los medidores de los abonados al servicio brindado por los clientes de la Junta de Agua, principalmente empresas de servicios públicos (JAAP).

A continuación en la siguiente figura se da a conocer la administración completa del sistema de facturación para la Junta de agua san José de Chorlaví:

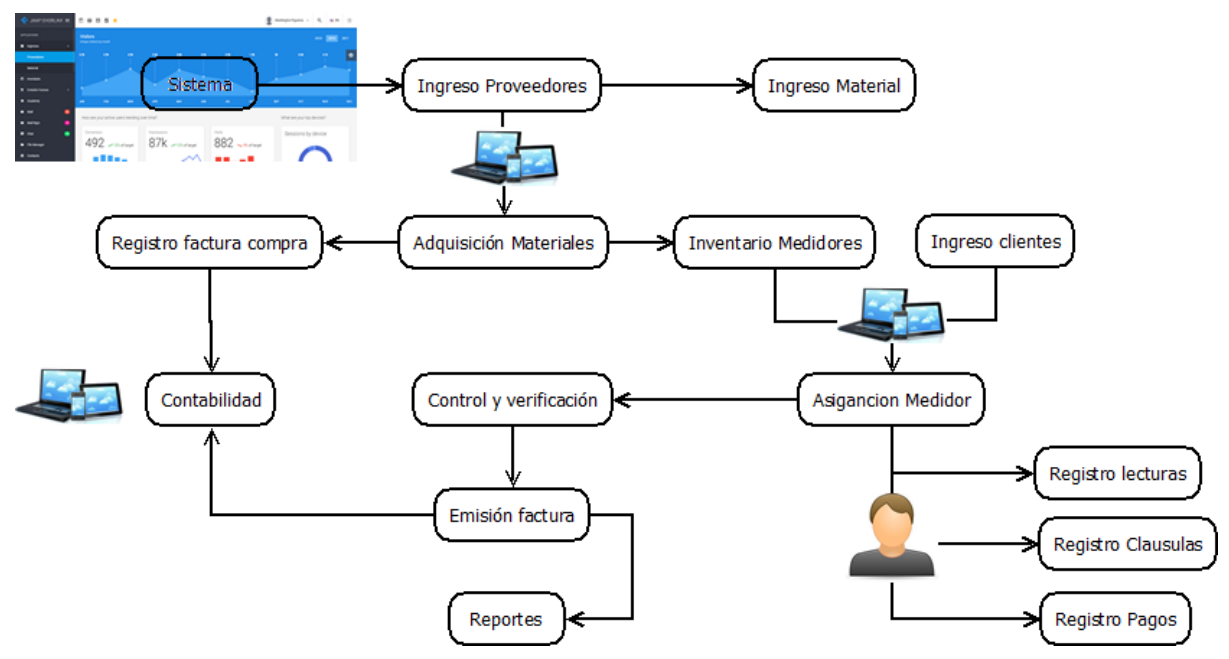

**Figura 9.** Proceso de administración del sistema de facturación

En la Figura 9 se muestran los procesos de administración del sistema de facturación y de igual manera los subprocesos se encuentra descompuestos en un diagrama que permita analizarlos detalladamente a cada uno de ellos.

## **2.1.2 Simbología utilizada en los diagramas**

En la tabla 8 daremos a conocer la simbología para el desarrollo de los diagramas de caso de uso, relación de cada uno de los roles del sistema de Facturación para la Junta de Agua de San José de Chorlaví.

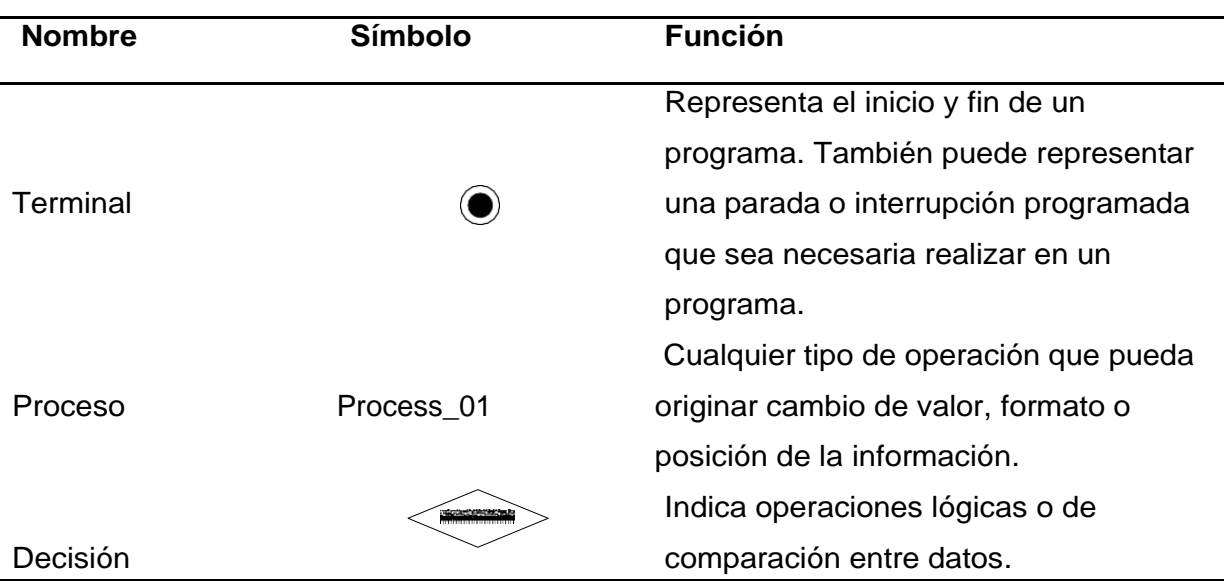

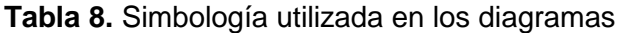

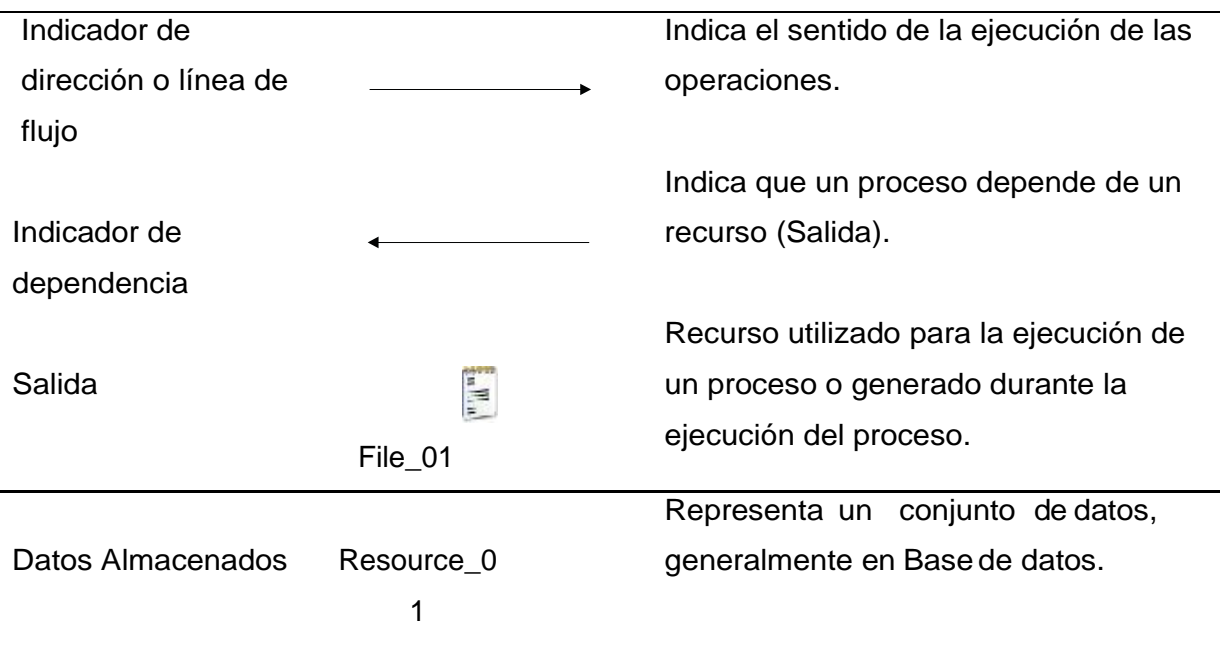

En la tabla 9. Describiremos requisitos funcionales y no funcionales para el sistema a implementar con cada uno de los procesos.

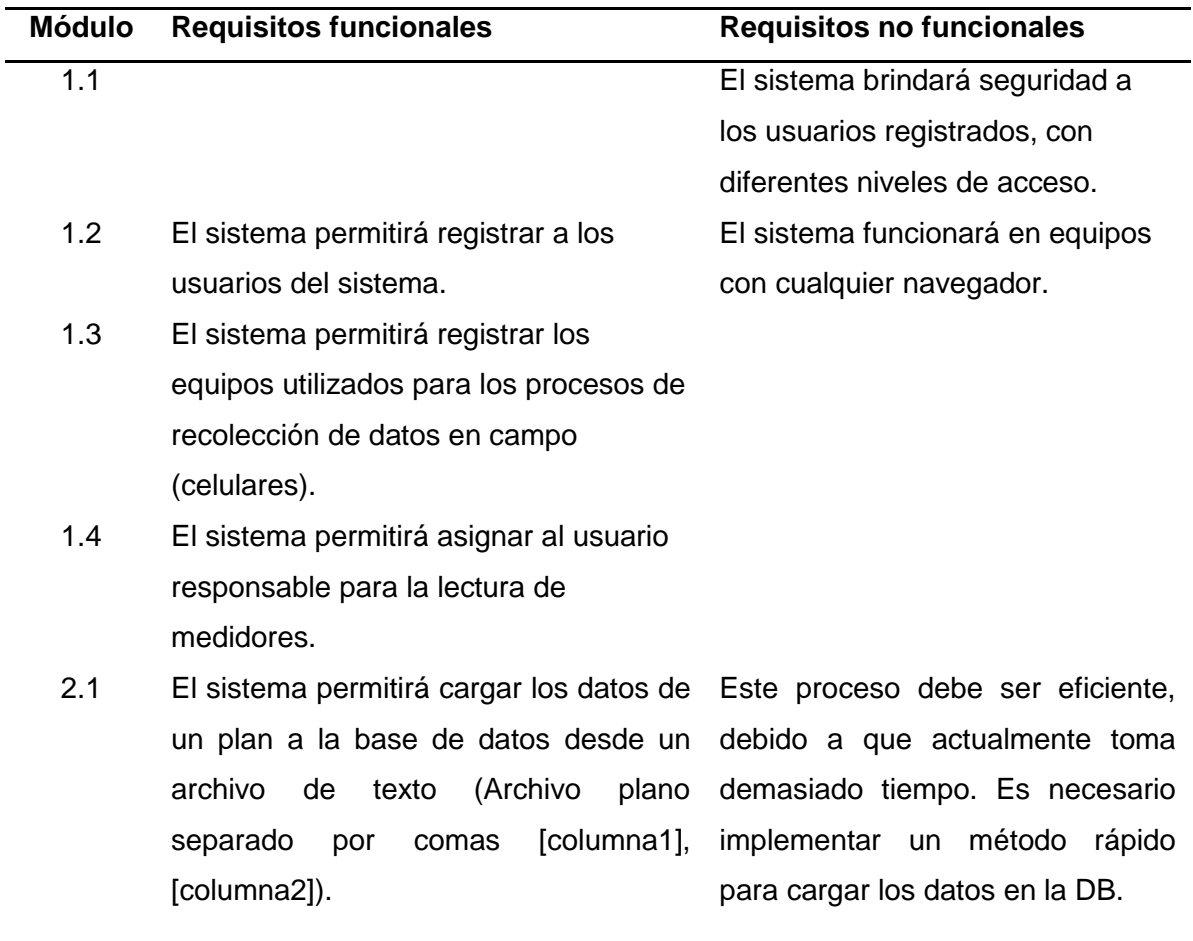

**Tabla 9.** Requerimientos funcionales y no funcionales

- 2.2 El sistema permitirá consultar los datos del plan cargado.
- 2.3 El sistema permitirá sincronizar las lecturas asignadas a un usuario, para su respectiva gestión en campo.
- 2.4 El sistema permitirá sincronizar las lecturas gestionadas por un usuario para actualizar los datos requeridos en la base de datos.
- 3.1 El sistema permitirá recolectar la La aplicación web funcionará información en campo, utilizando la cualquier dispositivo móvil. aplicación web.

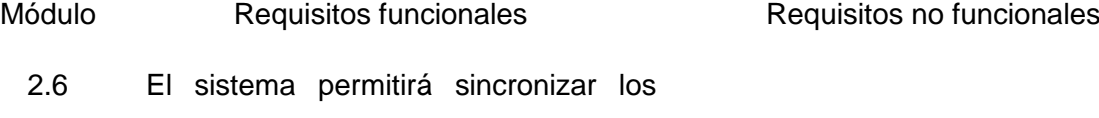

- datos de las lecturas gestionadas y por gestionar utilizando la interfaz USB. 4.1 El sistema permitirá sincronizar los
- datos de las lecturas gestionadas y por gestionar utilizando la red de datos.

La sincronización de datos se realizará utilizando un plan de datos de internet de los disponibles por las operadoras de telefonía celular, el proveedor no

debe ser un limitante.

- 2.7 El sistema permitirá identificar quien gestiono las lecturas.
- 2.8 El sistema permitirá modificar las lecturas gestionadas en campo desde la aplicación de escritorio.
- 2.9 El sistema almacenara los datos de los planes gestionados permanentemente.
- 5 El sistema permitirá obtener los siguientes reportes.
- 5.1 \*Reportes de asignación de lecturas (Distributivo Plan Actualizado con número de lecturas por lecturista)

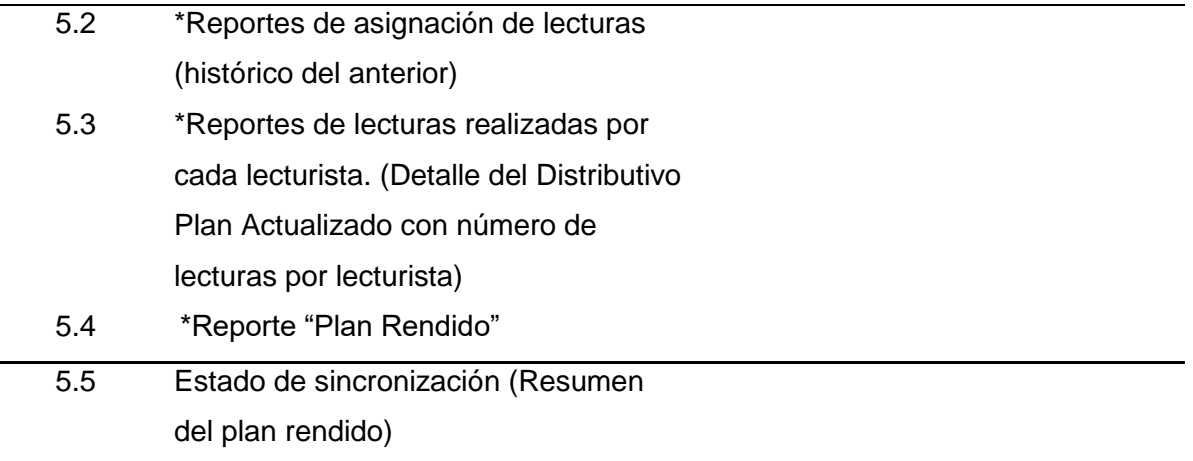

Fuente: Autor

La lista de requerimientos ha sido socializada con los beneficiarios del sistema.

La columna identifica tentativamente el módulo en el cual se incluirán la funcionalidad. Los módulos serán a su vez tentativamente el alcance propuesto para los Sprint. Los módulos identificados durante el análisis son los siguientes:

- 1.-M. Administración
- 2.-M. Secretaria (Procesamiento de la información)
- 3.-M. Gestión en campo o toma de lecturas (Celulares)
- 4.-M. Sincronización en línea. (Celulares)
- 5.-M. Reportes.

## **2.1.3 Alcance del software**

De acuerdo con el análisis de los procesos y las funcionalidades identificadas, el software a desarrollarse tendrá los siguientes alcances.

#### **Módulo de administración permitirá:**

 Crear, eliminar, modificar usuarios, equipos y perfiles para controlar el acceso a los diferentes módulos del sistema.

## **Módulo de secretaria permitirá:**

- Cargar y procesar la información proporcionada y requerida por el cliente de la junta de agua.
- Ingresar los datos brindados por parte del lector, los cuales fueron tomados del consumo del servicio por medio del medidor.
- Consultar reportes de asignación (Requerimientos Funcionales/No

Funcionales), los cuales permitan dar seguimiento del proceso.

Reporte de planes Rendidos

# **Módulo de Gestión en campo permitirá:**

 Llevar a cabo el proceso de recolección y validación de información con dispositivos móviles.

# **Módulo de Sincronización en línea permitirá:**

Utilizar la red de datos proporcionada por una operadora de telefonía celular local para:

- Descargar los datos de las lecturas asignadas al lecturista, para su respectiva gestión.
- Actualizar los datos de las lecturas gestionas por el Lecturista, en el servidor central de la JAAP.
- Consultar reportes de estado de sincronización los cuales permitan dar seguimiento del proceso.

# **2.1.4 Definición del Backlog del Producto.**

El producto final debería tener. Como dice la metodología, para el presente proyecto se ha elaborado el Backlog del producto, identificando las funcionalidades, realizando una estimación del tiempo requerido para su implementación.

De acuerdo con el estudio de los procesos y los requerimientos identificados durante la etapa de análisis, el Backlog del Producto para el presente proyecto se encuentra definido en la siguiente tabla:

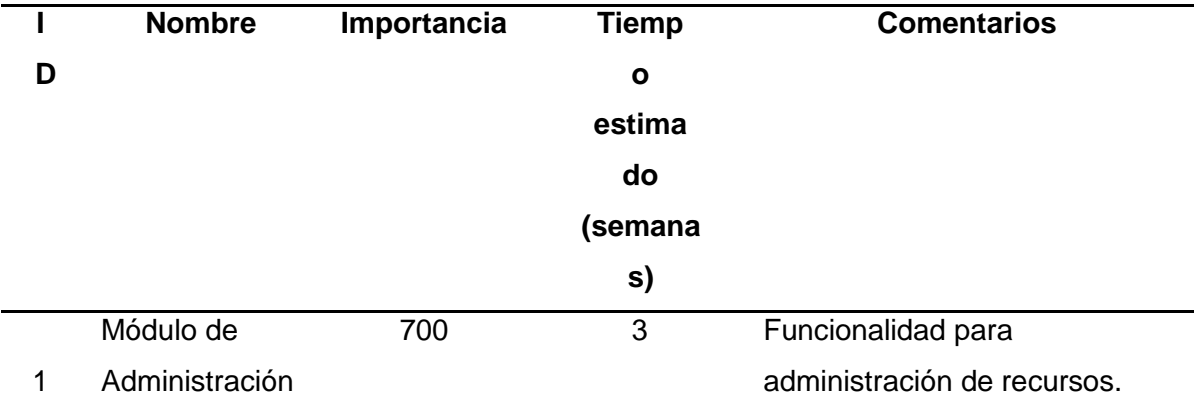

## **Tabla 10.** Backlog del Producto

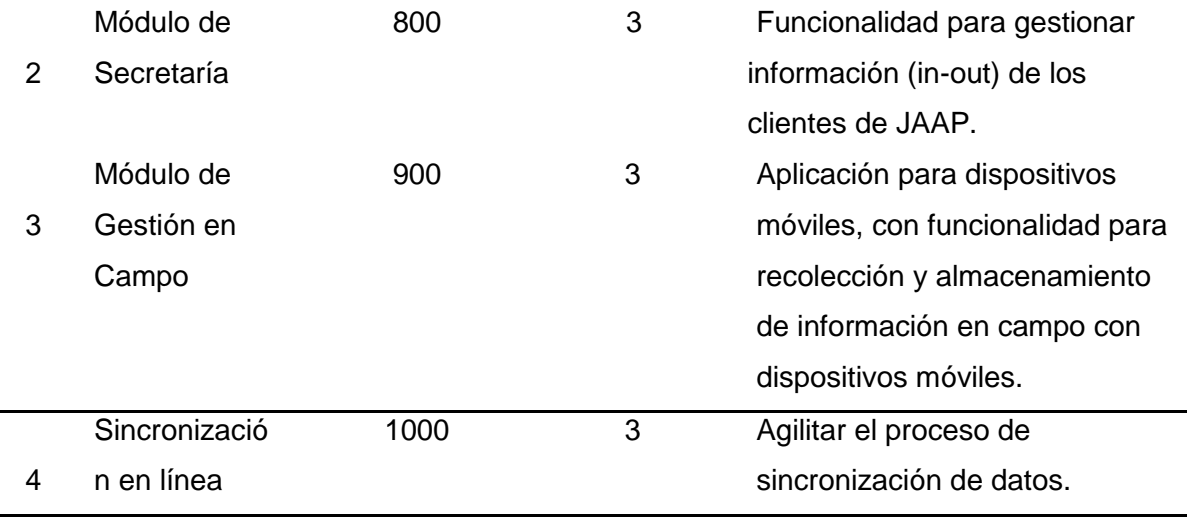

Fuente: Autor

La importancia está estimada de acuerdo con las necesidades del Product y está cuantificada con números enteros entre 0 y 1000.

El tiempo requerido para el desarrollo está dado principalmente por dos factores: El tiempo recomendado por SCRUM para la ejecución de cada iteración y la experiencia en la implementación de componentes de software del equipo de trabajo. En este caso cada módulo será implementado en una iteración independiente.

#### **2.2 Juego Desarrollo de Sprint**

En esta etapa de definirá en forma general, el modelo de datos que serán implementados en los siguientes Sprint. Este modelo será la guía de referencia para la implementación detallada de cada módulo.

#### **2.2.1 Diseño de la base de datos**

La administradora de agua potable requiere contar con una base de datos confiable y segura, ya que en la misma cuenta con la información financiera de todos los contribuyentes de la institución.

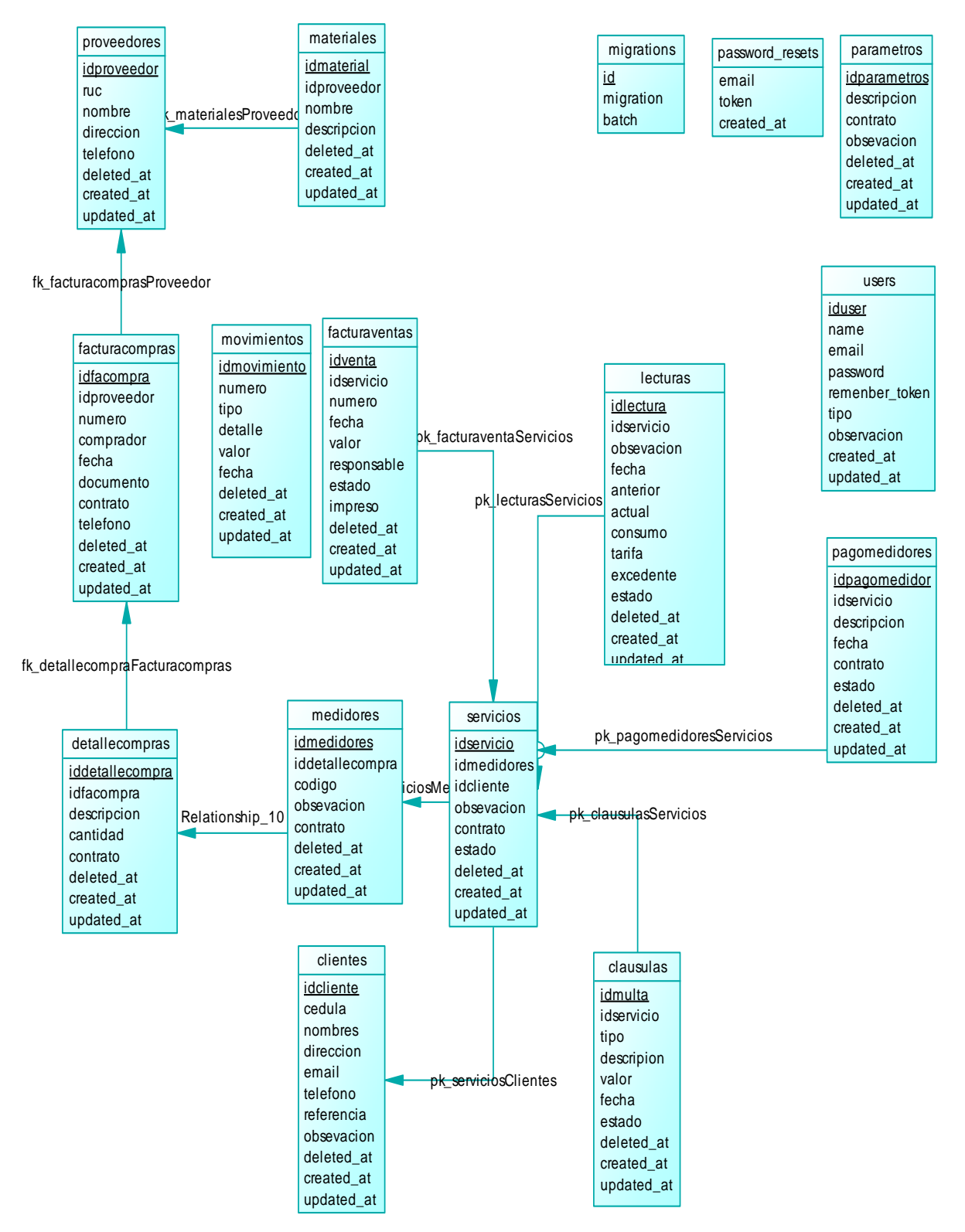

**Figura 10**. Diseño base de datos

#### **2.2.2 Sprint1 "Módulo de Administración"**

Implementa funciones del sistema sistema, esto es; Crear, eliminar, modificar usuarios, equipos y perfiles para controlar el acceso a los diferentes módulos del sistema.

La siguiente tabla describe los requerimientos funcionales y no funcionales de los Sprint del programa a desarrollar.

| <b>REQUISITOS FUNCIONALES</b>            | <b>REQUISITOS NO FUNCIONALES</b>                   |
|------------------------------------------|----------------------------------------------------|
|                                          | brindará seguridad<br>EL<br>sistema<br>para<br>ser |
|                                          | utilizado por usuarios registrados del sistema,    |
|                                          | con diferentes niveles de acceso.                  |
| Los usuarios no deben ser eliminados     |                                                    |
| del sistema para mantener consistencia   |                                                    |
| en la información histórica.             |                                                    |
| Un usuario puede tener más de un         |                                                    |
| equipo asignado y un equipo solo puede   |                                                    |
| estar asignado a un usuario.             |                                                    |
| El sistema debe manejar niveles de       |                                                    |
| seguridad para diferentes grupos de      |                                                    |
| usuarios.                                |                                                    |
| Ingreso de parámetros (valor del metro3, |                                                    |
| valor multas, valor excedentes)          |                                                    |
| Registro de proveedores para la compra   |                                                    |
| de material (Medidores, tubos, llaves,   |                                                    |
| permatex, teflón, etc.)                  |                                                    |
| Pago a los compañeros (secretaria,       |                                                    |
| lector)                                  |                                                    |
| Registro pago de la instalación del      |                                                    |
| medidor                                  |                                                    |
| Facturar venta total del consumo         |                                                    |

**Tabla 11.** Requerimientos funcionales y no funcionales de los Sprint.

Fuente: Autor

De acuerdo con las funcionalidades identificadas para el módulo de administración, se identifican los casos para los diferentes Sprint.

La siguiente tabla describe las historias de los usuarios del sistema.

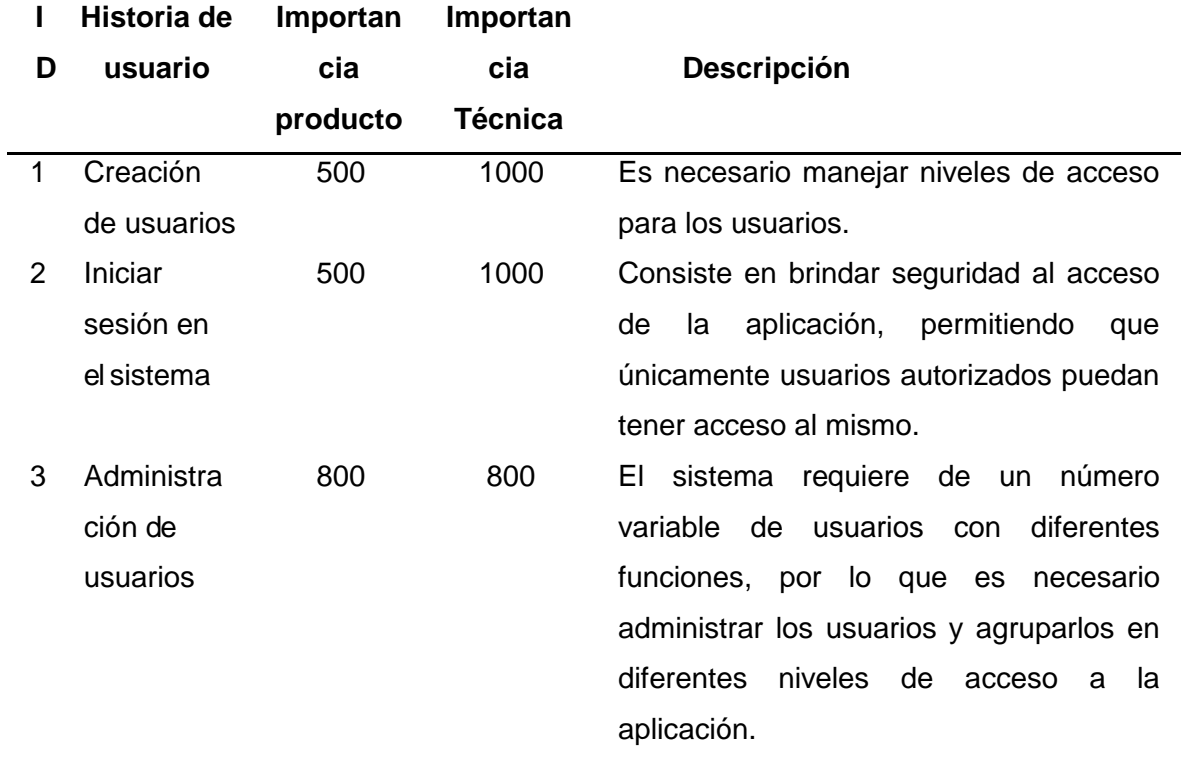

**Tabla 12**. Historias de Usuario - Sprint 1.

Fuente: Autor

La importancia está estimada de acuerdo con las necesidades del Producto y está cuantificada con números enteros entre 0 y 1000. La importancia técnica está basada en las necesidades no funcionales desde el punto de vista del usuario, pero necesarias para un funcionamiento de la aplicación desde el punto de vista técnico.

La siguiente tabla describe el ingreso de los parámetros de los ingresos del sistema.

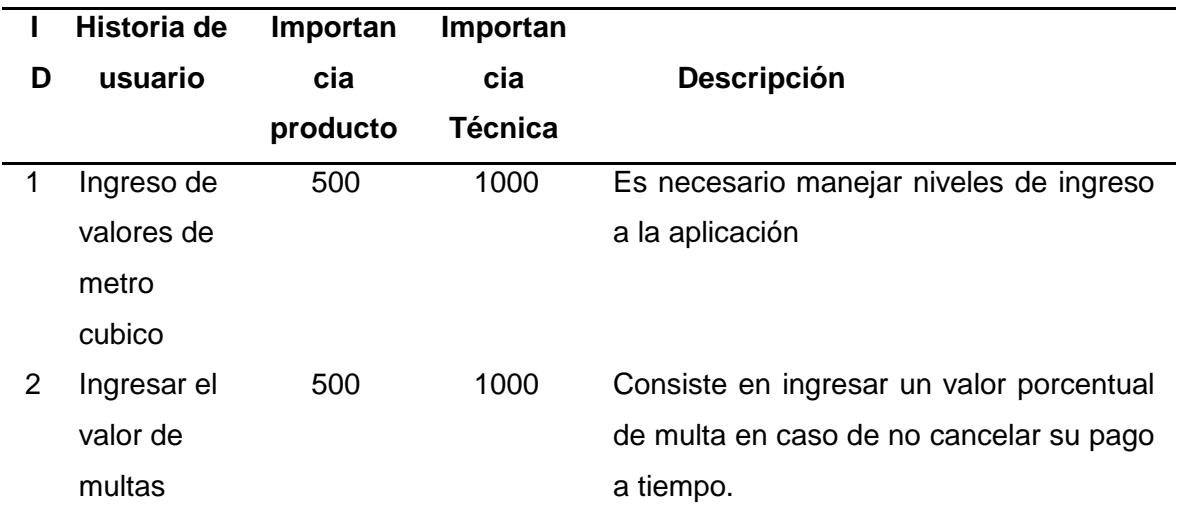

**Tabla 13.** Ingreso de parámetros Sprint 2

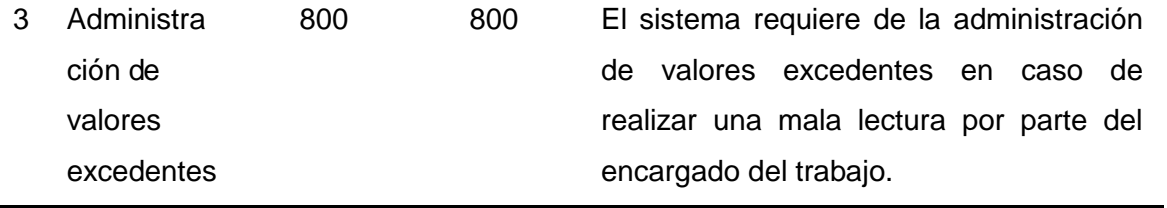

Fuente: Autor

La importancia está estimada de acuerdo con las necesidades del Producto y está cuantificada con números enteros entre 0 y 1000.

La importancia técnica está basada en las necesidades no funcionales desde el punto de vista del usuario, pero necesarias para un funcionamiento de la aplicación desde el punto de vista técnico.

La siguiente tabla describe el registro de proveedores.

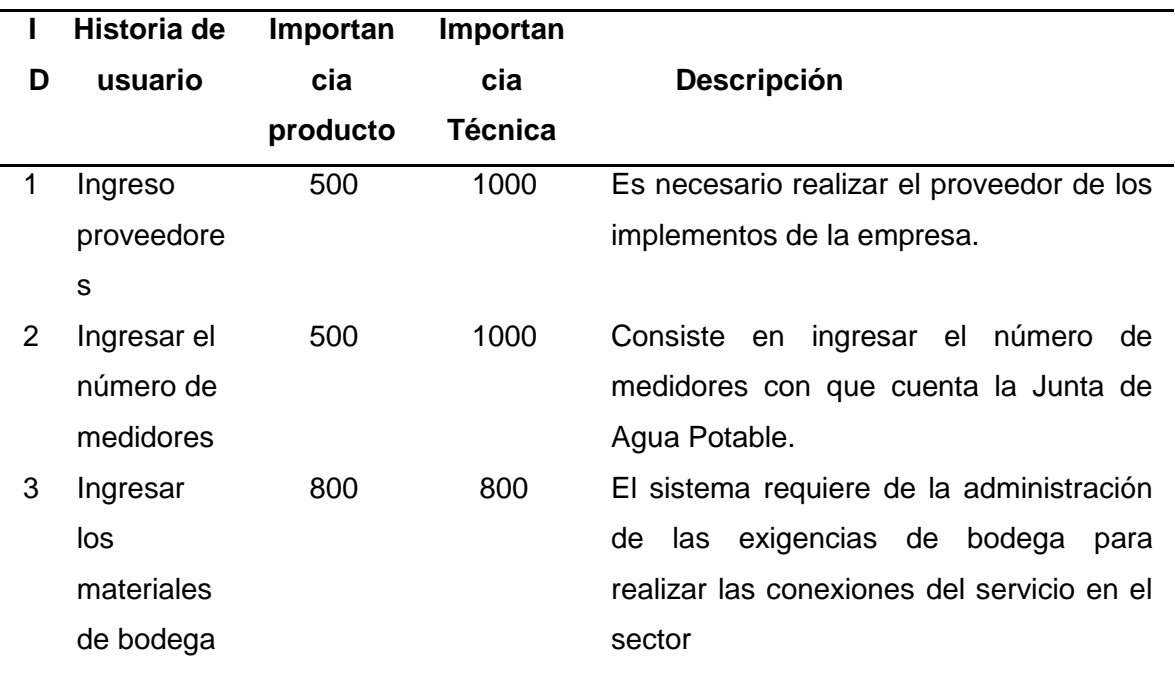

**Tabla 14.** Sprint 3 registro de proveedores

Fuente: Autor

La importancia está estimada de acuerdo con las necesidades del Producto y está cuantificada con números enteros entre 0 y 1000.

La importancia técnica está basada en las necesidades no funcionales desde el punto de vista del usuario, pero necesarias para un funcionamiento de la aplicación desde el punto de vista técnico.

La siguiente tabla describe el ingreso de las rutas.

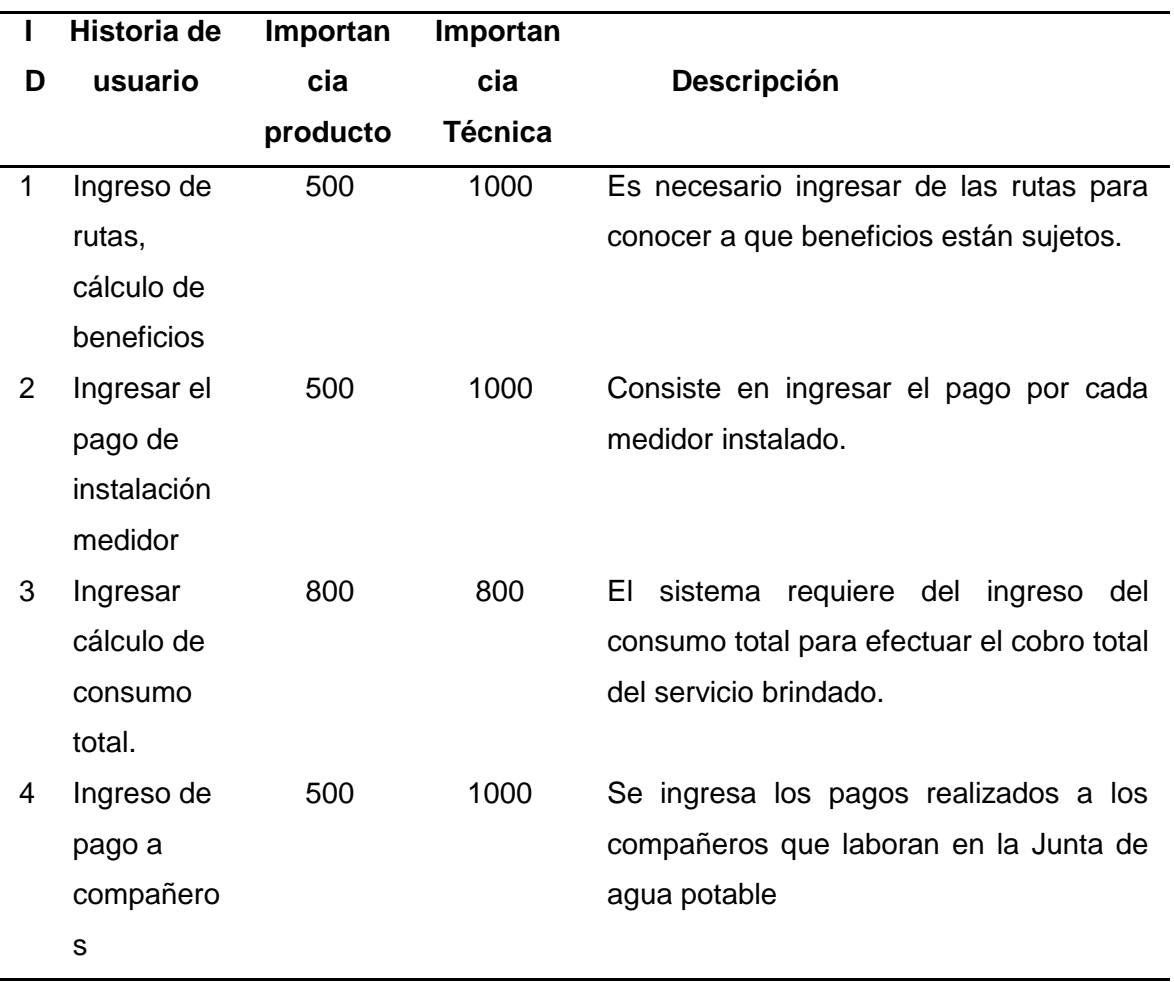

**Tabla 15.** Sprint 4 control de ingresos

Fuente: Autor

## **Definición del equipo de trabajo**

El equipo de trabajo para la implementación de las funcionalidades del módulo de administración esta descrito en la siguiente tabla:

**Tabla 16.** Definición del equipo de trabajo.

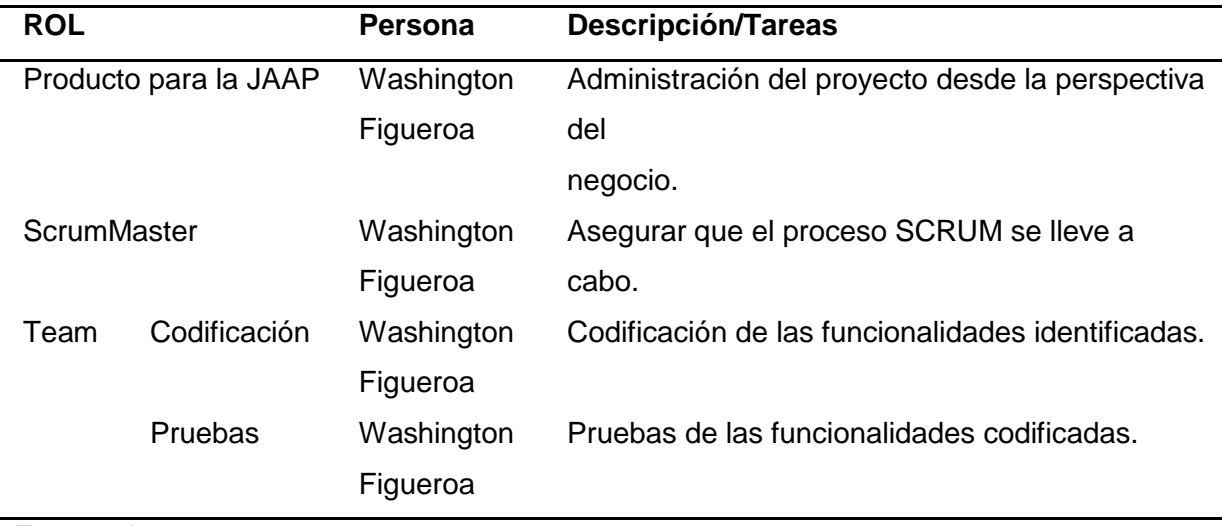

Fuente: Autor

## **2.2.3 Análisis**

Una vez identificadas las historias de usuario, se identifican los actores y se diagrama los casos de uso identificados para la implementación del Sprint 1.

## **Actores del sistema**

La siguiente tabla describe los actores que participan en los casos de uso identificados para el módulo de administración.

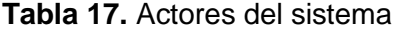

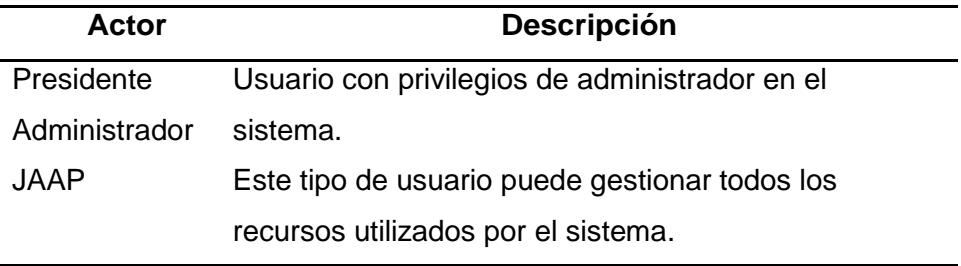

Fuente: Autor

## **2.2.3.2 Especificación de casos de Uso**

Los casos de uso son útiles para capturar requerimientos, ayudar a definir la arquitectura, establecer las pautas para el diseño y las pruebas funcionales. Los CU son una guía de los elementos que serán incluidos en los documentos de usuarios para las aplicaciones, así como la forma en como éstos deben ser empleados. Los CU también establecen las bases para los protocolos de comunicación entre aplicaciones y el diseño de las interfaces gráficas, entre otros.

La siguiente tabla describe la parte de gestionar usuarios.

| ID                     | <b>RF-01</b>                                                      |                                                                 |  |
|------------------------|-------------------------------------------------------------------|-----------------------------------------------------------------|--|
| Descripción            | Proporciona funcionalidades para dar mantenimiento a los usuarios |                                                                 |  |
|                        |                                                                   | del sistema.                                                    |  |
| Precondición           |                                                                   |                                                                 |  |
| Postcondición          | Información actualizada de los usuarios del sistema.              |                                                                 |  |
| Flujo Normal           |                                                                   |                                                                 |  |
|                        | 1                                                                 | El usuario registrado utiliza el formulario para mantenimiento  |  |
|                        |                                                                   | de usuarios.                                                    |  |
|                        | $\overline{2}$                                                    | El sistema solicita los datos del nuevo usuario.                |  |
|                        | 3                                                                 | El sistema almacena los datos proporcionados.                   |  |
| <b>Flujos Alternos</b> |                                                                   |                                                                 |  |
|                        |                                                                   |                                                                 |  |
|                        | $\star$                                                           | Usuario ya registrado                                           |  |
|                        |                                                                   | Si el usuario ya existe en el sistema y es necesario            |  |
|                        |                                                                   | modificar la información actual, el sistema proporciona la      |  |
|                        |                                                                   | funcionalidad para realizarlo.                                  |  |
| Excepciones            |                                                                   |                                                                 |  |
|                        | 1                                                                 | Si se intenta registrar un usuario con Login, C.I. o Correo. la |  |
|                        |                                                                   | entidad que ya se encuentren registrados, el sistema debe       |  |
|                        |                                                                   | advertir la situación y evitará que se registre el usuario.     |  |
| Notas:                 |                                                                   |                                                                 |  |
|                        | 1                                                                 | Se requiere los siguientes datos del usuario:                   |  |
|                        |                                                                   | 1.1. Login (*): Identificador único de cada usuario con el      |  |
|                        |                                                                   | cual se autentificará en el sistema.                            |  |
|                        |                                                                   | 1.2. Clave de acceso (*): código para acceso al sistema.        |  |
|                        |                                                                   | 1.3. Correo (*).                                                |  |
|                        |                                                                   | 1.6 Identificación                                              |  |

**Tabla 18.** Gestionar Usuarios

- 1.6.1 Tipo de identificación
- 1.7. Dirección de domicilio.
- 1.8. Dos teléfonos de contacto, y de un numero celular (\*).
- 1.9. Dirección de correo electrónico.

Fuente: Autor

La siguiente tabla describe la parte de selección usuarios.

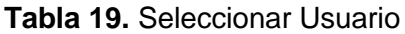

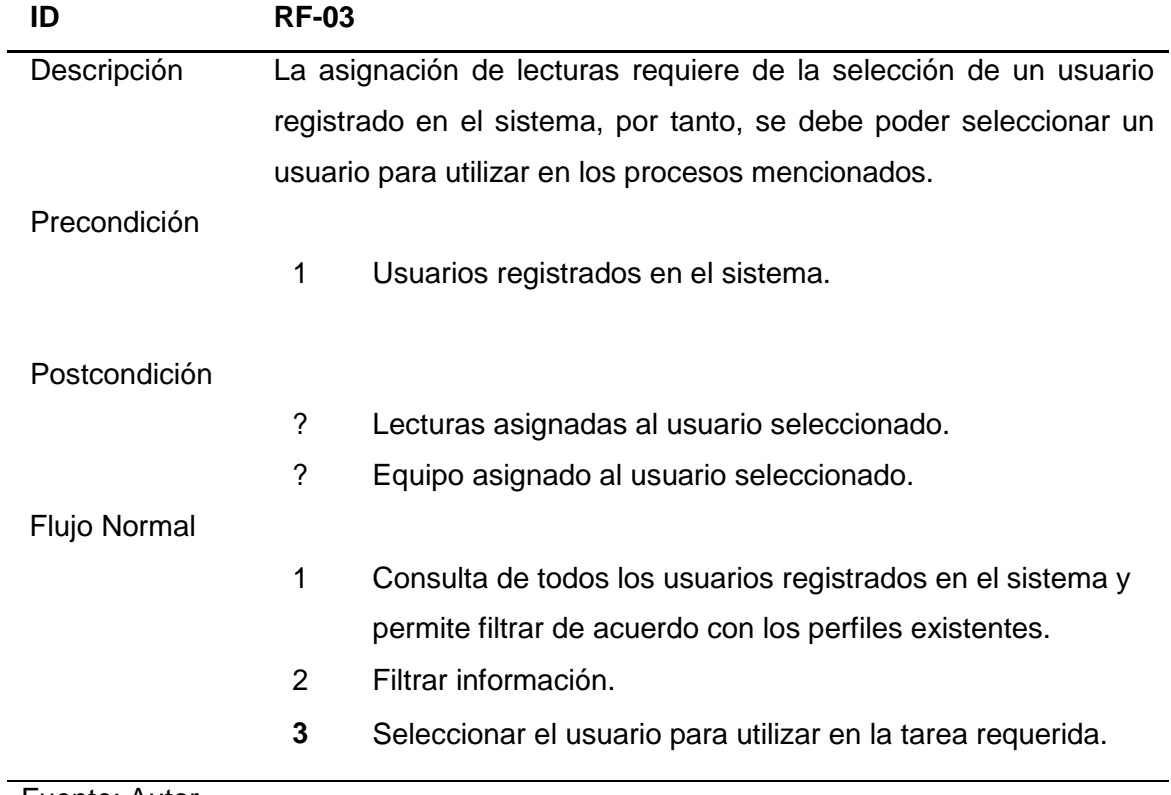

Fuente: Autor

La siguiente tabla describe la asignación y reasignación de los responsables.

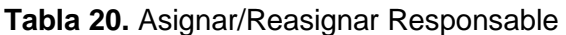

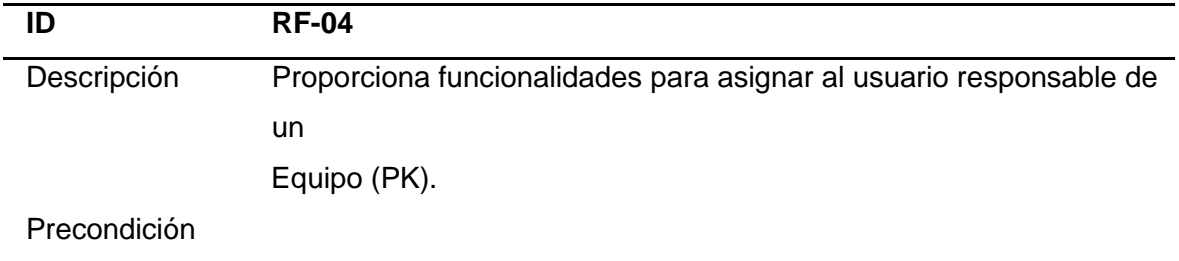

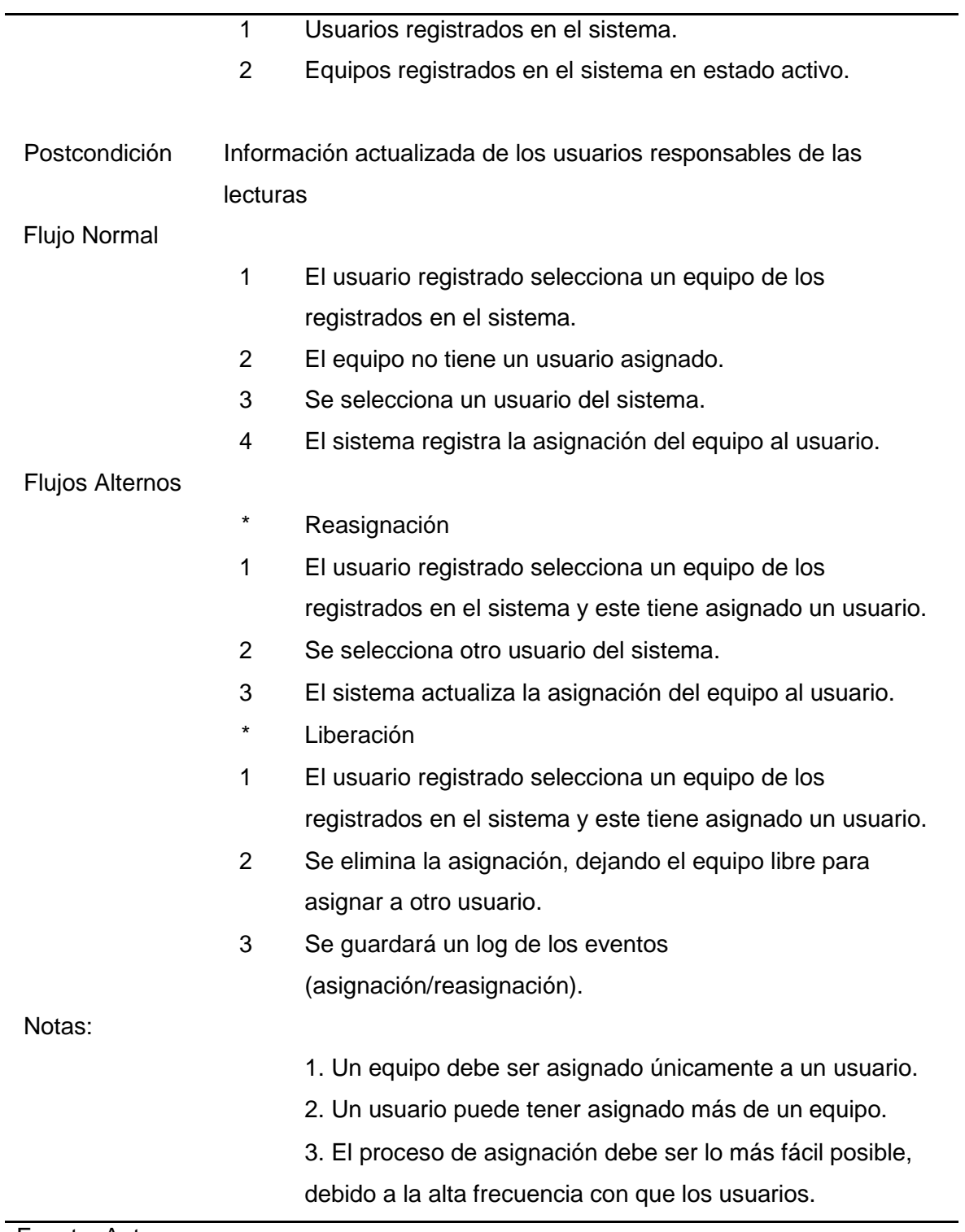

Fuente: Autor

La siguiente tabla describe la selección del perfil

| ID                  |                                                                 | <b>RF-05</b>                                               |  |
|---------------------|-----------------------------------------------------------------|------------------------------------------------------------|--|
| Descripción         | Consiste en consultar y seleccionar un perfil determinado, para |                                                            |  |
|                     | asignar usuarios o asignar formularios.                         |                                                            |  |
| Precondición        |                                                                 |                                                            |  |
|                     | 1                                                               | Perfiles registrados en el sistema.                        |  |
| Postcondición       |                                                                 |                                                            |  |
|                     | 1                                                               | Perfil seleccionado para ser utilizado en diferentes       |  |
|                     |                                                                 | procesos.                                                  |  |
| <b>Flujo Normal</b> |                                                                 |                                                            |  |
|                     | 1                                                               | Consulta de todos los perfiles registrados en el sistema.  |  |
|                     | $\mathcal{P}$                                                   | Filtrar información.                                       |  |
|                     | 3                                                               | Seleccionar el perfil para utilizar en la tarea requerida. |  |
|                     |                                                                 |                                                            |  |

**Tabla 21**. Seleccionar Perfil

Fuente: Autor

La siguiente tabla describe la selección del formulario de perfil del usuario a manipular el sistema.

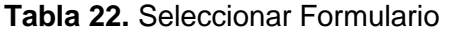

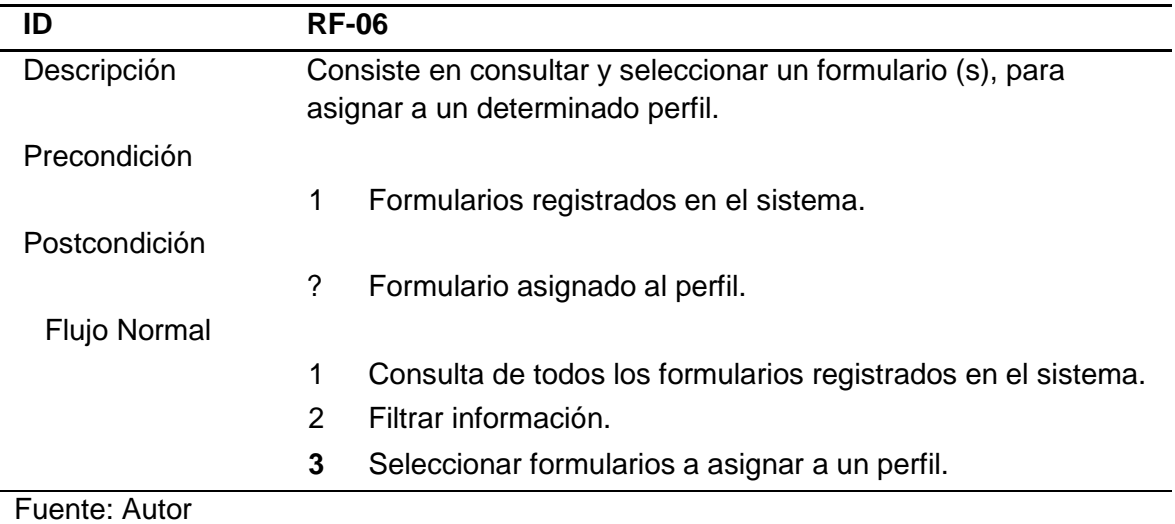

La siguiente tabla describe la gestión de perfiles del sistema.

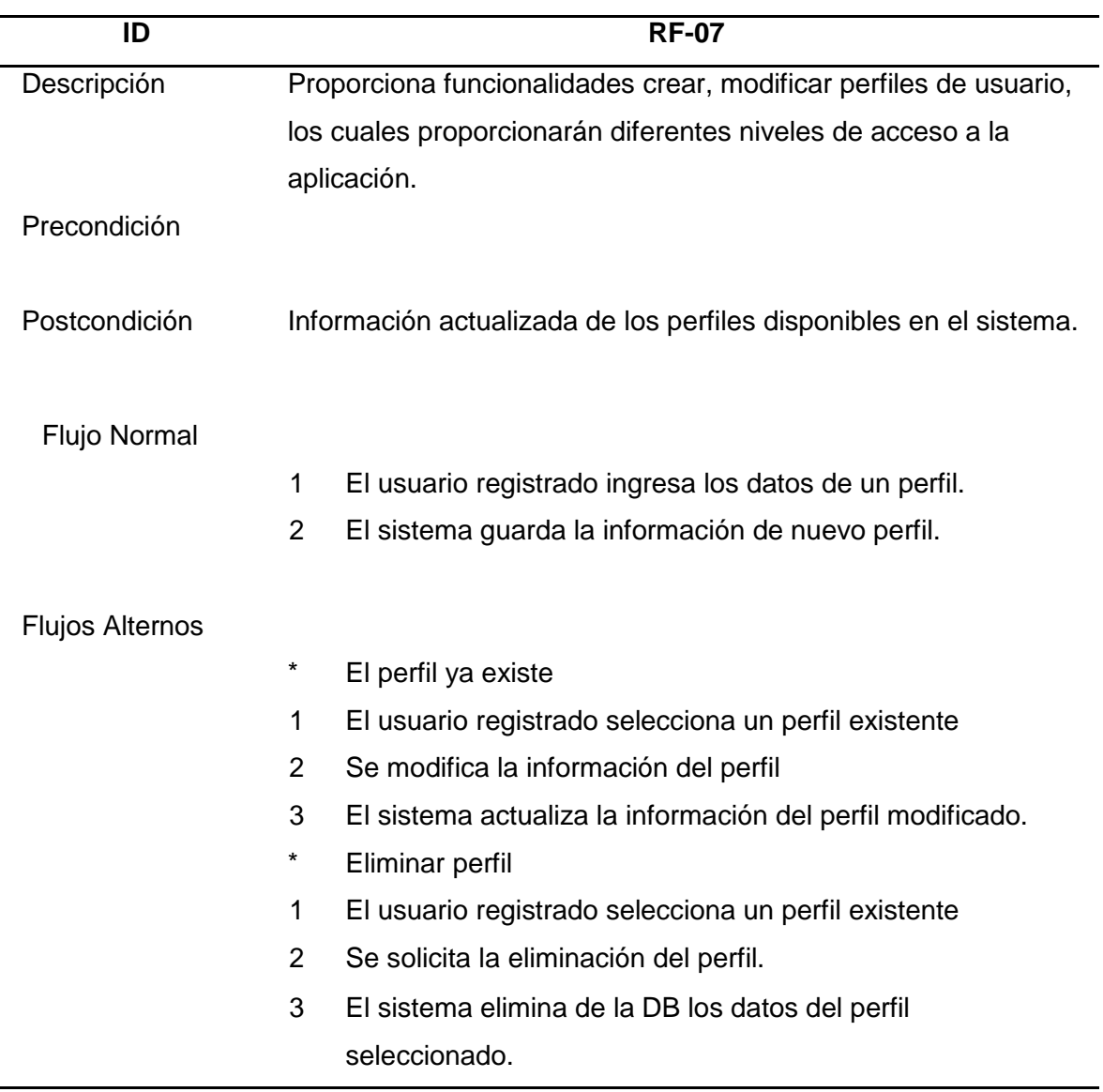

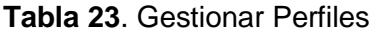

Fuente: Autor

La siguiente tabla describe la gestión de formularios para el ingreso al sistema.

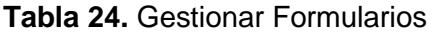

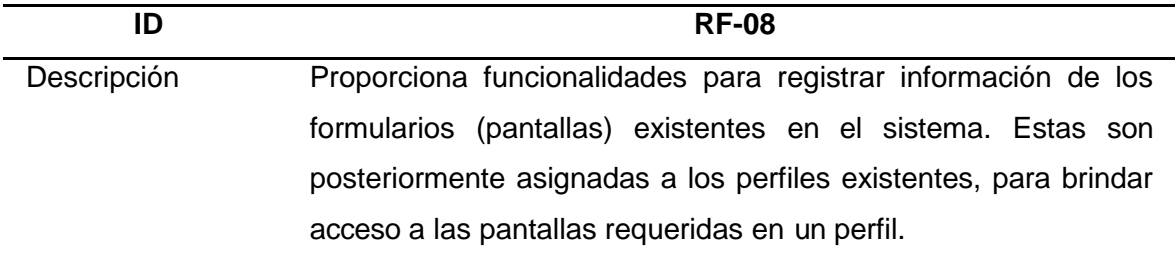

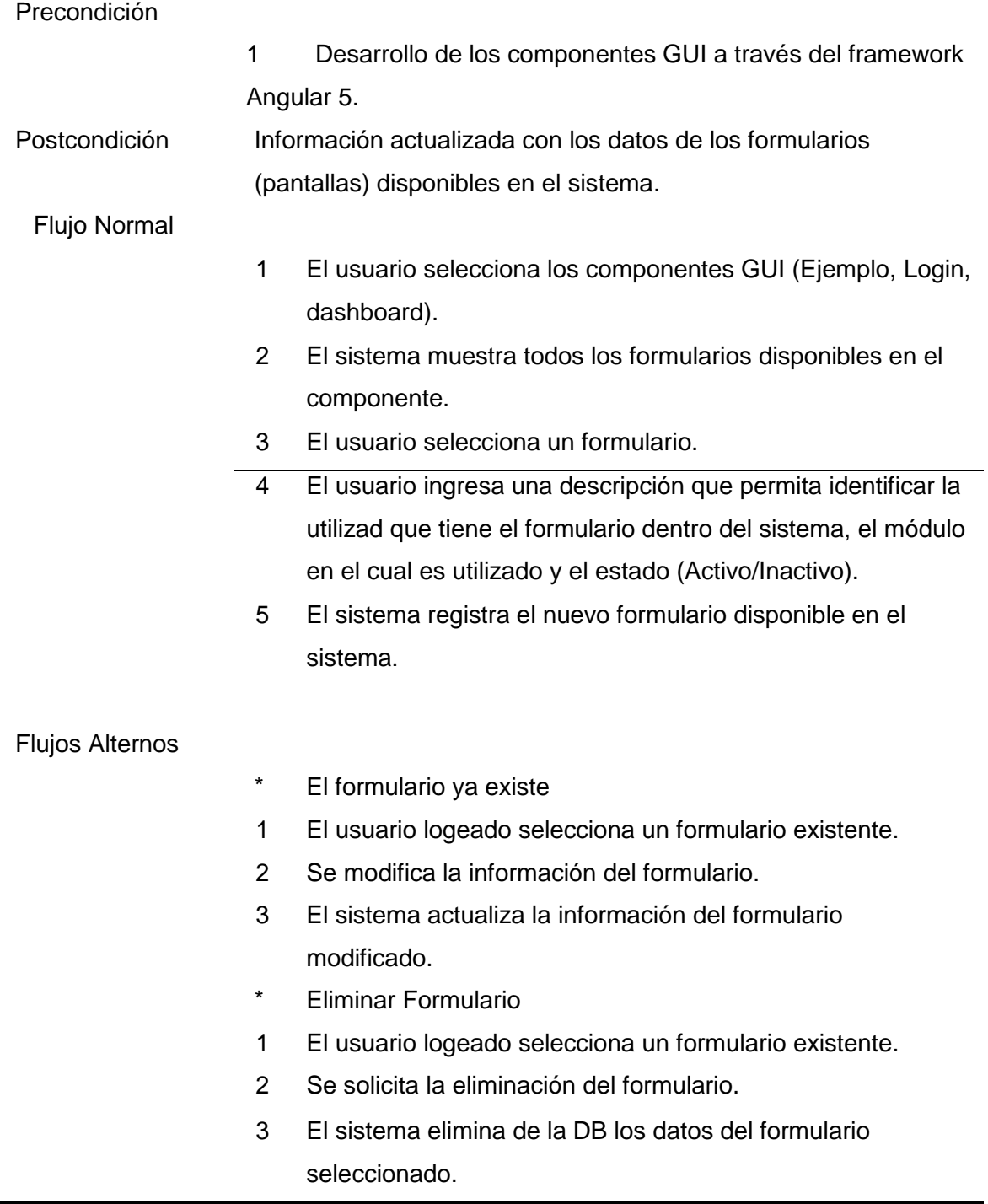

Fuente: Autor

La siguiente tabla describe la gestión de los diferentes reportes del sistema.

| ID                     | <b>RF-11</b>                                                            |  |
|------------------------|-------------------------------------------------------------------------|--|
| Descripción            | Proporciona funcionalidades para crear, modificar reportes              |  |
|                        | utilizados en el sistema. Esto permite agregar o eliminar               |  |
|                        | dinámicamente listas de valores utilizados como reportes.               |  |
| Precondición           |                                                                         |  |
|                        |                                                                         |  |
| Postcondición          |                                                                         |  |
|                        | 1<br>Reportes Actualizados                                              |  |
|                        | $\overline{2}$<br>Detalles de reportes actualizados.                    |  |
| Flujo Normal           |                                                                         |  |
|                        | 1<br>Ingresar los datos del reporte (Descripción de las listas de       |  |
|                        | valores).                                                               |  |
|                        | 2<br>El sistema guarda los datos del reporte.                           |  |
|                        | 3<br>Ingresar detalles del reporte (Los detalles corresponden a la      |  |
|                        | lista de valores del catálogo).                                         |  |
|                        | El sistema almacena la lista de detalles del reporte.<br>$\overline{4}$ |  |
| <b>Flujos Alternos</b> |                                                                         |  |
|                        | *<br>El reporte ya existe                                               |  |
|                        | 1<br>El usuario dashboard selecciona un reporte existente.              |  |
|                        | $\overline{2}$<br>Se modifica la información del reporte y el sistema   |  |
|                        | almacena la                                                             |  |
|                        | información modificada (opcional)                                       |  |
|                        | Se actualiza la información de los detalles<br>3<br>del                 |  |
|                        | reporte.                                                                |  |
|                        | La actualización puede incluir la adición, eliminación o                |  |
|                        | actualización de los detalles (Opcional).                               |  |

**Tabla 25.** Gestión de reportes

Fuente: Autor
La siguiente tabla describe el ingreso de los proveedores del sistema.

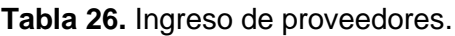

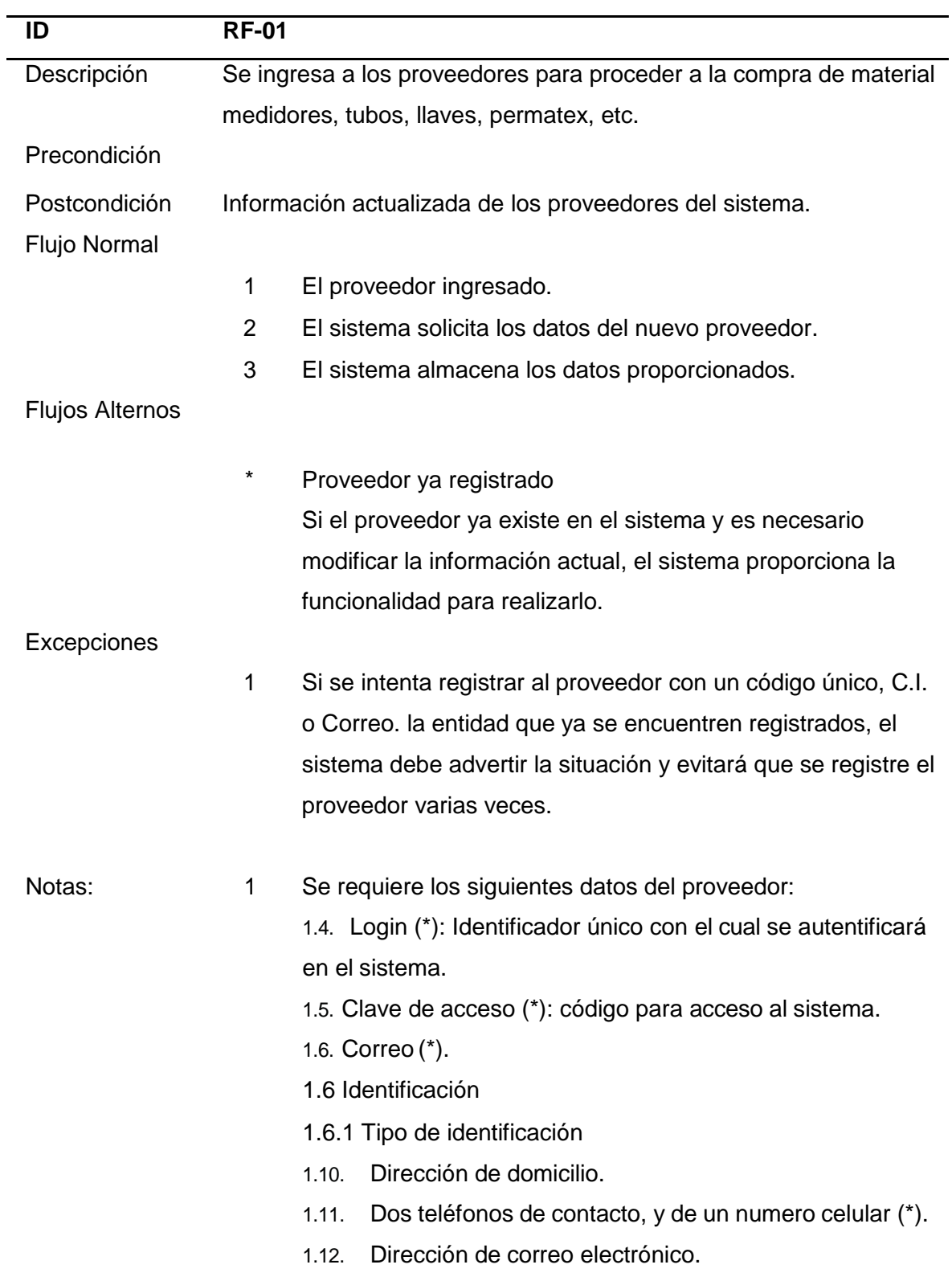

Fuente: Autor

La siguiente tabla describe el ingreso de los parámetros del sistema

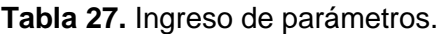

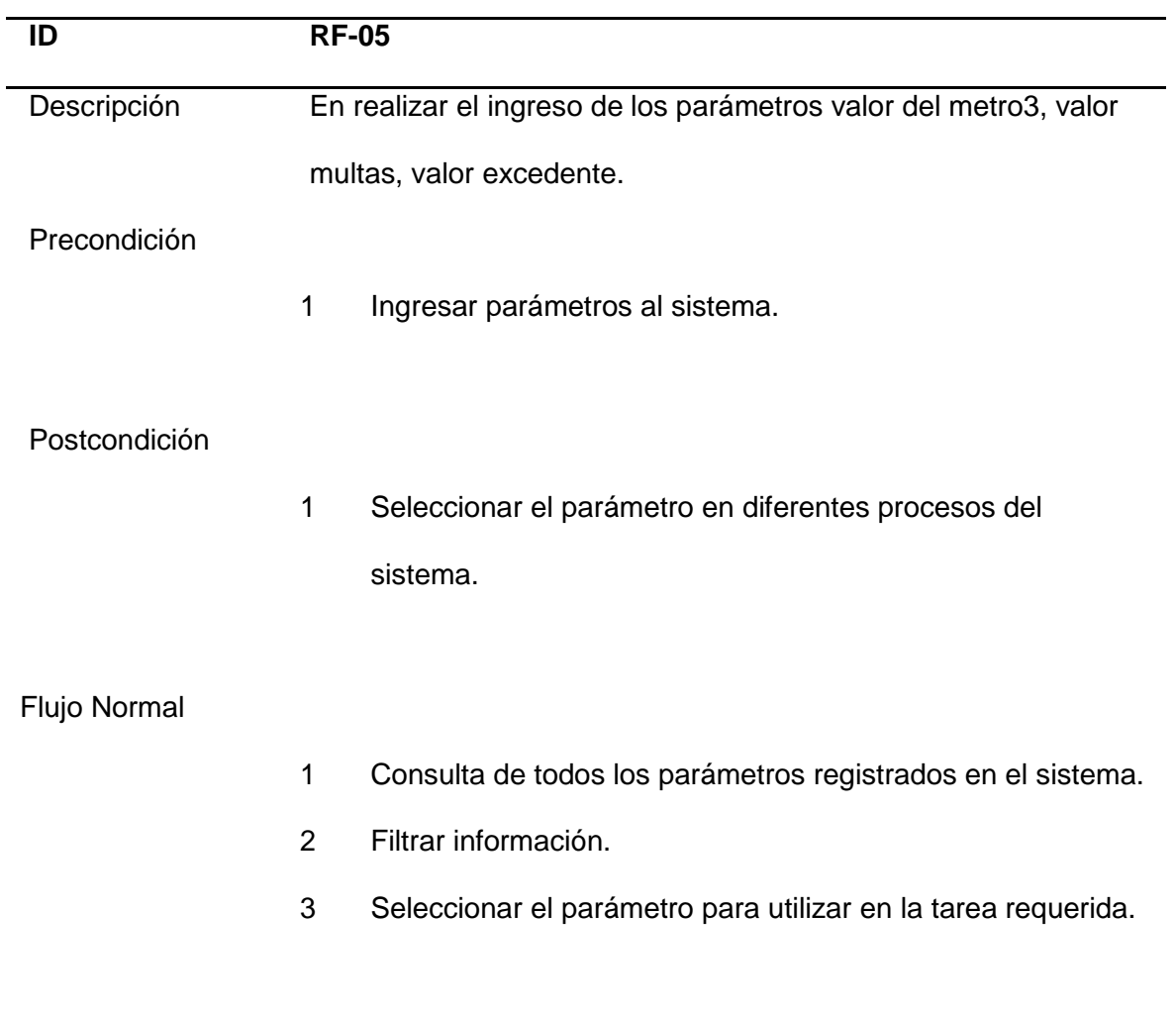

Fuente: Autor

La siguiente tabla describe el control de los ingresos generales del sistema

### **Tabla 28.** Control de ingresos generales

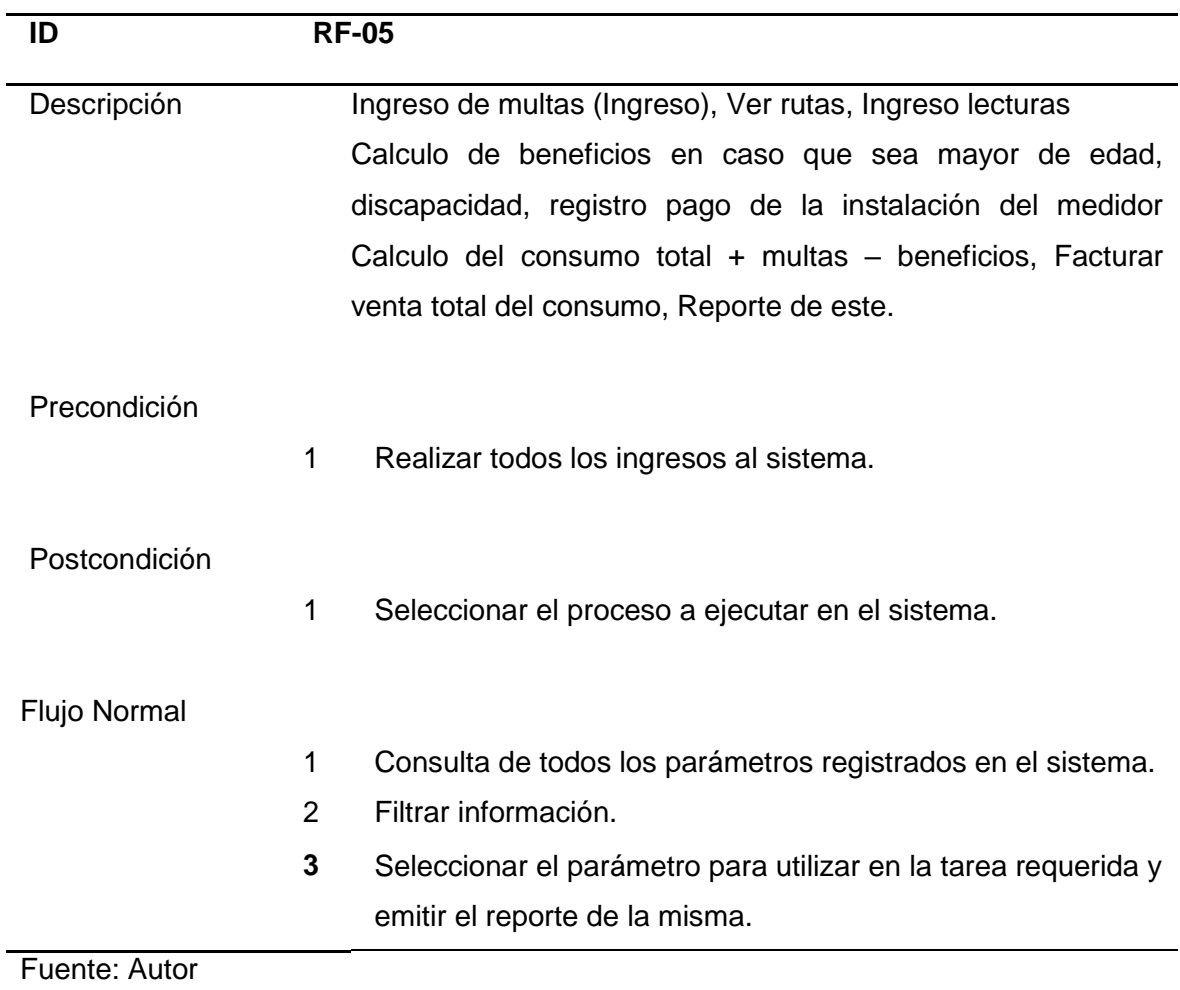

### **2.3 Post-juego**

### **Preparación, pruebas, lanzamiento.**

# **2.3.1 Modelos de datos**

Del análisis de la especificación de los casos de uso, se determina la necesidad de utilizar el modelo de datos descrito en el diagrama de entidad relación de la base de datos. Entidad Relación-Módulo Administración, las mismas que serán implementadas como objetos en la base de datos y como entidades del negocio en la codificación de la aplicación.

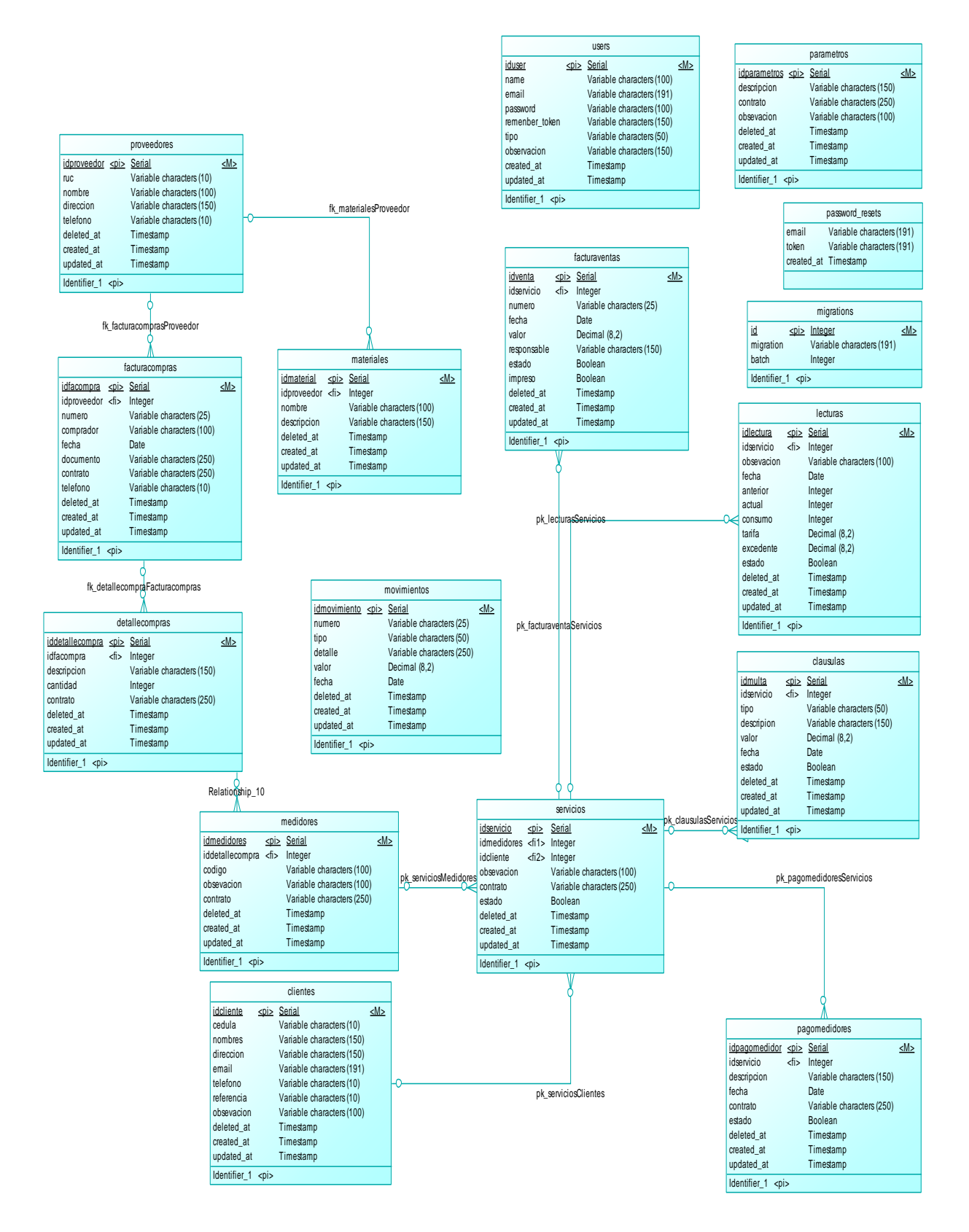

**Figura 11.** Modelo entidad relación

# **2.3.2 Arquitectura**

De la arquitectura planteada inicialmente para la aplicación completa, la codificación parta el módulo de administración se implementará de la siguiente manera:

# **Formularios (pantallas) para:**

### **Formularios para administración de recursos**

- Administración de Usuarios: Frontal el cual permitirá el control y asignación de privilegios para uso del sistema.
- $\checkmark$  Administración de Equipos: Frontal para el control de inventariado.
- $\checkmark$  Administración de Multas: Control de responsabilidades por parte de los contribuyentes.

#### **Formularios comunes**

- $\checkmark$  Principal: Blog informativo de la JAAP.
- Login: Control de acceso al sistema.

### **Componentes para controlar la lógica de:**

# **Administración de recursos**

- $\checkmark$  Administración de Usuarios
- $\checkmark$  Administración de Equipos
- $\checkmark$  Administración de Multas

# **Lógica común**

- $\checkmark$  Seguridad
- $\times$  Login

# **Componente para acceso a la capa de datos (DB)**

El ORM Eloquent incluido con Laravel proporciona una implementación de ActiveRecord bella y sencilla para trabajar con su base de datos. Cada tabla de base de datos tiene un "Modelo" correspondiente que se utiliza para interactuar con esa tabla. Los modelos le permiten consultar datos en sus tablas, así como insertar nuevos registros en la tabla.

### **Componente para administrar las entidades utilizadas en el sistema**

Middleware proporciona un mecanismo conveniente para filtrar las solicitudes HTTP que ingresan a su aplicación. Por ejemplo, Laravel incluye un middleware que verifica que el usuario de su aplicación esté autenticado. Si el usuario no está autenticado, el middleware redirigirá al usuario a la pantalla de inicio de sesión. Sin embargo, si el usuario está autenticado, el middleware permitirá que la solicitud proceda más adelante en la aplicación.

# **2.3.3 Construcción y pruebas**

Una vez identificadas las historias de usuario, las cuales se encuentran descritas en los casos de uso y sus respectivas especificaciones, estas serán implementadas en el primer sprint; para ello es necesario definir el Backlog del sprint (pila de tareas) que permitan implementar las funcionalidades especificadas en etapa de análisis, aplicando diseño planteado. La pila de tareas de los diferentes Sprint se muestra en la siguiente tabla:

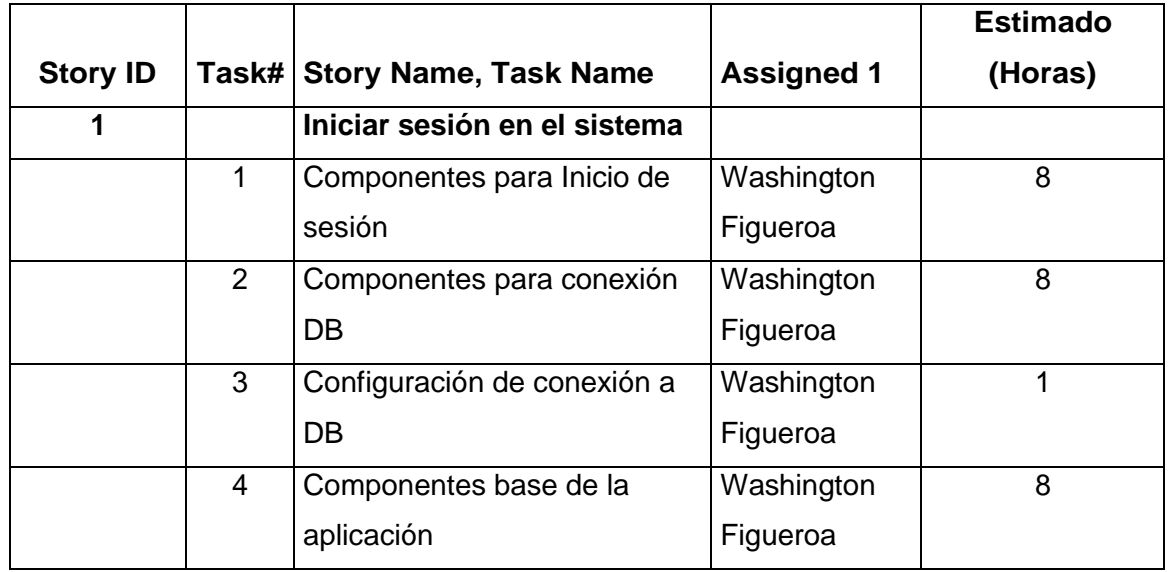

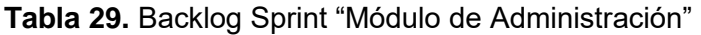

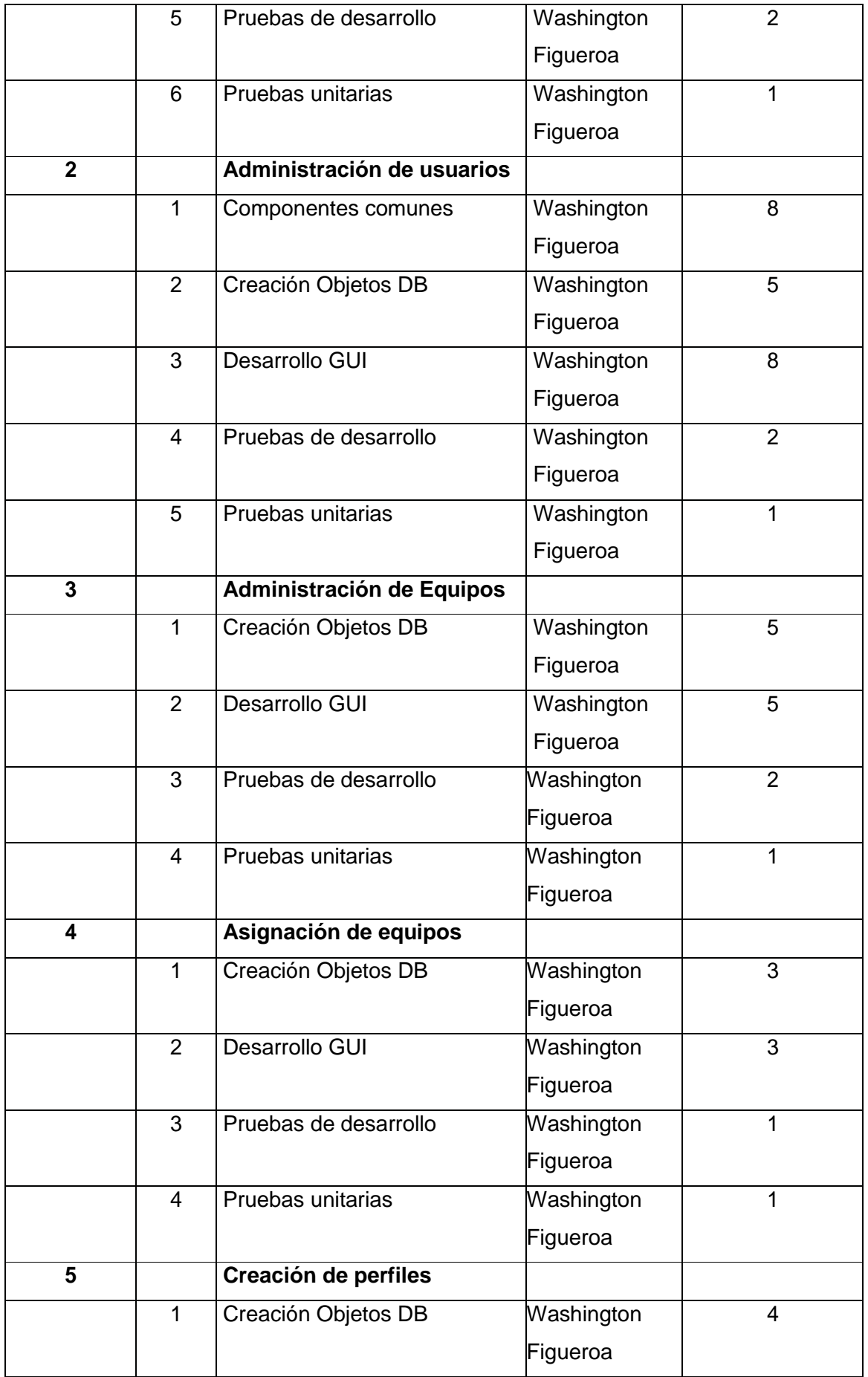

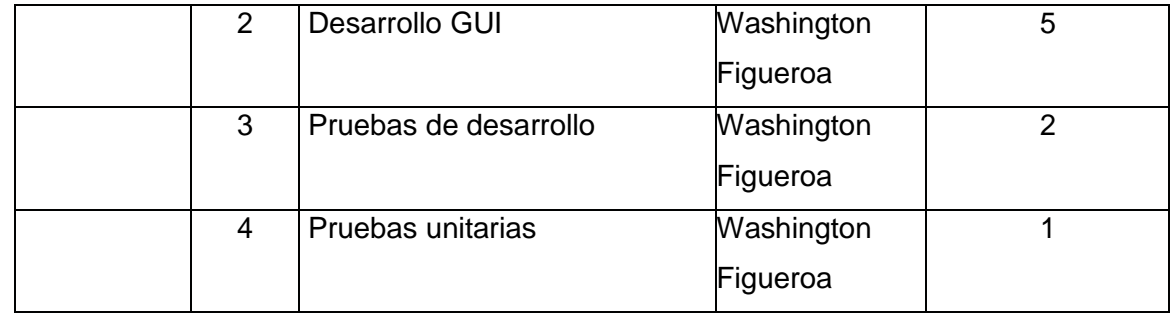

Fuente: Autor

Para llevar un control integral de los avances de las tareas planteadas para implementar las historias de usuario definida en la planificación del sprint, las tareas son subidas a la herramienta definida. En este caso "ZenHub".

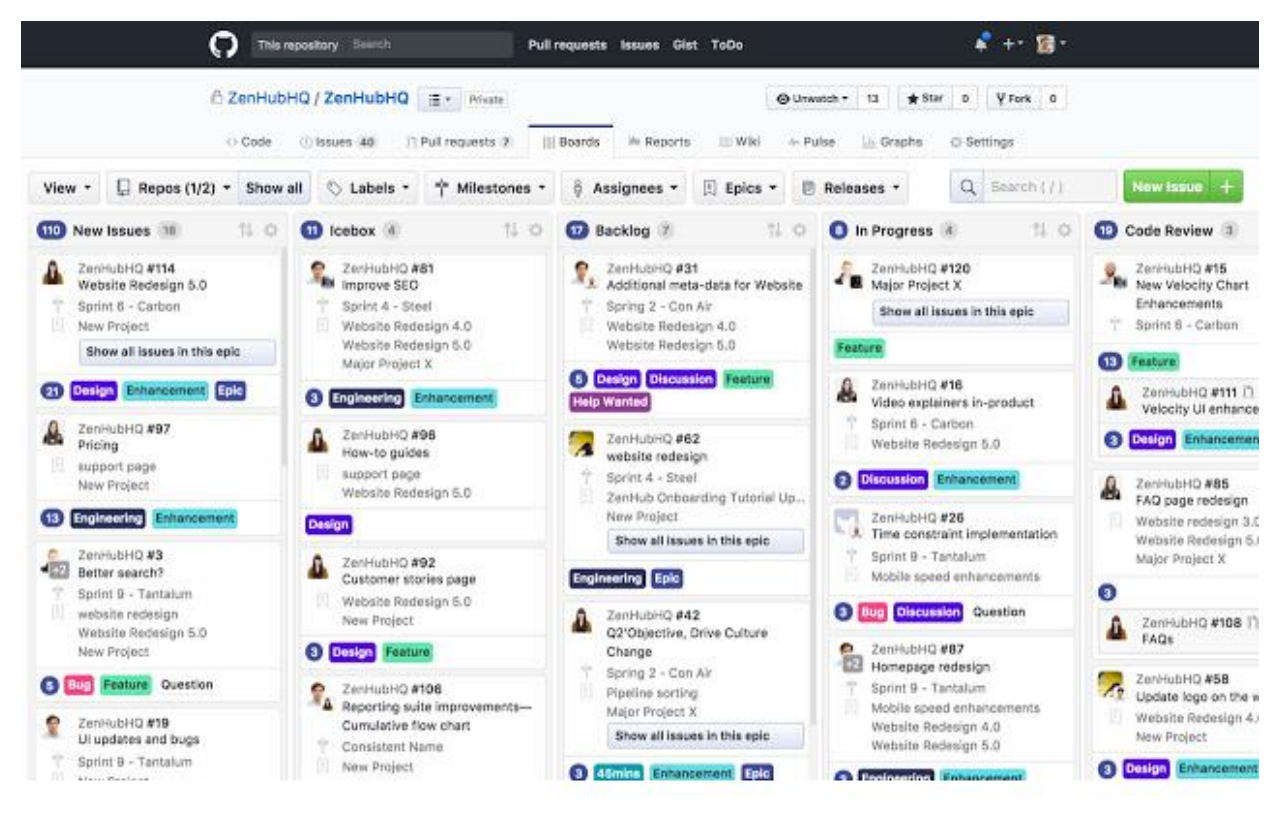

**Fuente:** Captura pantalla herramienta "ZenHub"

#### **2.3.4 Pruebas**

La sección de Construcción y Pruebas, las pruebas a realizar dependerán del módulo y componentes de estos. Los resultados de las pruebas serán adjuntados como anexos al presente documento.

En ese contexto, los métodos de pruebas utilizados en este módulo son:

Formularios (pantallas) para:

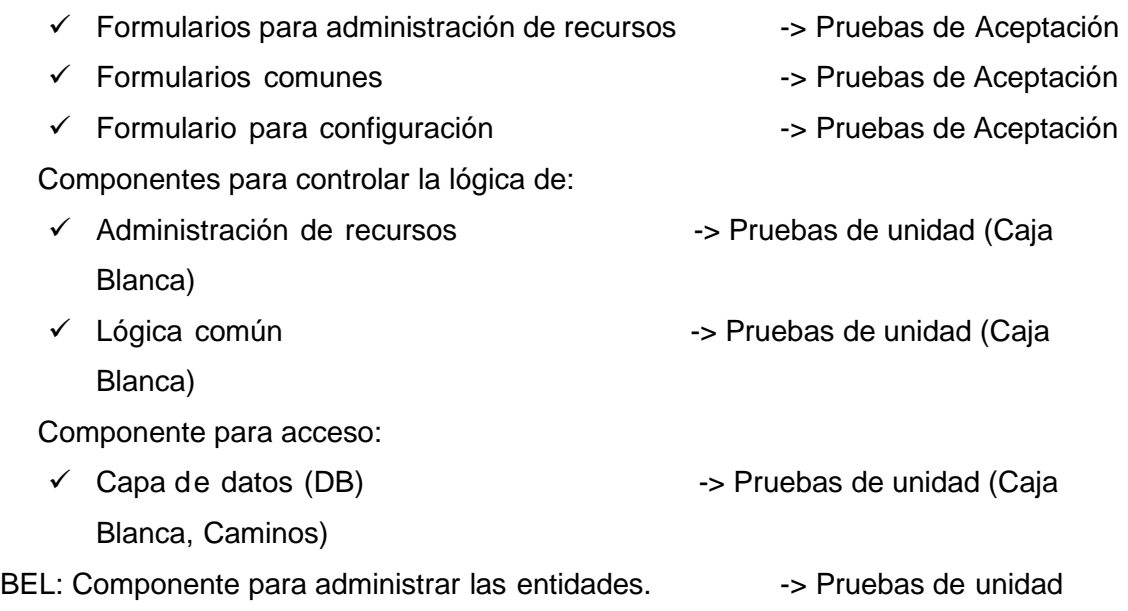

Para agilitar la etapa de pruebas, la persona asignada del equipo utilizará la herramienta ZenHub.

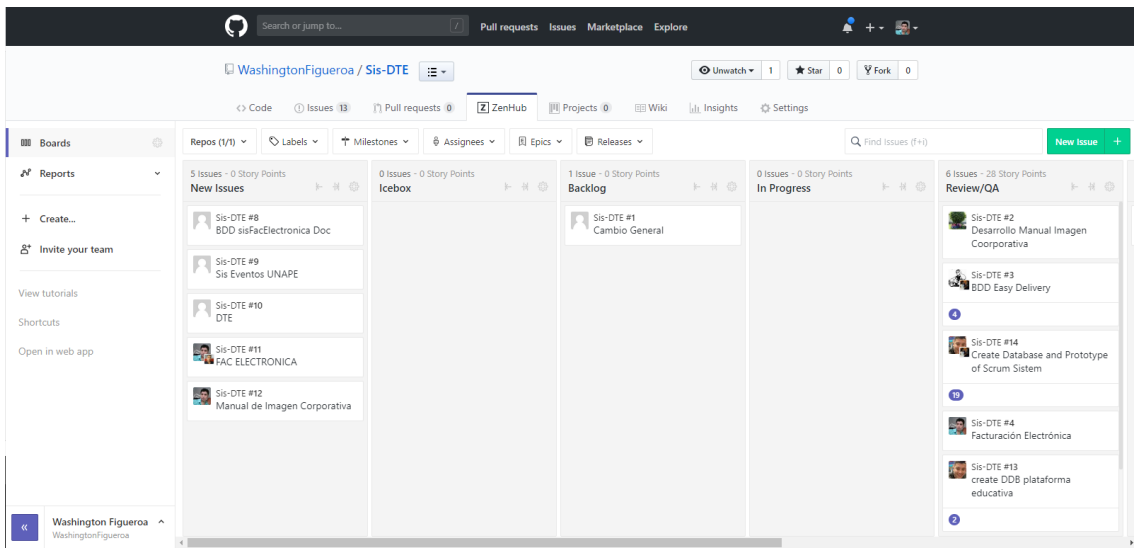

**Figura 12.** Agilitar la etapa de pruebas Zen

# **CAPITULO III**

#### **3 RESULTADOS**

# **3.1 Análisis encuesta**

En el presente análisis de resultados se tomó la población de la junta de agua san José de Chorlaví la cual cuenta con una población de 120 usuarios entre contribuyentes y dirigentes.

Debido a que el número de la población es mínimo para la aplicación de una muestra, se ha dado origen al proceso de un censo.

Las siguientes tablas representan el análisis de las encuestas realizadas a los contribuyentes de la junta de agua san José de Chorlaví.

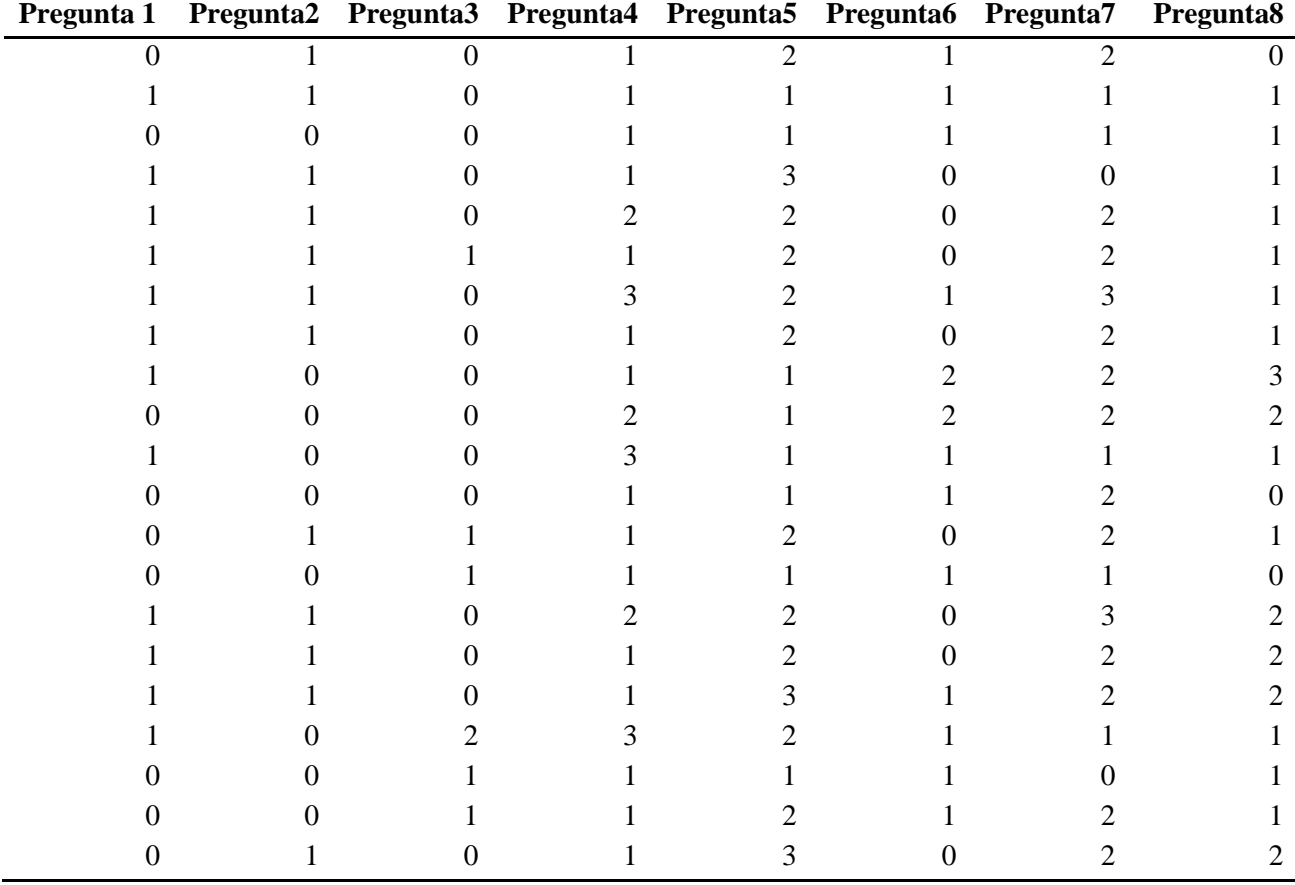

**Tabla 30.** Datos para métodos Likert

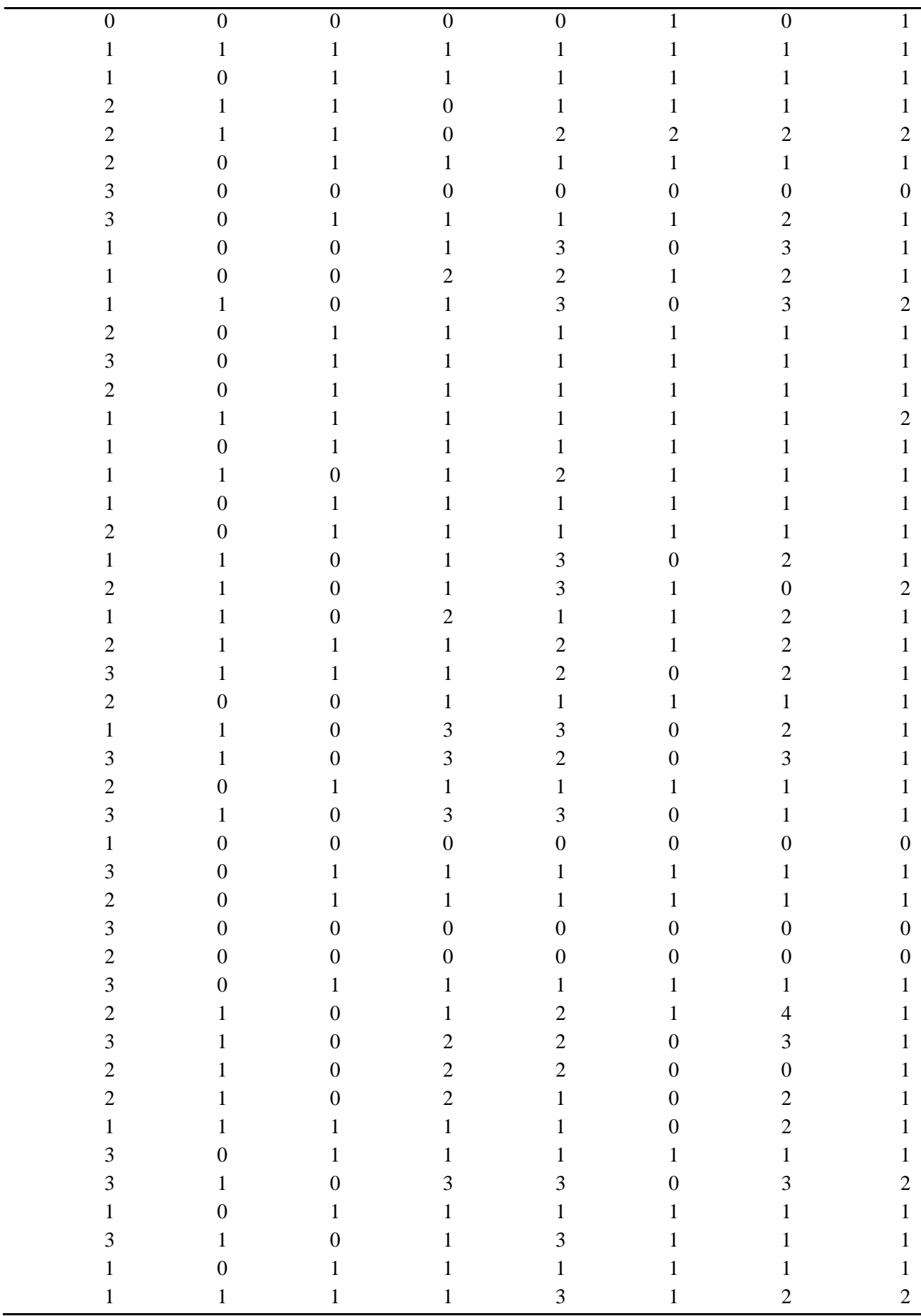

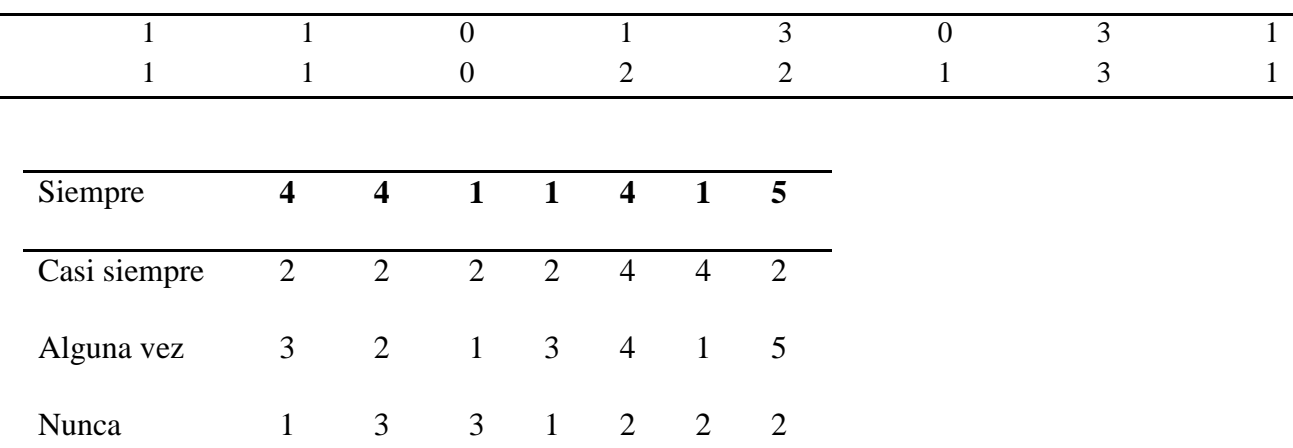

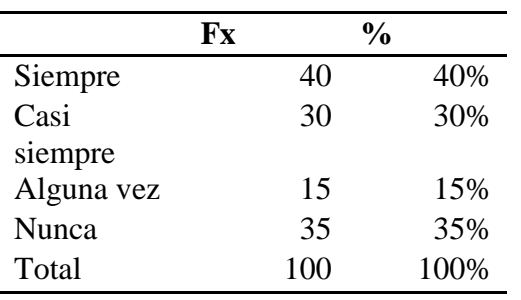

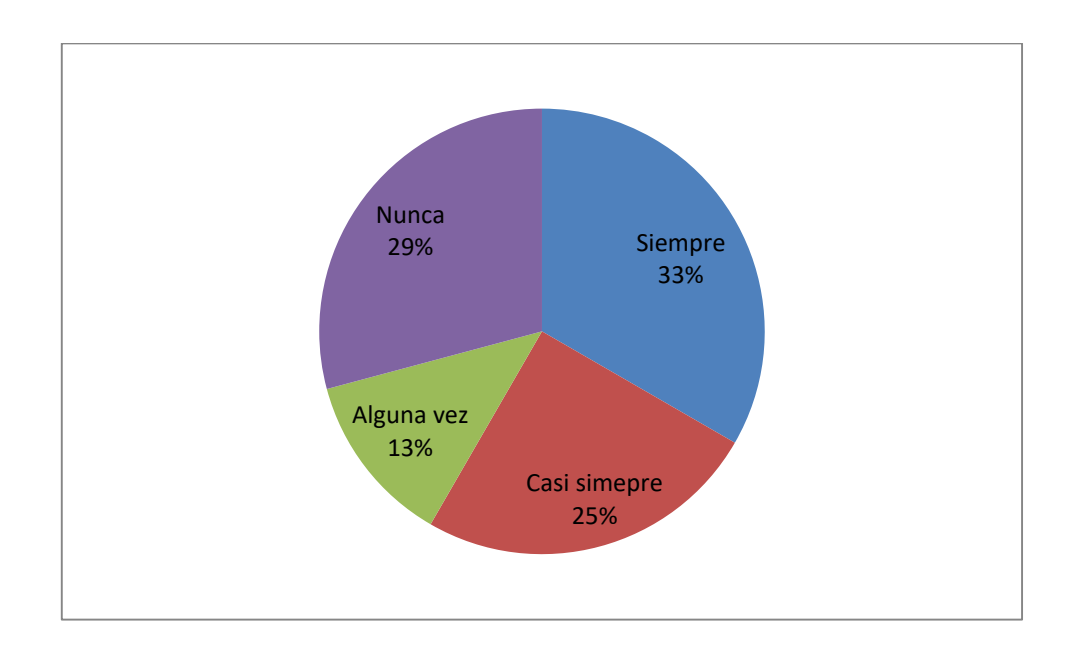

**Pregunta 1:** ¿Luego de implementar el sistema de la junta de agua está usted de acuerdo con la forma en la que se realiza el cobro de planillas?

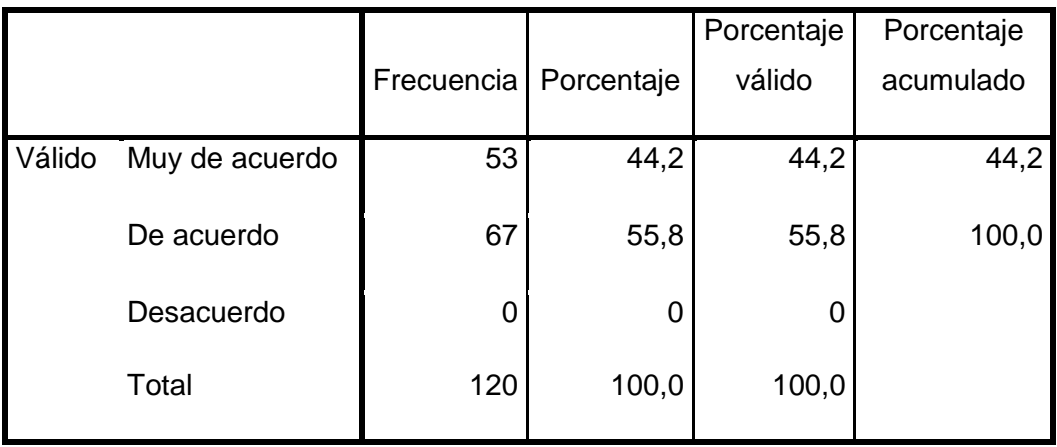

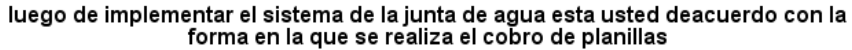

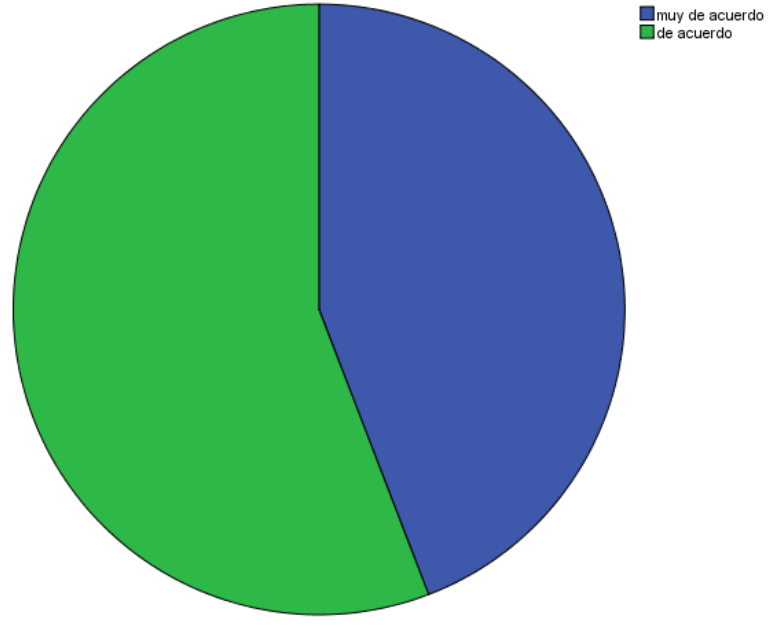

**Figura 13.** Implementación del sistema

**Análisis:** La mayoría de la población encuestada menciona que están de acuerdo con la forma de cobro de planillas, afirman que es un método más ágil y conveniente en el cálculo del consumo del agua, el 100% de los encuestados están satisfechos con el nuevo sistema de cobro implementado para agilitar el cobro de panillas de consumo.

# **Pregunta 2:**

¿Considera usted que la atención brindada por la junta de agua es eficiente a raíz de la implementación del sistema?

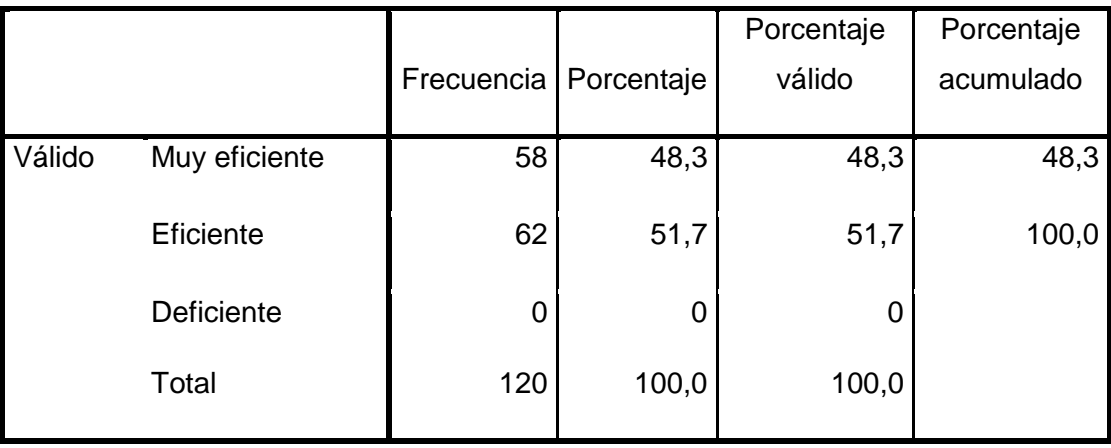

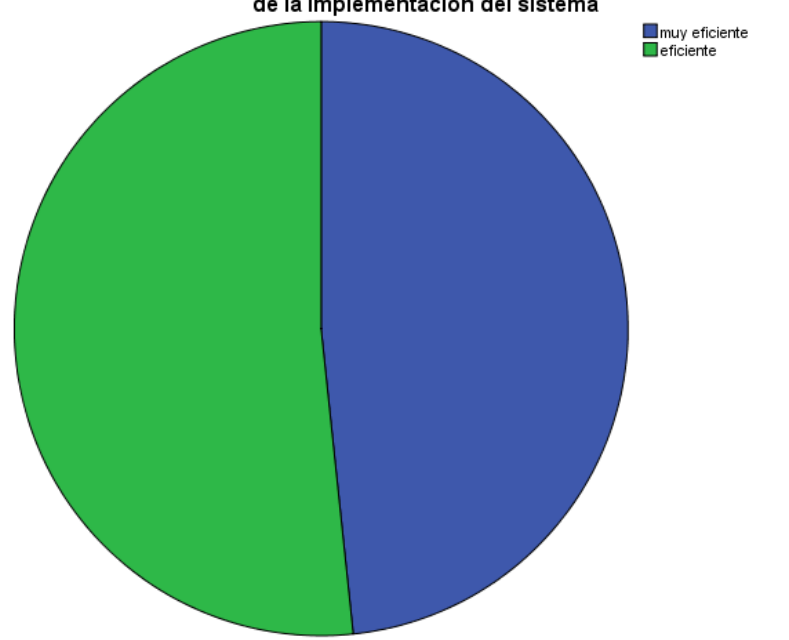

considera usted que la atencion brindada por la junta de agua es eficiente a raiz<br>de la implementacion del sistema

**Figura 14.** Eficiencia del sistema de agua potable

**Análisis:** La totalidad de encuestados afirman que el servicio y la atención brindada a partir de la implementación del sistema de cobro es más eficiente y exacta en los cobros, ocasionado una buena atención al cliente y por ende una satisfacción y tranquilidad por parte de los consumidores.

#### **Pregunta 3:**

¿Considera que el tiempo de respuesta por parte de la junta a una solicitud de información detallada sobre las planillas es la adecuada?

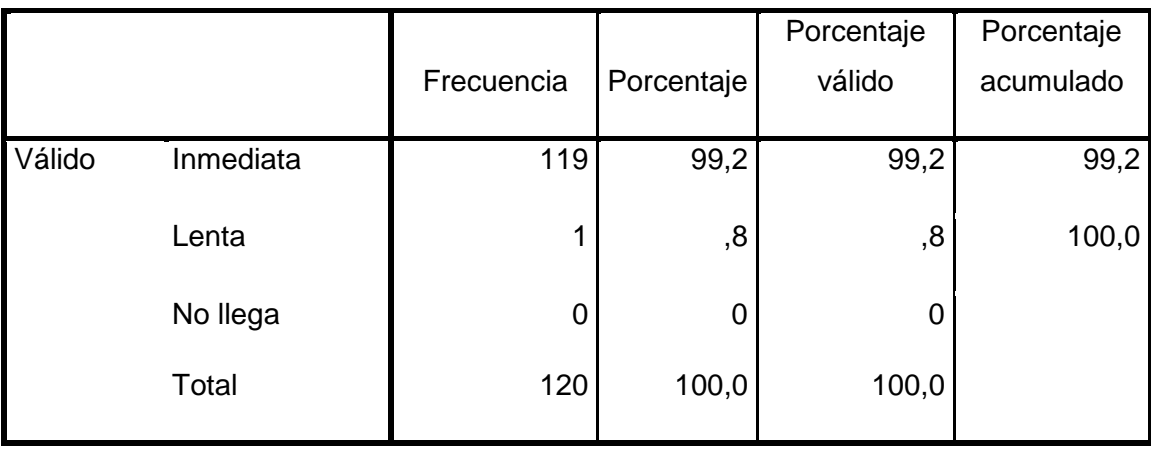

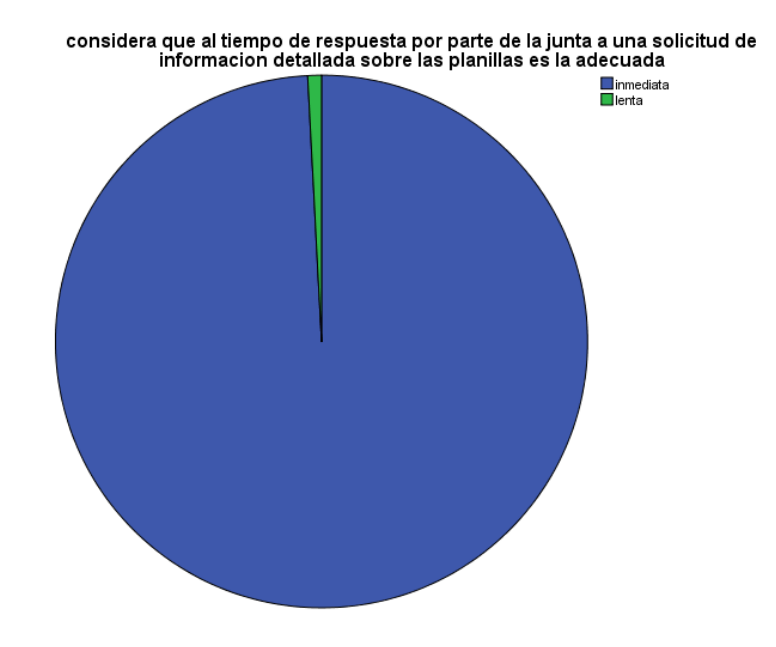

**Figura 15.** Solicitud de información en el sistema

**Análisis:** El 100% de los encuestados menciona que el servicio de la junta de agua es más eficiente y rápido, brinda un servicio de calidad al momento de solicitar información del consumo personal de agua, siendo atendido de inmediato en todas las dudas e inquietudes que tengan los ciudadanos de la zona.

#### **Pregunta 4:**

¿Considera usted que el valor cancelado por concepto de planillas está acorde con el consumo de agua, ya que las tomas de lectura son registradas en un sistema para calcular el cobro del servicio?

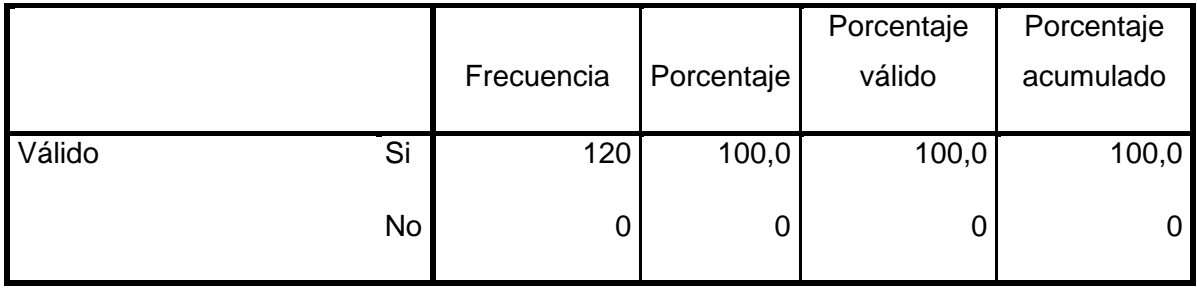

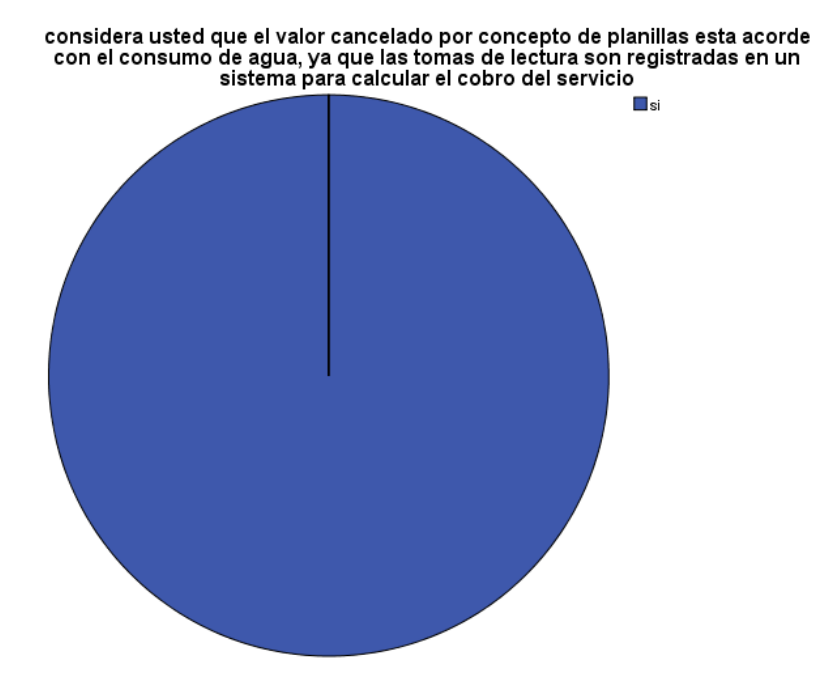

**Figura 16.** Valor cancelado por planilla es el correcto

**Análisis:** La totalidad de encuestados de la zona afirman que el valor de pago por consumo está acorde al nivel del consumismo de los mismos, es por eso que los ciudadanos están totalmente satisfechos con el nuevo servicio, ayudando en muchos de los casos y contribuyendo a incentivar el ahorro y evitar el desperdicio de agua.

#### **Pregunta 5:**

¿Cuándo proceden a la lectura de su medidor que medio utilizan para registrar el consumo actualmente?

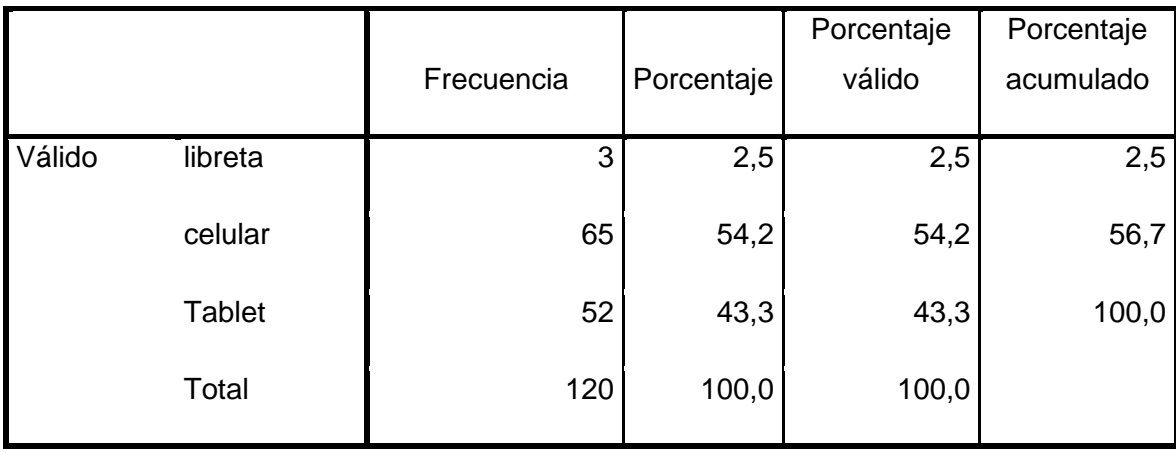

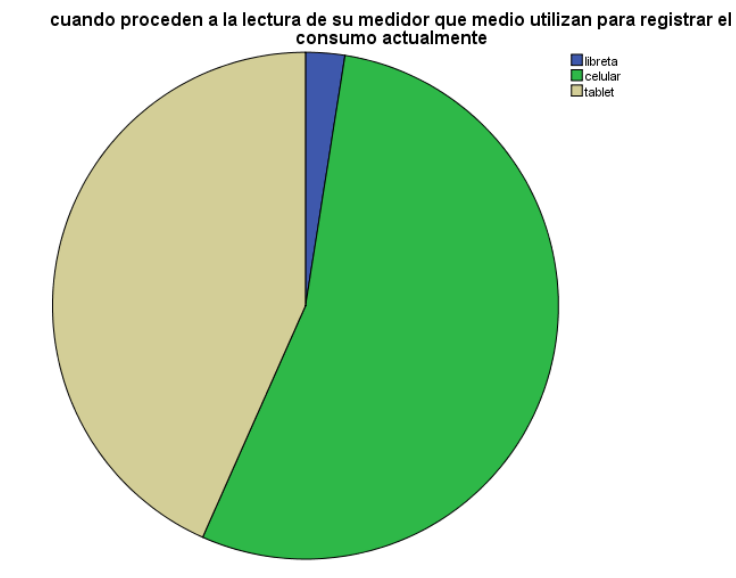

**Figura 17.** Lectura de medidor

## **Análisis:**

La mayoría de los encuestados afirman que el medio que utilizan para registrar el consumo del medidor de agua es el celular siendo estos el 54,2% de ciudadanos encuestados, de igual manera el 43,3% mencionan que el medio que utilizan para el registro es la tableta, dando una minoría que menciona que en algunos de los casos registran el consumo utilizando un libreta.

#### **Pregunta 6:**

¿Considera usted que la implementación del sistema informático para registrar los cobros permitió brindar un mejor servicio y ofrecer información oportuna a todos los usuarios de la junta administradora de agua?

|        |    | Frecuenci |            | Porcentaje | Porcentaje |
|--------|----|-----------|------------|------------|------------|
|        |    | a         | Porcentaje | válido     | acumulado  |
| Válido | Si | 120       | 100,0      | 100,0      | 100,0      |
|        | No |           |            |            |            |

considera usted que la implementacion del sistema informatico para registrar los consider a sete of minimization of the external momentum consider a product cobros permitio brindar un mejor servicio y offecer informacion oportuna a todos<br>los usuarios de la junta administradora de agua

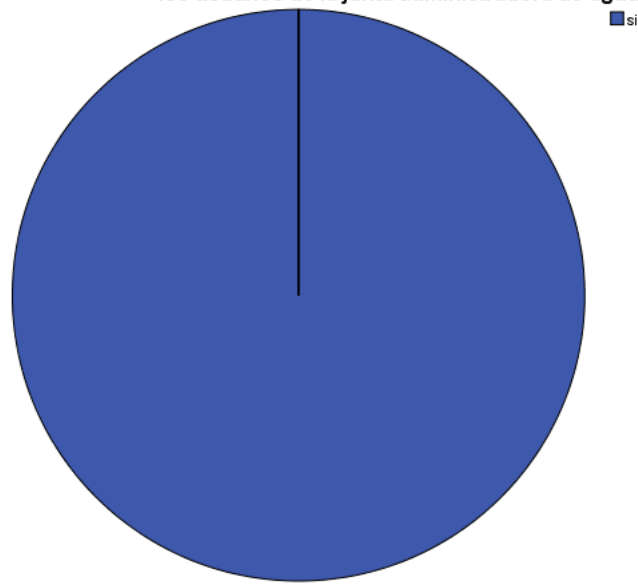

**Figura 18.** Mejoramiento del servicio de cobro de planillas

### **Análisis:**

La totalidad de los encuestados afirman que a partir de la implementación del sistema para el registro y cobro del consumo del agua, el servicio es más eficiente, brindando un servicio de calidad e información oportuna a todas las inquietudes y solicitudes requeridas por los ciudadanos de la zona.

#### **Pregunta 7:**

¿Le parece beneficioso el servicio que ofrece la JAAP, mediante las consultas de planilla a través de internet?

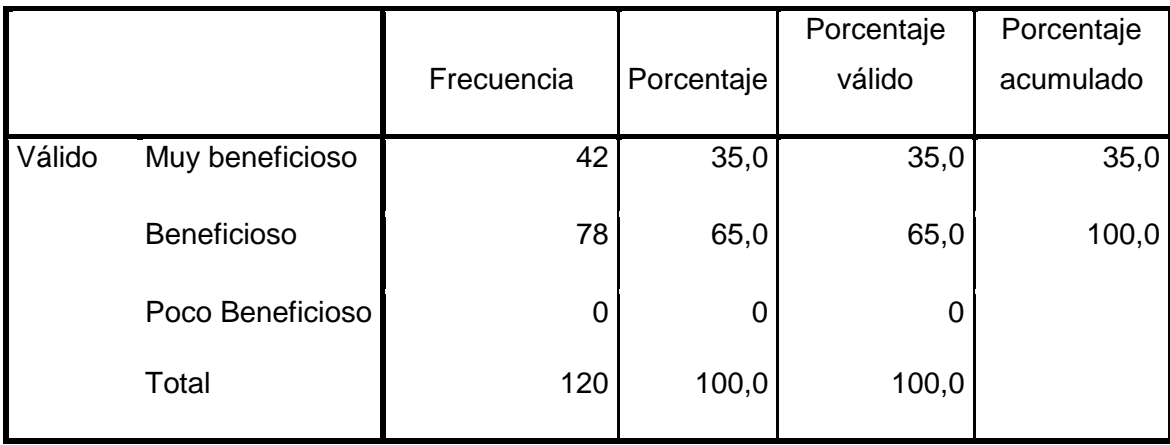

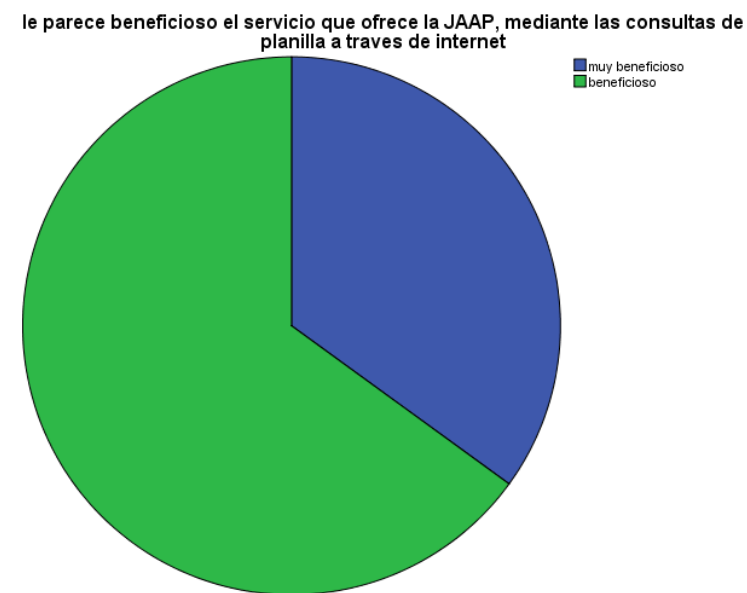

# **Figura 19.** Beneficios de la JAAP.

#### **Análisis:**

La mayoría de los ciudadanos de la zona siendo estos el 100% de encuestados afirman que les parece una opción muy alentadora al poder acceder por medio del Internet a la consulta de las planillas de consumo, ya que por medio de este servicio ya tienen la información necesaria, con el fin de realizar los pagos a tiempo, evitando retrasos y en muchos de los casos en corte del servicio.

# **Pregunta 8:**

**Genero**

|        |           |            |            | Porcentaje | Porcentaje |
|--------|-----------|------------|------------|------------|------------|
|        |           | Frecuencia | Porcentaje | válido     | acumulado  |
| Válido | femenino  | 53         | 44,2       | 44,2       | 44,2       |
|        | masculino | 67         | 55,8       | 55,8       | 100,0      |
|        | Total     | 120        | 100,0      | 100,0      |            |

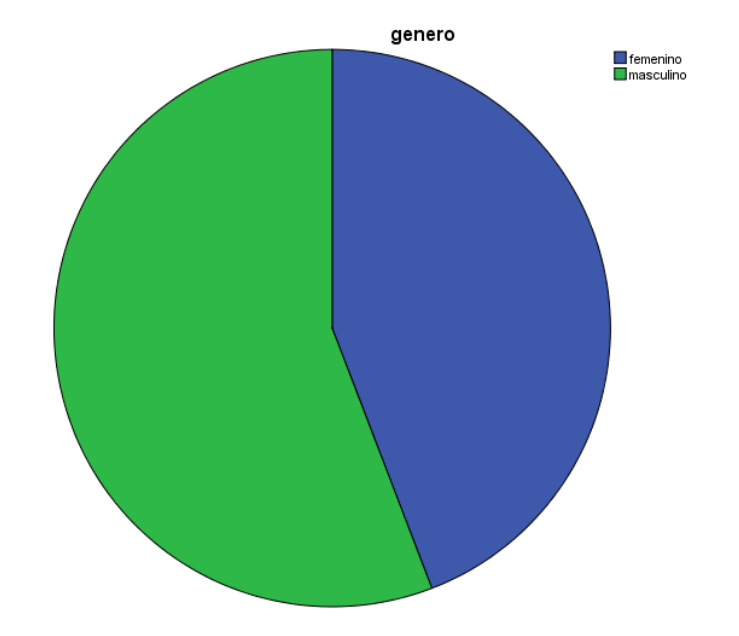

**Figura 20.** Genero de los encuestados

# **Análisis:**

La mayoría de los encuestados son de género masculino siendo estos el 55.8%, dando una diferencia del 44.2% los cuales son de género femenino. Dando un total de 120 personas encuestadas.

# **Pregunta 9:**

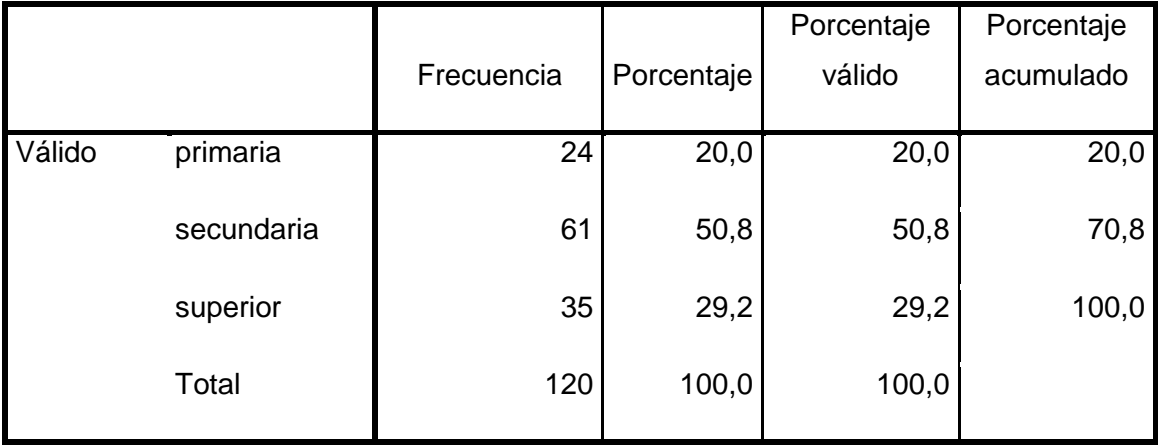

#### **Instrucción**

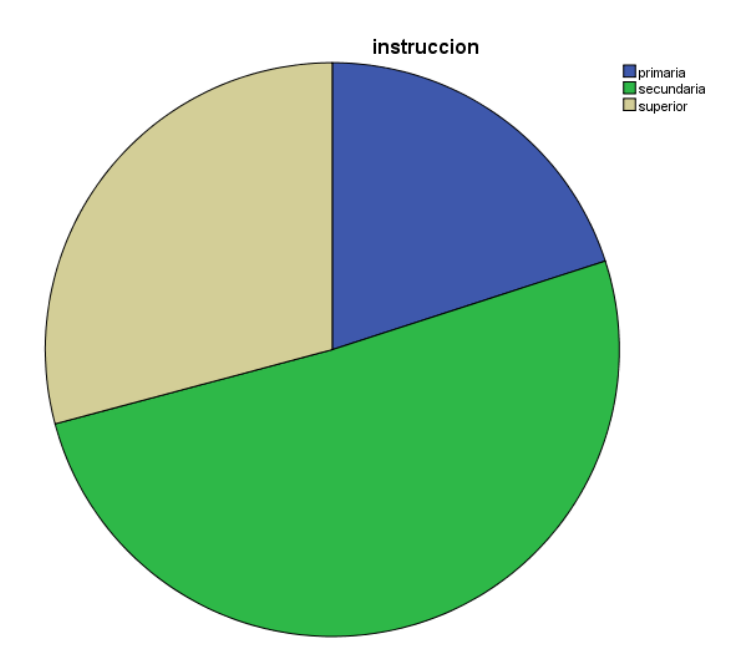

**Figura 21**. Instrucción de las personas encuestadas

# **Análisis:**

El 50.8% de los encuestados afirman tener estudios que no sobrepasan la secundaria, dedicándose a trabajos de albañilería, carpintería entre otros. El 29.2% menciona tener estudios superiores y ocupando puestos como por ejemplo enfermeros, policías y chef. Dando una minoría del 20% quienes afirman tener estudios de primaria siendo estos la mayoría amas de casa**.** 

#### **3.2 Análisis de la entrevista**

Luego de haber implementado el sistema en la junta de agua de Chorlaví el manejo de usuarios se lo maneja de mejor manera debido que se realizan búsquedas rápidas de la información que se requiera y la respuesta es eficiente ahorrando tiempo en el proceso a realizarse, los dirigentes de la junta de agua se encuentran satisfechos en la forma en la cual actualmente se está facturando a los usuarios de la misma, lo que permite llevar un control adecuado del proceso de facturación de la junta, lo que ha favorecido con los usuarios al momento de emitir sus respectivas del consumo del servicio brindando un ambiente amigable con el usuario al momento de realizar los pagos y recibir comprobante que este caso viene siendo la factura, de igual manera los socios consideran oportuno haber realizado la implementación del sistema para la automatización de sus procesos de facturación y registro de ingresos de implementos de la junta de agua, están satisfechos en cuanto a la forma de emisión de reportes de los recibos de consumo y multas para llevar un control adecuado de esta información que es primordial en la empresa. A raíz de la implementación del sistema en la empresa, la misma ha lleva una administración ordenada de cada uno de sus procesos generando satisfacción en los usuarios en los dirigentes de la misma.

### **3.3 Cuadro de resultados de los frameworks utilizados**

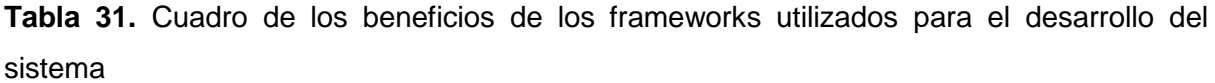

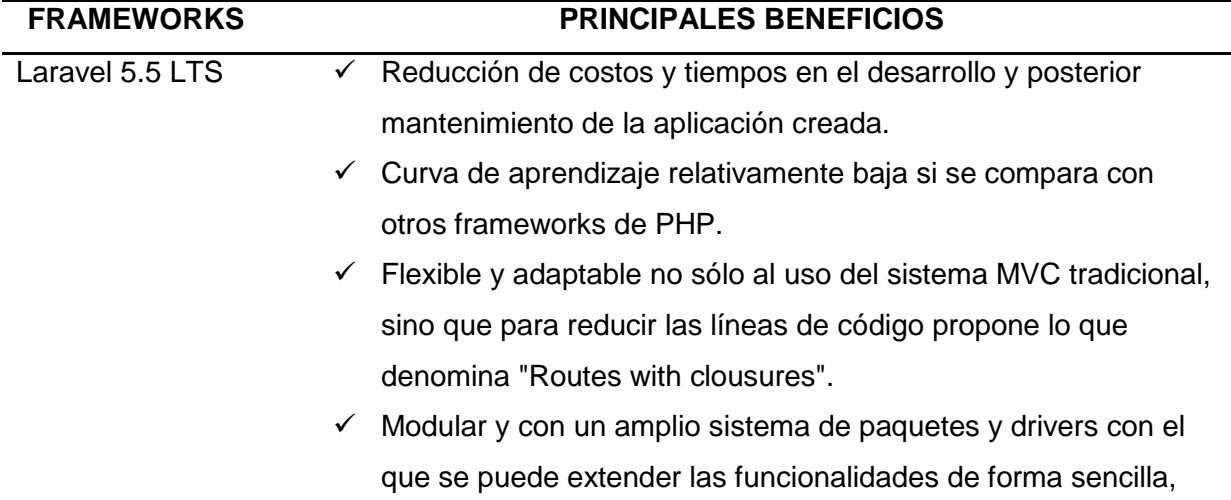

robusta y segura.

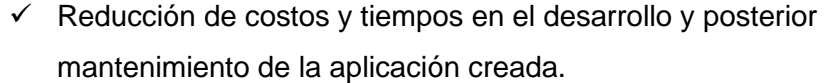

 $\checkmark$  Curva de aprendizaje relativamente baja si se compara con otros frameworks de PHP.

- $\checkmark$  Flexible y adaptable no sólo al uso del sistema MVC tradicional, sino que para reducir las líneas de código propone lo que denomina "Routes with clousures".
- $\checkmark$  Modular y con un amplio sistema de paquetes y drivers con el que se puede extender las funcionalidades de forma sencilla, robusta y segura.
- Angular 5 Mejorar la productividad: el planteamiento de arquitecturas estándar, MVC, MVP, o cualesquiera que sean, si bien puede suponer una pequeña inversión al principio, repercute directamente en la productividad del proyecto. Si el framework elegido ayuda a conseguirlo, mucho mejor. Aquí es donde Angular es excelente, proporcionando controladores, servicios y directivas para organizar el proyecto.
	- $\checkmark$  Menos errores de código: la búsqueda de errores de runtime en JavaScript puede ser una tarea imposible. TypeScript proporciona detección temprana de errores (en tiempo de compilación), y tipado fuerte de clases, métodos, así como de objetos y APIs JavaScript ya existentes.
	- $\checkmark$  Calidad del software: Utilizar TypeScript y angular te ayuda a comprender mejor cómo funciona internamente JavaScript y hace que tu código sea mejor. Y sobre todo, facilita labores de testing, y mejora la comprensión y calidad del software en general.
	- $\checkmark$  Son proyectos totalmente opensource, publicados en GitHub y abiertos a contribuciones.

Fuente: Autor

#### **3.4 Análisis de Impactos.**

El presente proyecto se sustenta en un análisis técnico de los impactos que en las diferentes áreas o ámbitos que genere el proyecto en el contexto del mismo.

Para el presente análisis de impactos, se ha determinado varias áreas o ámbitos generales en las que el proyecto influirá positiva o negativamente; en el presente proyecto se ha determinado las áreas sociales, económico, ambiental y educativo.

Se selecciona un rango de niveles de impacto positivos y negativos de acuerdo con la siguiente tabla:

#### **Valor Impacto**

- **-3** Impacto alto Negativo
- **-2** Impacto medio Negativo
- **-1** Impacto bajo Negativo
- **0** No hay Impacto
- **1** Impacto bajo Positivo
- **2** Impacto medio Positivo
- **3** Impacto alto Positivo

Se construye para cada una de las áreas una matriz en la que horizontalmente se ubica los niveles de impacto establecido, mientras que verticalmente se determina una serie de indicadores que permitirá tener información específica y puntual del área analizada.

A cada indicador, se asigna un nivel de impacto, positivo o negativo, a continuación, se encuentra la sumatoria de los niveles de impacto, la misma que será dividida para el número de indicadores establecidos en cada área, obteniéndose de esta manera matemáticamente el nivel de impacto del área de estudio.

Bajo cada matriz de área se realiza un breve análisis, en el que se selecciona y argumenta las razones, motivos, circunstancias que conllevaron a asignar el nivel de impacto al indicador de la matriz.

79

#### **3.4.1 Impacto educativo**

#### **Tabla 32. Impacto educativo**

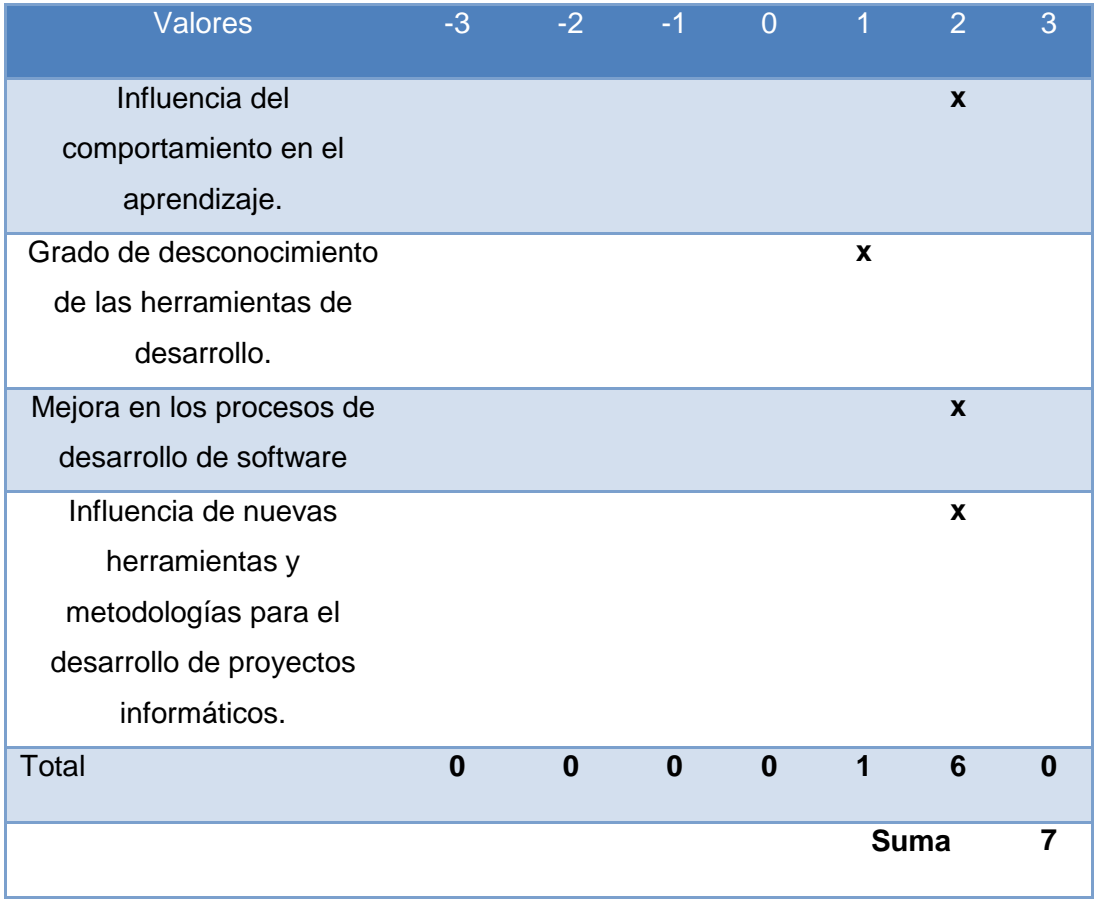

Fuente: Autor

# **Análisis:**

Se puede observar que dentro del análisis el resultado de este impacto corresponderá al medio positivo. Como ya se evidenció en el diagnóstico; la demora de emisión de facturas de consumo del servicio de Agua en la Junta de Agua de Chorlaví genera malestar en los Usuarios de la misma. Esto conlleva también a un desconocimiento respecto al buen manejo de procesos mediante un sistema informático. Es así que esta propuesta en el ámbito Educativo pretende modelar la forma de llevar los procesos de esta Junta de Agua, en base a una serie de procedimientos informáticos, que están constituidos por diferentes módulos para controlar todos los proceso que realiza la Junta de Agua de Chorlaví, complementar y precisar los conocimientos de los usuarios a manipular el sistema y ante todo se suma el aporte metodológico y práctico que genera una nueva práctica en esta área de control.

# **3.4.1 Impactos Socio Cultural.**

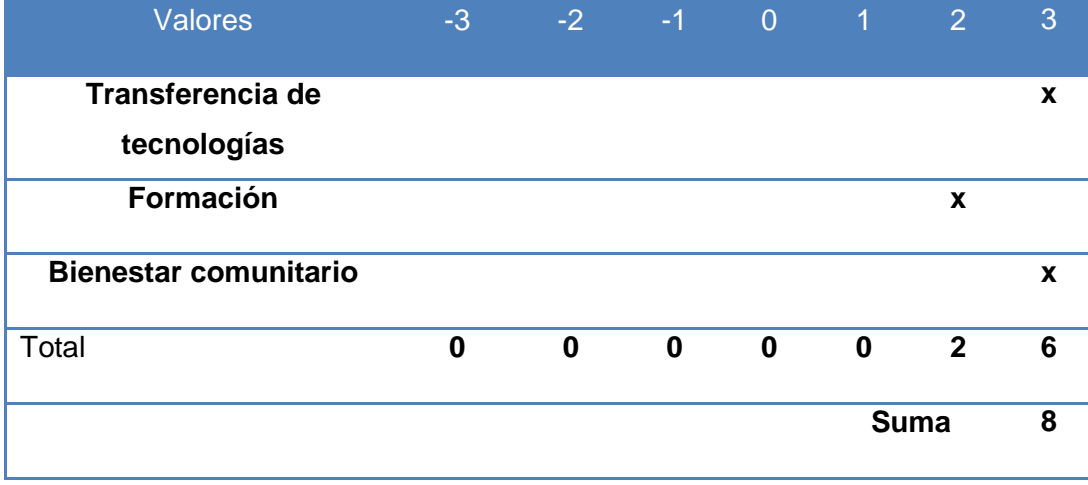

#### **Tabla 33.** Impactos Socio Culturales

Fuente: Autor

### **Análisis**

En este impacto del proyecto indica que, en corto, mediano y largo plazo, la transferencia tecnológica de los programas de ofimática, mantenimiento y sistemas de informática beneficia a la sociedad de la ciudad de Ibarra, realizando así la reducción de la brecha digital mejorando y agilizando los procesos de las juntas de Agua Potable de la ciudad de Ibarra.

Se establece que el Impacto Socio-Cultural será medio positivo. De esta forma la propuesta ayudará a mejorar la agilidad en los procesos de cobro y manejo de los implementos tanto internos como externos de la Junta de Agua potable de Chorlaví; además las estrategias vienen siendo un aporte para establecerse lineamientos o reglas de comportamiento positivos en el usuario final del servicio.

# **3.4.2 Impactos Económicos**

**Tabla 34.** Impactos Económicos

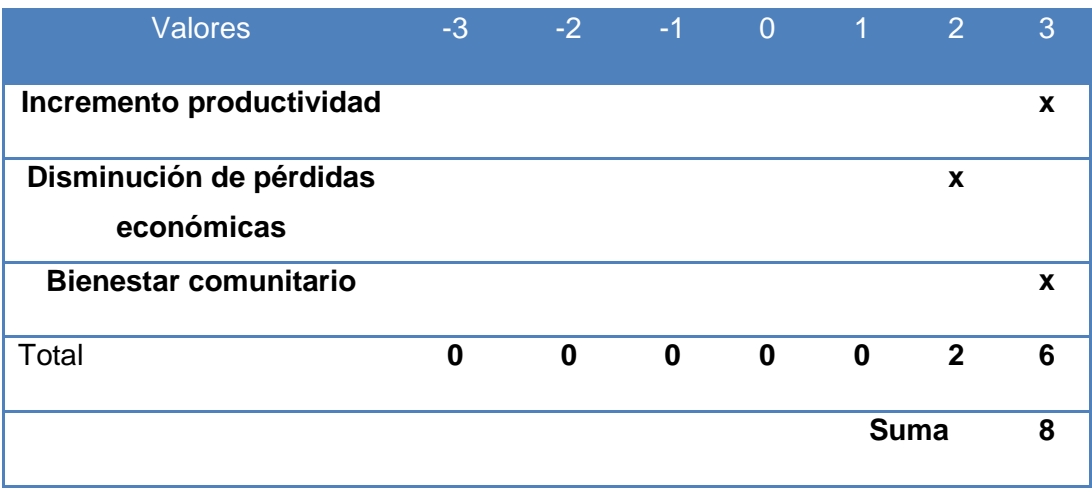

Fuente: Autor

### **Análisis**

El proyecto beneficiará económicamente a la Junta ya que incrementa la productividad de ella, de igual manera al llevar el proceso de control de forma automática mediante el sistema informático permite llevar un control eficiente de las existencias, generando de esta manera un ambiente amigable con los usuarios que hacen uso de este servicio.

### **3.4.3 Impacto Ambiental**

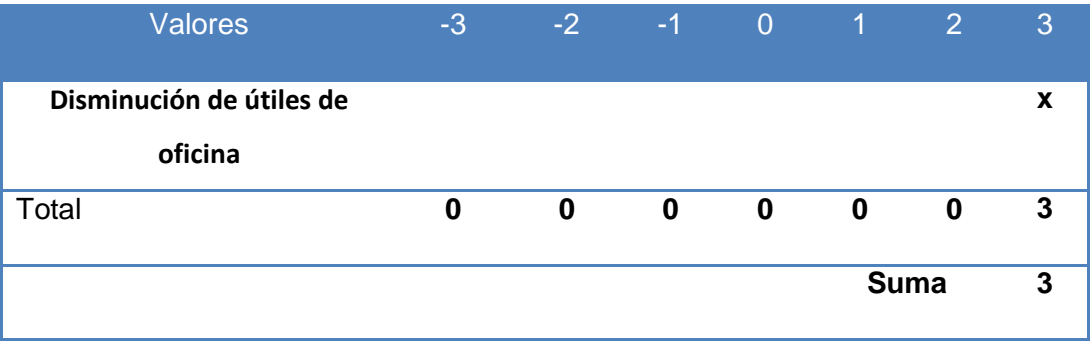

Fuente: Autor

El proyecto beneficiará al ambiente debido a que se eliminará los útiles de oficina como papel, grapas, tintas, etc.

# **Conclusiones**

- Los framework utilizados para el diseño y desarrollo son muy confiables y potentes puesto que están siendo probadas y actualizadas constantemente por profesionales y personas naturales con conocimientos de tecnologías de información.
- Las herramientas utilizadas permitieron el desarrollo de un sistema de databinding mediante directivas y filtros, permitiendo crear pequeños componentes que facilitan a la capa de presentación.
- Manejo de una estructura en base a componentes, que básicamente se compone del componente, el selector que parecerá en forma de tag en el código HTML y de la vista y una estructura MVC en el lado del BackEnd.
- Manejo de una sintaxis refinada y expresiva para crear código de forma compleja, evitando el "código espagueti" y permitiendo multitud de funcionalidades.
- Análisis del uso de las librerías a utilizar mediante los gestores de dependencias de cada framework.
- Manejo de rutas a través de almacenamiento en la cache de rutas, middleware.
- Intercambio de recursos de origen cruzado y es una especificación que permite a los navegadores modernos solicitar (y recibir) datos de un dominio distinto al que sirve la página que realizó la solicitud.
- Rendimientos eficaces permitiendo desarrollar gran variedad de aplicaciones, aprovechando herramientas como el templating, el two-way data binding, pluralization, uso de módulos, dependency injection.
- La implementación de estas herramientas permite realizar testing unitarios a través de karma, permitiendo la estabilidad del sistema.
- El desarrollo del presente proyecto fue posible gracias a la información facilitada por los miembros de la junta administradora de agua potable san José de Chorlaví de la ciudad de Ibarra
- La administración del sistema resulta muy versátil y confiable puesto que es una aplicación web, lo que permite reducir recursos como el consumo de memoria, almacenamiento del ordenador y costos.
- El brindar a los operadores una aplicación que permita registrar las lecturas y órdenes de instalación facilitan en gran medida el óptimo desempeño de estos en el campo, puesto que los datos obtenidos son ingresados automáticamente en la base de datos de la Junta.

# **Recomendaciones**

- La curva de aprendizaje se hace un poco dura, sobre todo por la falta de documentación y la elección de nombres, pero luego resulta bastante productivo gracias a cosas como el databinding y el contenedor de inversión de control, así que hay que investigar un poco más respecto a este tema.
- La tecnología que nos proporciona nuestra querida inyección de dependencias y se integra con muchas otras tecnologías, presenta un rendimiento óptimo y mucho más simple y comprensible, nos permite tener todo nuestro código bajo una red de seguridad de tests.
- Angular es una solución completa que incluye prácticamente todos los aspectos que puedes necesitar para crear una aplicación cliente en javascript. Esto incluye la generación de vistas, el uso de databinding, las rutas, la organización de componentes en módulos, la comunicación con el servidor.
- Es recomendable acceder al sitio oficial el cual provee de información bastante útil para conocer el funcionamiento y diseño de sistemas basados en el framework utilizado.
- Es importante en caso de existir duda en cuanto a la emisión de reportes verificar los parámetros de consulta antes de ejecutar la consulta para evitar posibles inconvenientes en cuanto al rendimiento.

#### **Bibliografía**

- AngularJS. (2018). Obtenido de https://docs.angularjs.org/guide/controller
- Bower. (2018). Obtenido de https://bower.io/
- CampusMVP. (2017). Obtenido de https://www.campusmvp.es/recursos/post/los-5-mejoresframeworks-de-javascript-en-2017.aspx
- Getcomposer. (2018). Obtenido de https://getcomposer.org/doc/00-intro.md#systemrequirements
- Git. (2018). Obtenido de https://git-scm.com/
- Gómez, K. (2017). Top 5 Metodologías de Desarrollo de Software. Obtenido de https://www.megapractical.com/blog-de-arquitectura-soa-y-desarrollo-desoftware/metodologias-de-desarrollo-de-software
- Grunt. (2018). Obtenido de https://gruntjs.com/
- Laravel. (2017). Obtenido de https://entwickler.de/online/development/fast-forward-laravelnode-js-579812126.html
- LibrosWeb. (2017). Obtenido de http://librosweb.es/libro/javascript/capitulo\_1.html
- Node. (2018). Obtenido de https://nodejs.org/es/
- Palacios, D. (2017). Por qué Laravel NO es un framework MVC y tú deberías olvidarte de MVC. Obtenido de https://styde.net/porque-laravel-no-es-mvc-y-tu-deberiasolvidarte-de-mvc/
- Perez, D. (2007). que son las bases de datos . Obtenido de http://www.maestrosdelweb.com/que-son-las-bases-de-datos/
- Proyectosagiles. (2017). Obtenido de https://proyectosagiles.org/que-es-scrum/
- Robles, V. (2018). Obtenido de https://www.udemy.com/angular-5-y-typescript-curso-deintroduccion-paso-a-paso/
- Stackoverflow. (2016). Obtenido de https://stackoverflow.com/questions/33148455/mvc-inphp-framework

Websystem. (2017). Obtenido de https://websystemperu.com/

Yeoman. (2018). Obtenido de http://yeoman.io/

- Aguilar, P. A. (01 de 02 de 2013). Repositorio. Obtenido de dspace: http://dspace.ups.edu.ec/bitstream/123456789/4211/1/UPS-CT002598.pdf
- Aguirre, R. G. (11 de Octubre de 2010). es.scribd.com. Obtenido de http://es.scribd.com/doc/39106342/Metodologia-Sistemica-de-Klir#scribd
- Álvarez, K. (2010). Toma de decisiones. Recuperado el 6 de Mayo de 2016, de Toma de decisiones: http://keytdsig.blogspot.com/2010/03/dss-y-gdss.html
- Álvarez, M. A. (2 de Enero de 2014). Qué es MVC. Recuperado el 3 de Octubre de 2016, de Desarrollo Web: http://www.desarrolloweb.com/articulos/que-es-mvc.html
- Aranibar, N. (2014). Monografias. Recuperado el 1 de 4 de 2016, de http://www.monografias.com/trabajos88/mysql-worckbench/mysqlworckbench.shtml
- Armero, R. (s.f.). Recuperado el 13 de febrero de 2015, de http://www.laempresaeninternet.com/contabilidad-y-finanzas/la-contabilidad-enelcomercio-electronico.html
- Astros, I.(2010). Monografias. Recuperado el 20 de Febrero de 2014, de http://www.monografias.com/trabajos94/sistema-de-informaciongerencialestrategico/sistema-de-informacion-gerencialestrategico.shtml#ixzz3TvqzkXHL
- Cornford, T., & Shaikh, M. (1 de Julio de 2013). is1060\_ch1-4: Introduction to information systems. Recuperado el 10 de Mayo de 2016, de University of London: http://www.londoninternational.ac.uk/sites/default/files/programme\_resources/lse/l se\_pdf/subject\_guides/is1060\_ch1-4.pdf
- Domínguez, M. (3 de Agosto de 2016). Qué es Bootstrap y cuáles son sus ventajas. Recuperado el 12 de Octubre de 2016, de Punto Abierto: http://puntoabierto.net/blog/que-es-bootstrap-y-cuales-son-sus-ventajas
- Espinoza, A. V. (15 de Abril de 2008). METODO DEDUCTIVO Y METODO INDUCTIVO. Recuperado el 12 de Abril de 2016, de Colbert Garcia: http://colbertgarcia.blogspot.com/2008/04/metodo-deductivo-y-metodoinductivo.html

Ebel, S. (2008). Fundamentos de la técnica de automatización. Alemania: Festo Didactic GmbH & Co. KG.

Gabriela, V. S. (02 de 06 de 2014). Repositorio . Obtenido de espe: http://repositorio.espe.edu.ec/bitstream/21000/8873/1/T-ESPE-048054.pdf

- Sanchez, A. (12 de Noviembre de 2016). Laravel 5. Recuperado el 21 de Noviembre de 2016, de GitBook: https://ajgallego.gitbooks.io/laravel-5/content/
- Garcia Arriaza, M. (s.f.). Técnicas de investigación (entrevista). Recuperado el 12 de Abril de 2016, de Monografias: http://www.monografias.com/trabajos101/tecnicasinvestigacion-entrevista/tecnicasinvestigacion-entrevista.shtml
- Gestiopolis. (16 de Julio de 2002). Encuesta, cuestionario y tipos de preguntas. Recuperado el 12 de Abril de 2016, de Gestiopolos: http://www.gestiopolis.com/encuestacuestionario-y-tipos-de-preguntas/
- Palacio, J., & Ruata, C. (27 de Enero de 2011). Scrum Manager Gestion de proyectos. Recuperado el 17 de Julio de 2016, de Minesterio de Costa Riaca: http://www.hacienda.go.cr/cifh/sidovih/spaw2/uploads/images/file/Gestión%20de%2 0proyectos.pdf
- Patricia, G. (2005). Ecured. Recuperado el 15 de Febrero de 2015, de http://www.ecured.cu/index.php/Sistema\_Gestor\_de\_Base\_de\_Datos
- Patti, D. (2007). Monografias. Recuperado el 06 de Febrero de 2015, de http://www.monografias.com/Computacion/Programacion/
- Perez, P. (2012). DeideaAapp. Recuperado el 03 de Marzo de 2015, de http://deideaaapp.org/tipos-de-aplicaciones-moviles-y-sus-caracteristicas/
- Pimienta, P. (5 de Mayo de 2014). Tipos de aplicaciones móviles y sus características. Recuperado el 6 de Mayo de 2015, de De Idea Aapp: https://deideaaapp.org/tiposdeaplicaciones-moviles-y-sus-caracteristicas/
- Puente, W. (2006). TÉCNICAS DE INVESTIGACIÓN. Recuperado el 12 de Abril de 2014, de Portal de Relaciones Públicas: http://www.rrppnet.com.ar/tecnicasdeinvestigacion.htm
- Quesada Allude, X. (8 de Junio de 2009). Introducción a la estimación y planificación ágil. Recuperado el 20 de Junio de 2016, de Proyectos Agiles: https://proyectosagiles.org/2009/06/08/introduccion-estimacion-planificacion-agil/
- Raul. (15 de Febrero de 2012). Los 4 tipos de sistemas informaticos. Recuperado el 11 de Abril de 2016, de Sistema Platonico: http://sistemaplatonico.blogspot.com/2012/02/los-4-tipos-de-sistemasinformaticos.html

Remon, L. M. (Abril 2013). Desarrollo de Aplicaciones con JAVA. Lima, Peru: Macro EIRL.

- Rodríguez, J. M. (2003). Recuperado el 5 de Febrero de 2015, de http://www.ual.es/~jmrodri/sistemasdeinformacion.pdf
- Schortborgh, R. J. (Junio de 2010). Recuperado el 29 de febrero de 2015, de http://www.monografias.com/trabajos-pdf4/diagramassecuencia/diagramassecuencia.shtml
- Storti, G., Rios, G., & Campodonico, G. (2007). Recuperado el 6 de Marzo de 2016, de Colegio Manuel Belgrano: http://www.belgrano.esc.edu.ar/matestudio/carpeta\_de\_access\_introduccion.pdf
- Tonanzin, A. J. (s.f.). Fundamentos de Investigacion. Recuperado el 2 de Abril de 20016, de shounyalamilla: http://shounyalamilla.blogspot.com/p/23-tipos-de-metodosinductivodeductivo.html

# **Anexos**

# **(Manuales técnico y usuario)**

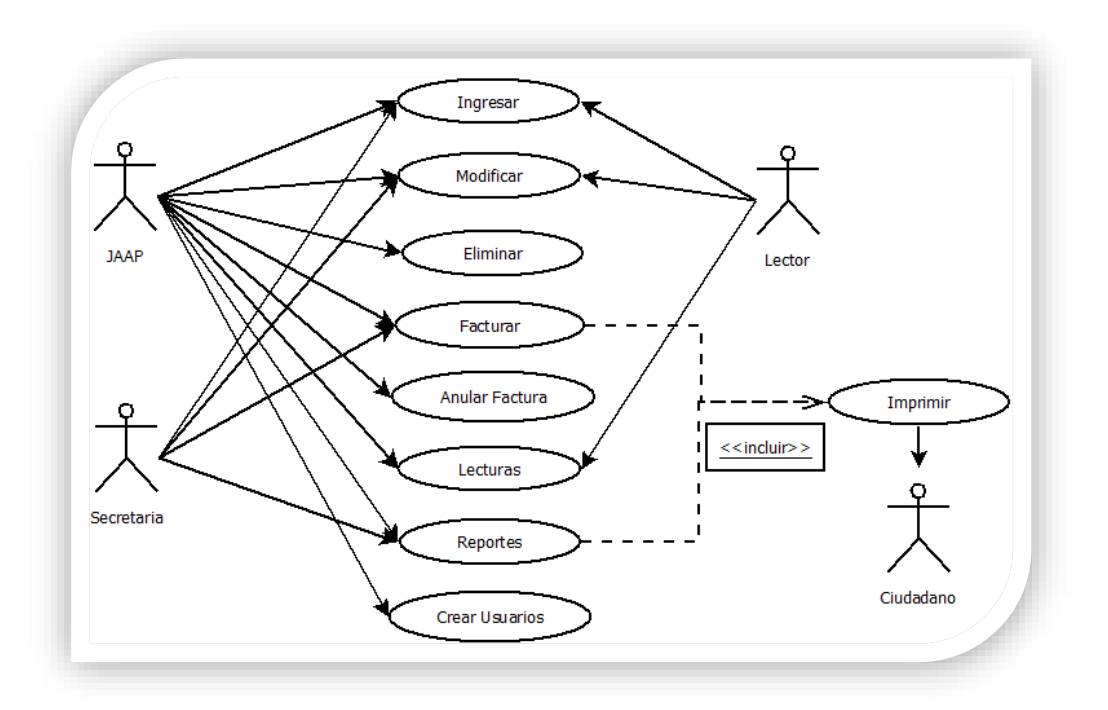

**Anexo A** Diagramas de casos de uso del módulo de administración

**Figura 22.**Diagrama de casos de uso sistema de facturación

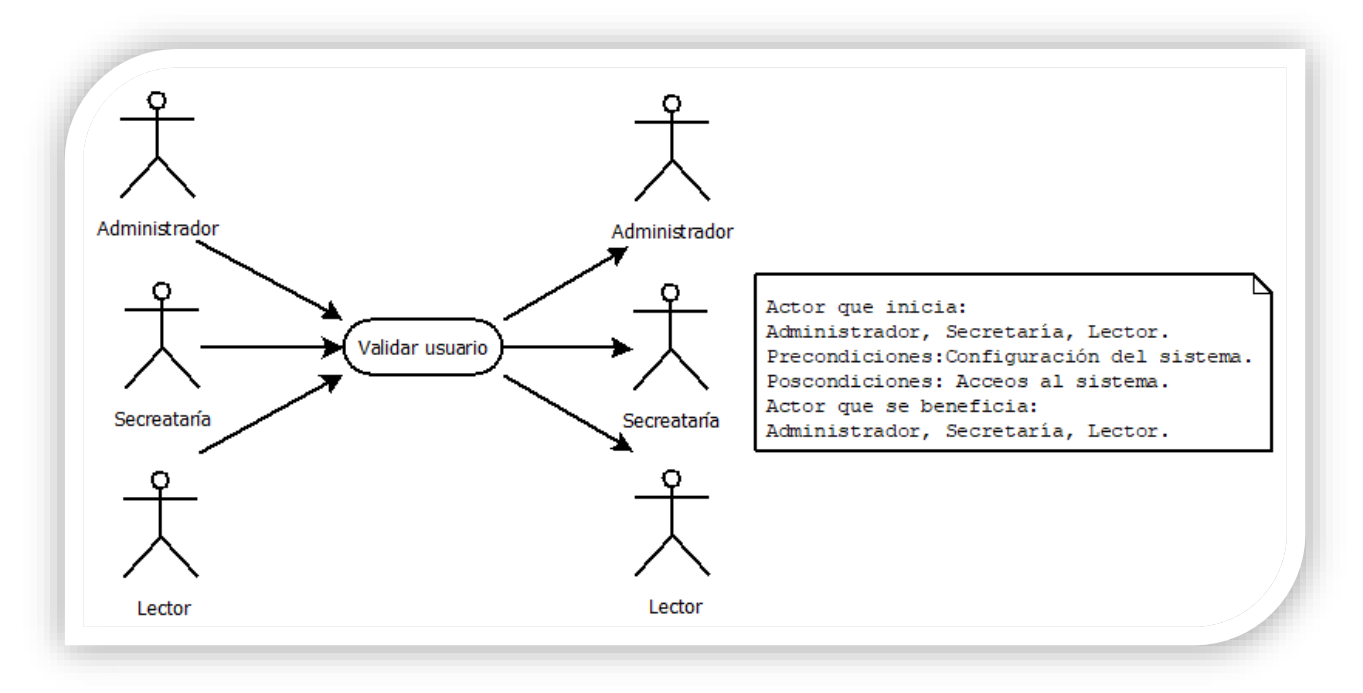

**Figura 23**. Validar usuario

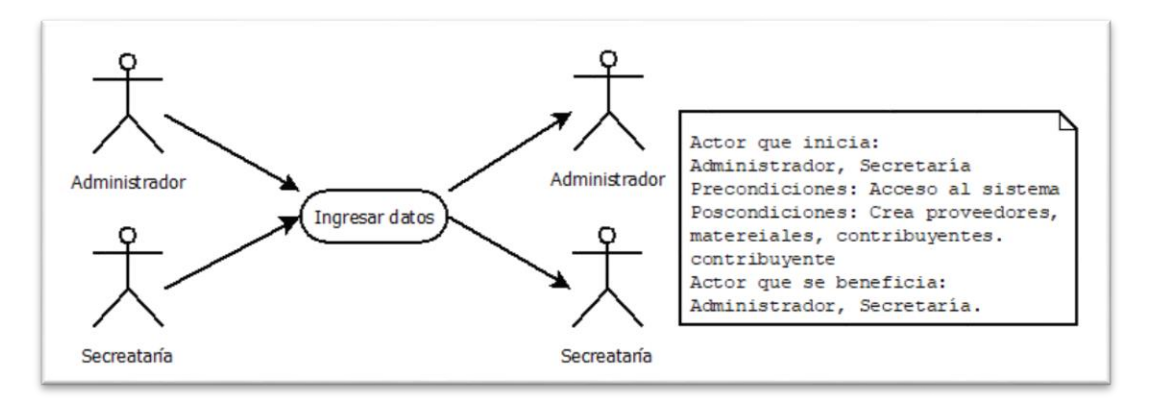

**Figura 24.** Registro de datos

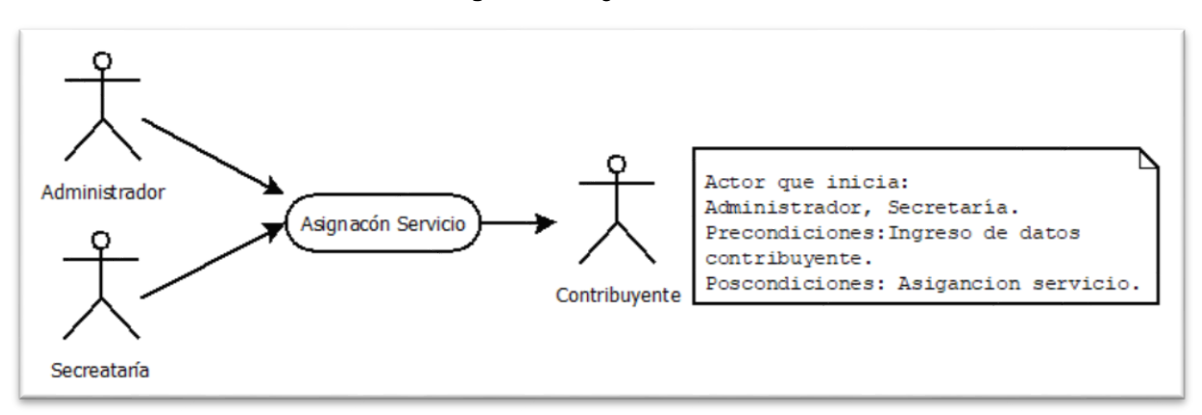

**Figura 25.** Asignación servicio

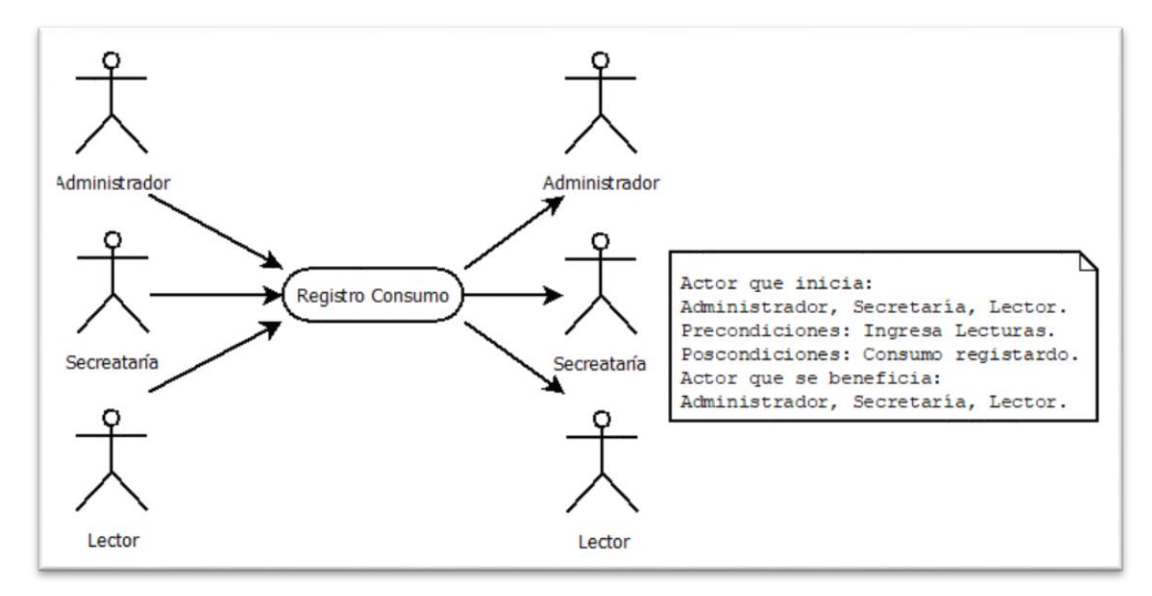

**Figura 26.** Registro Consumo
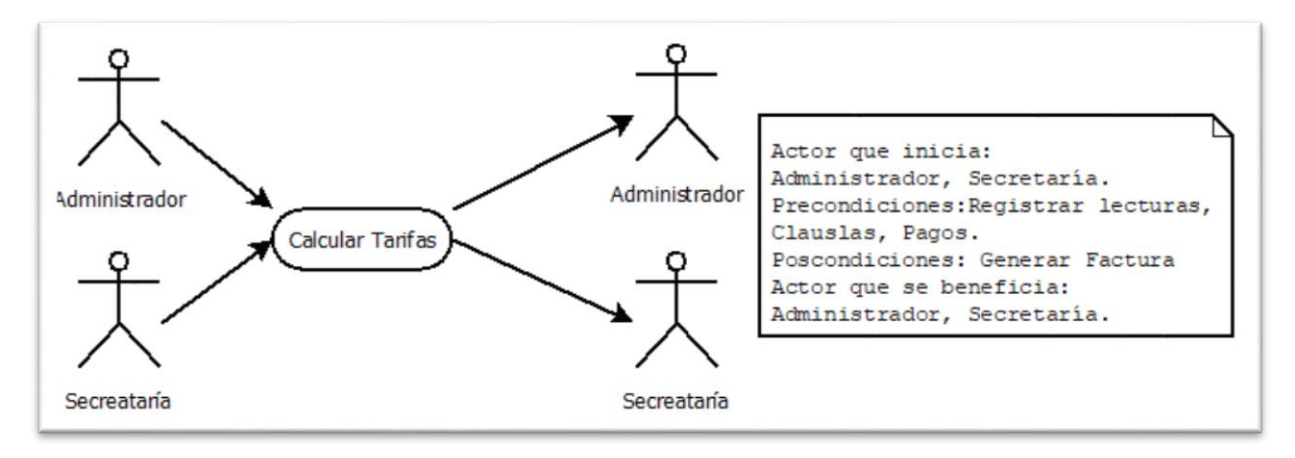

**Figura 27.** Calcular tarifas

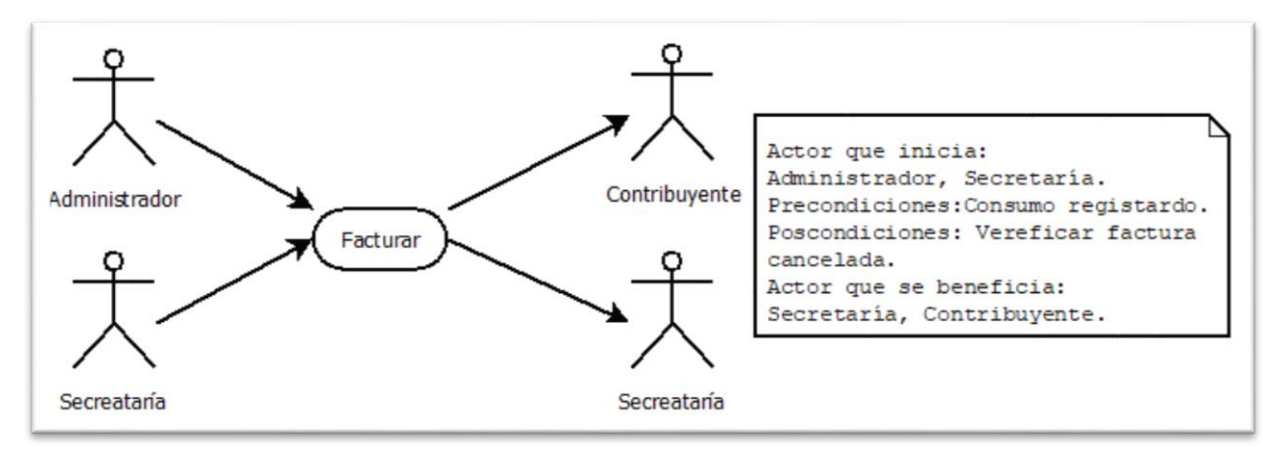

**Figura 28.** Facturas

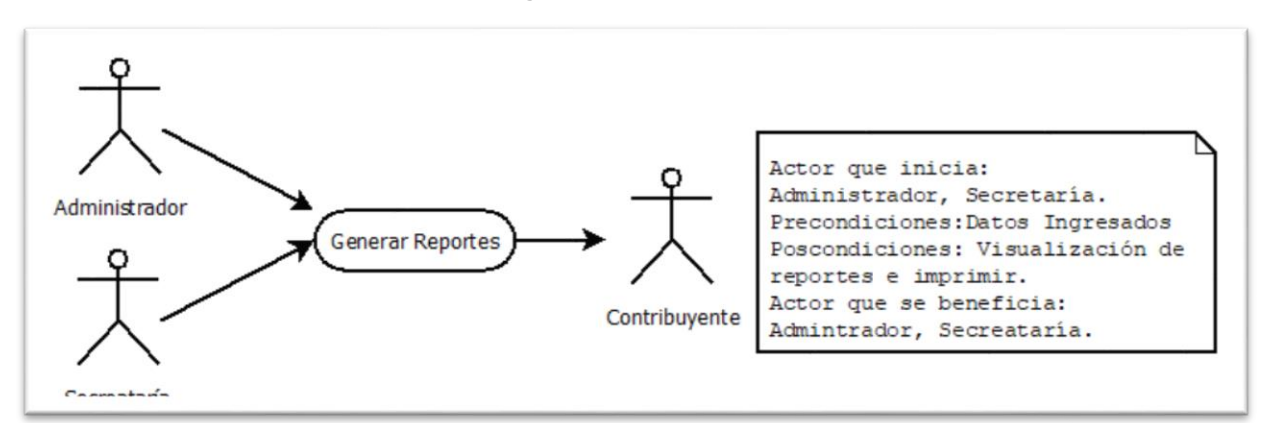

**Figura 29.** Generar reportes

#### **Anexo B** Diagramas de casos de Uso

## **Contribuyente**

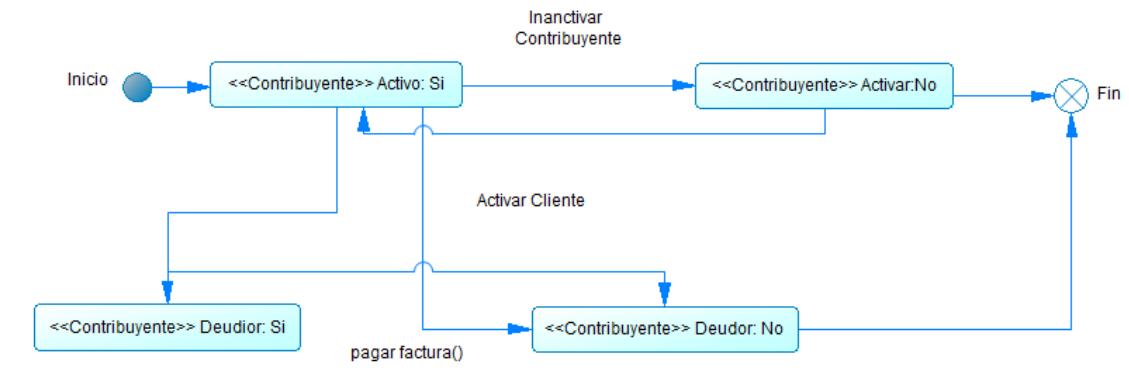

**Figura 30.** Diagrama de estado contribuyente

## **Asignación servicio**

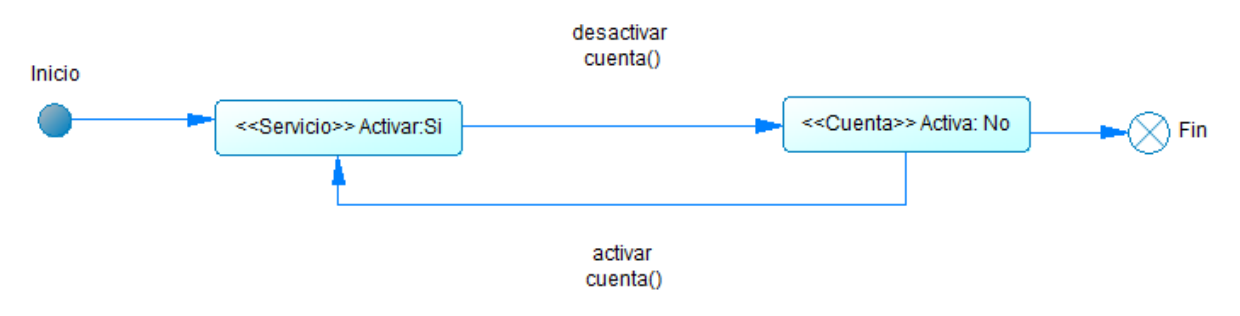

**Figura 31.** Diagrama de estado del servicio

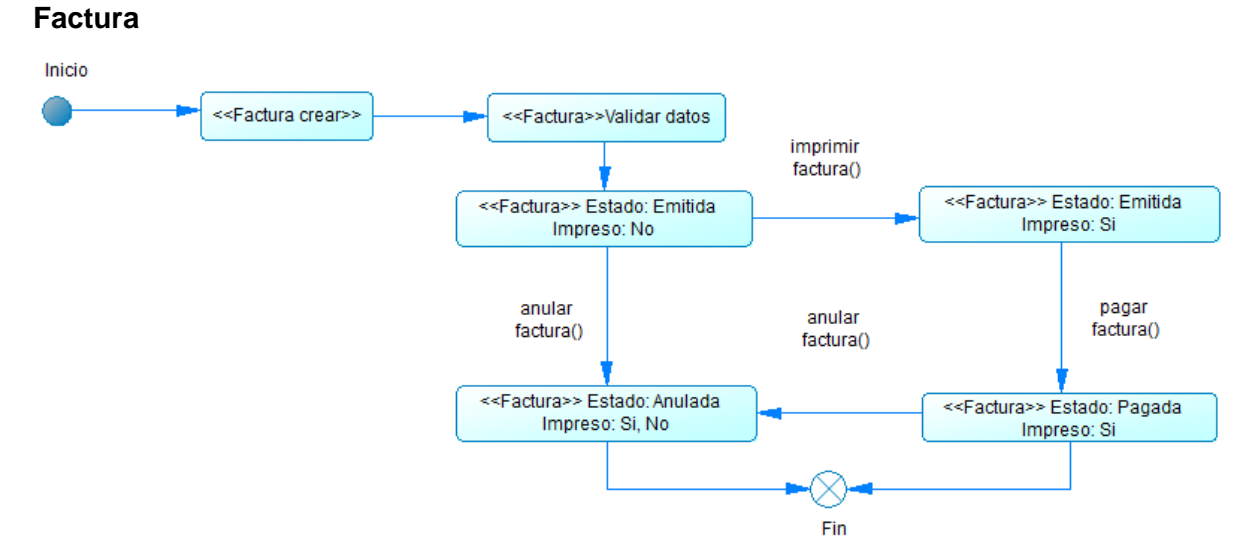

**Figura 32.** Diagrama de estado factura

#### **Anexo C** Diagrama de secuencias

#### **Diagrama de secuencias**

Esta muestra la forma en que los objetos se comunican entre sí en trascurrir el tiempo. El diagrama de secuencia es un tipo de diagrama usado para modelar interacción entre objetos en un sistema según UML. En inglés se pueden encontrar como "sequence diagram", "event-trace diagramas".

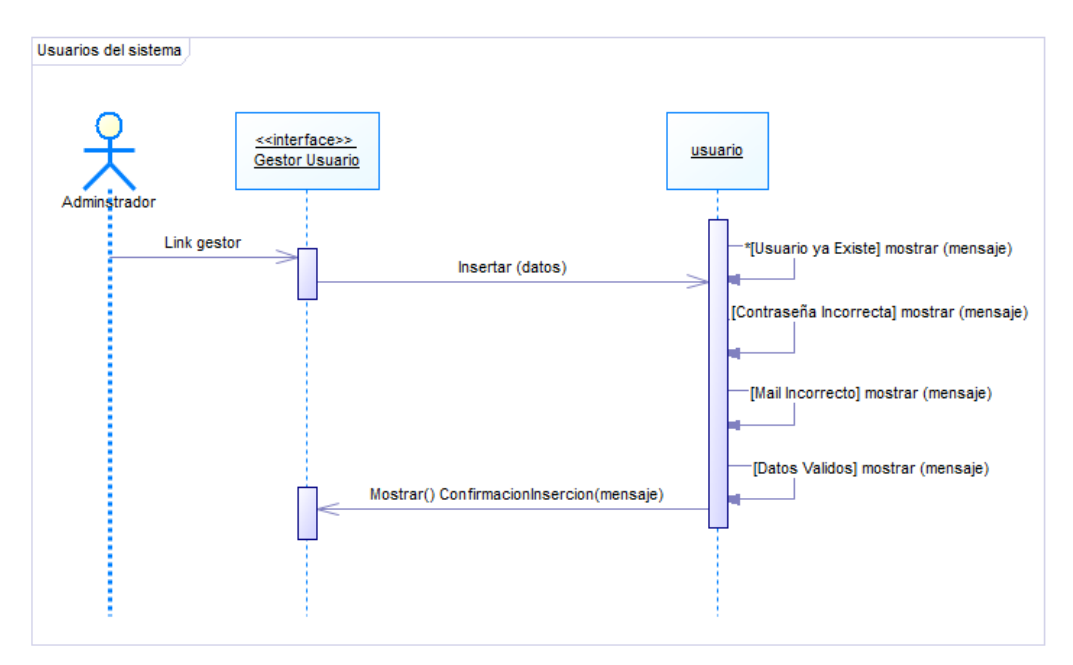

*Figura 33. Diagrama de secuencia de usuarios del sistema*

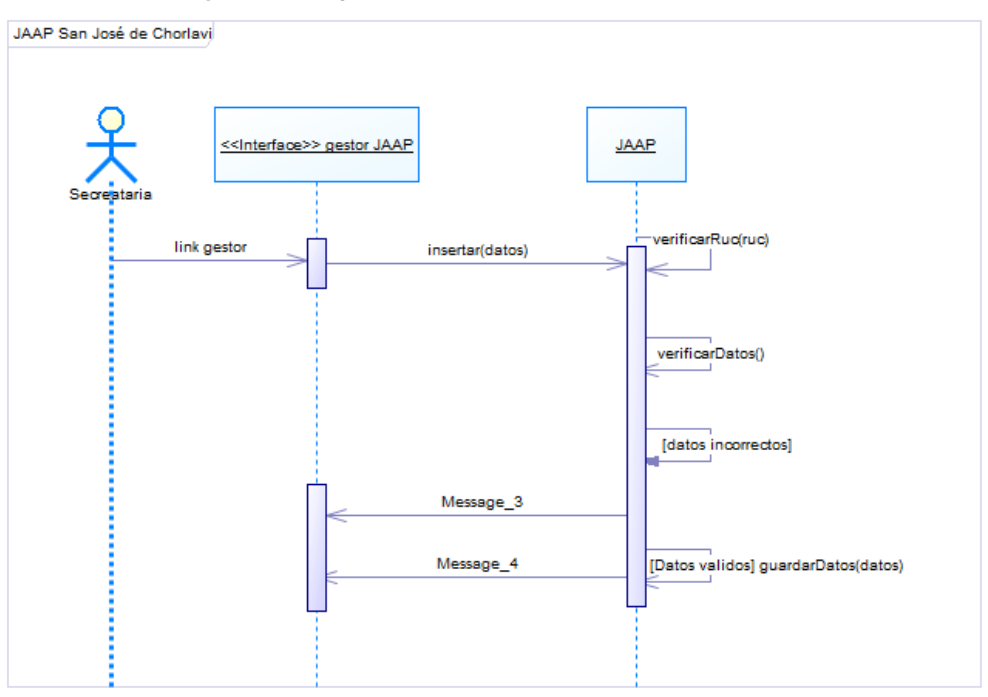

*Figura 34. Diagrama de secuencia de JAAP*

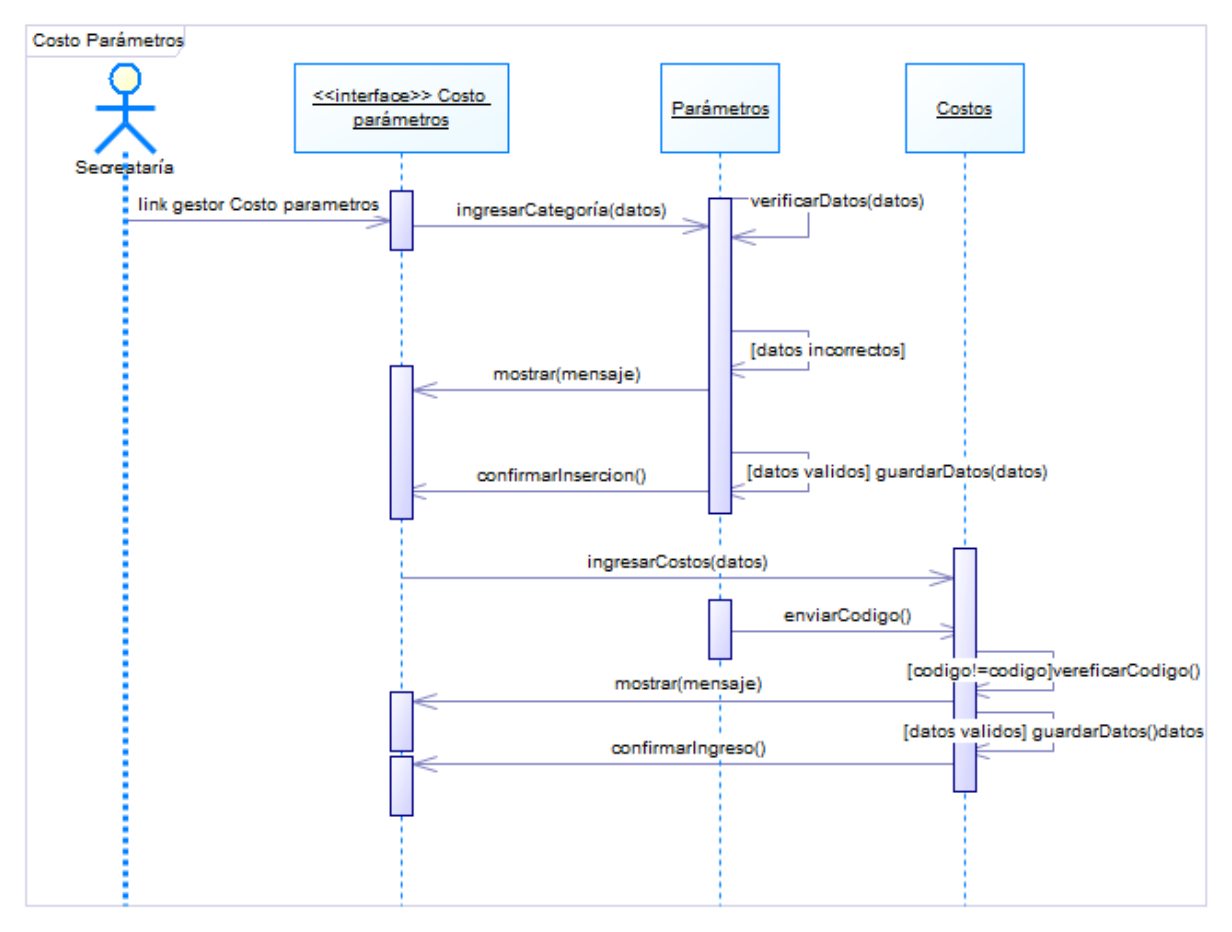

**Figura 35.**Diagrama de secuencia de Costo Parámetros

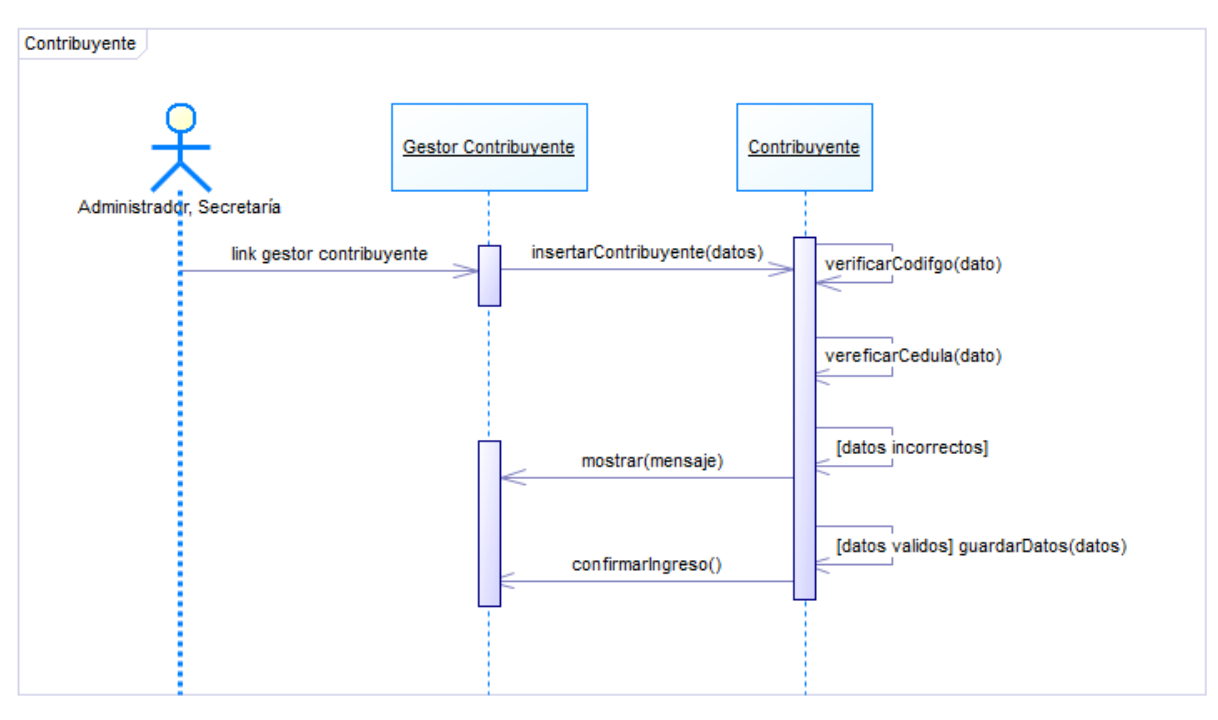

**Figura 36.** Diagrama de secuencia de Contribuyente

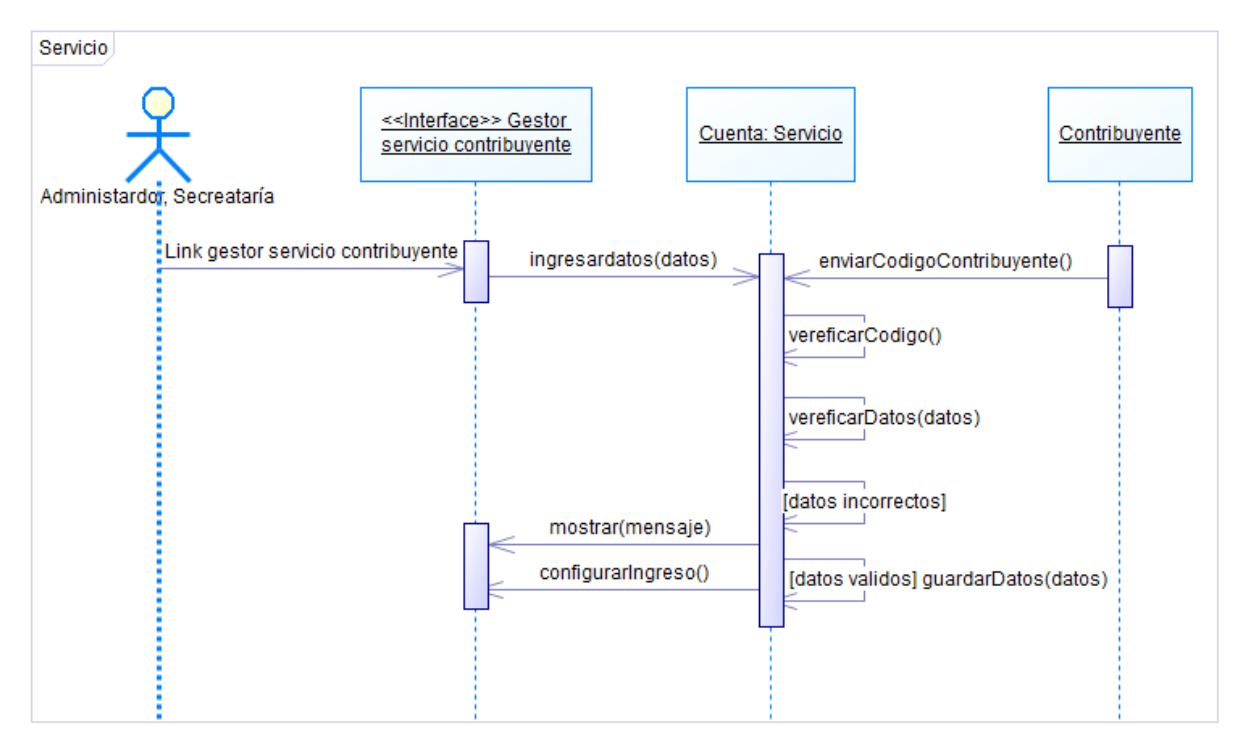

**Figura 37.** Diagrama de secuencia de Activación servicio

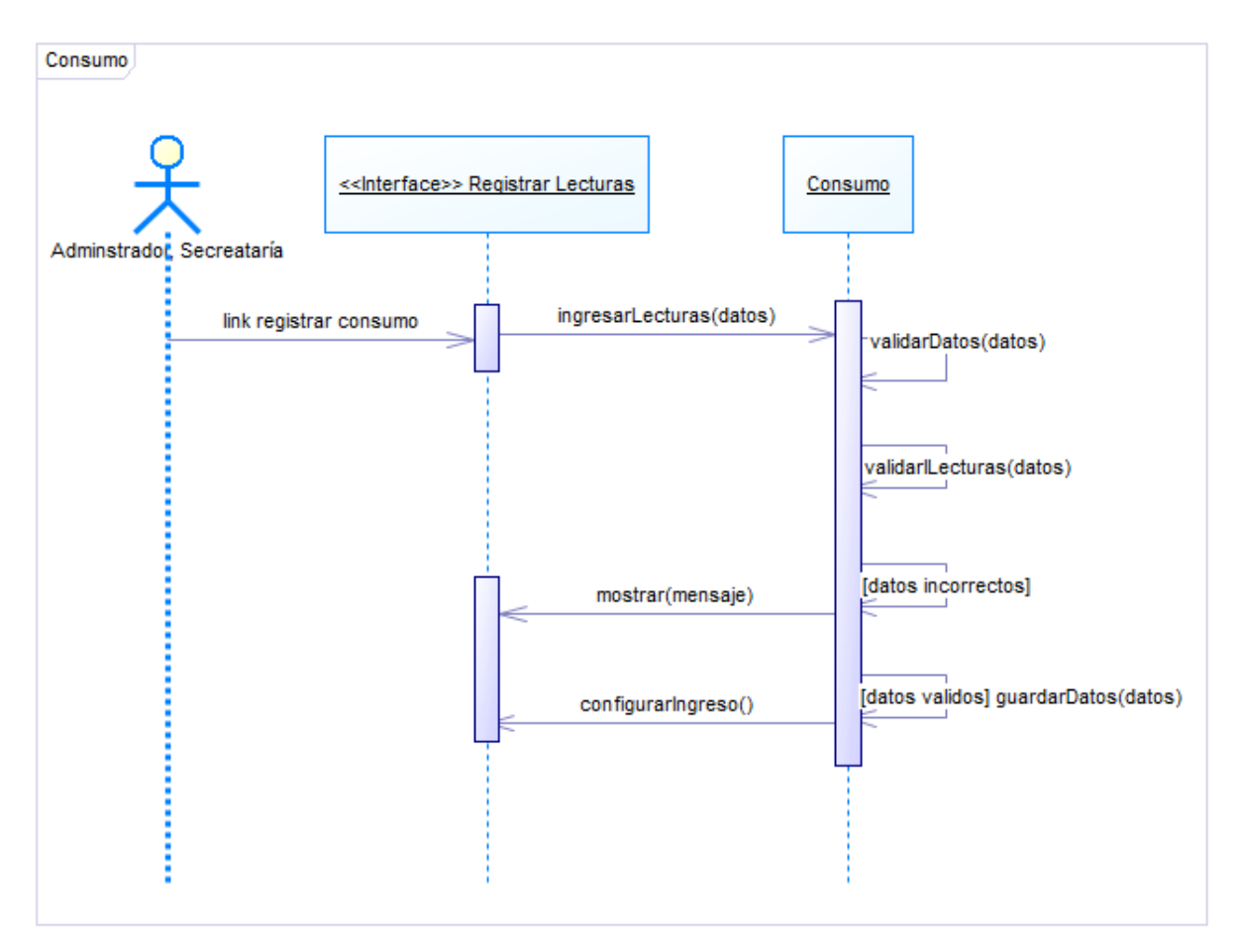

**Figura 38.** Diagrama de secuencia de Consumo

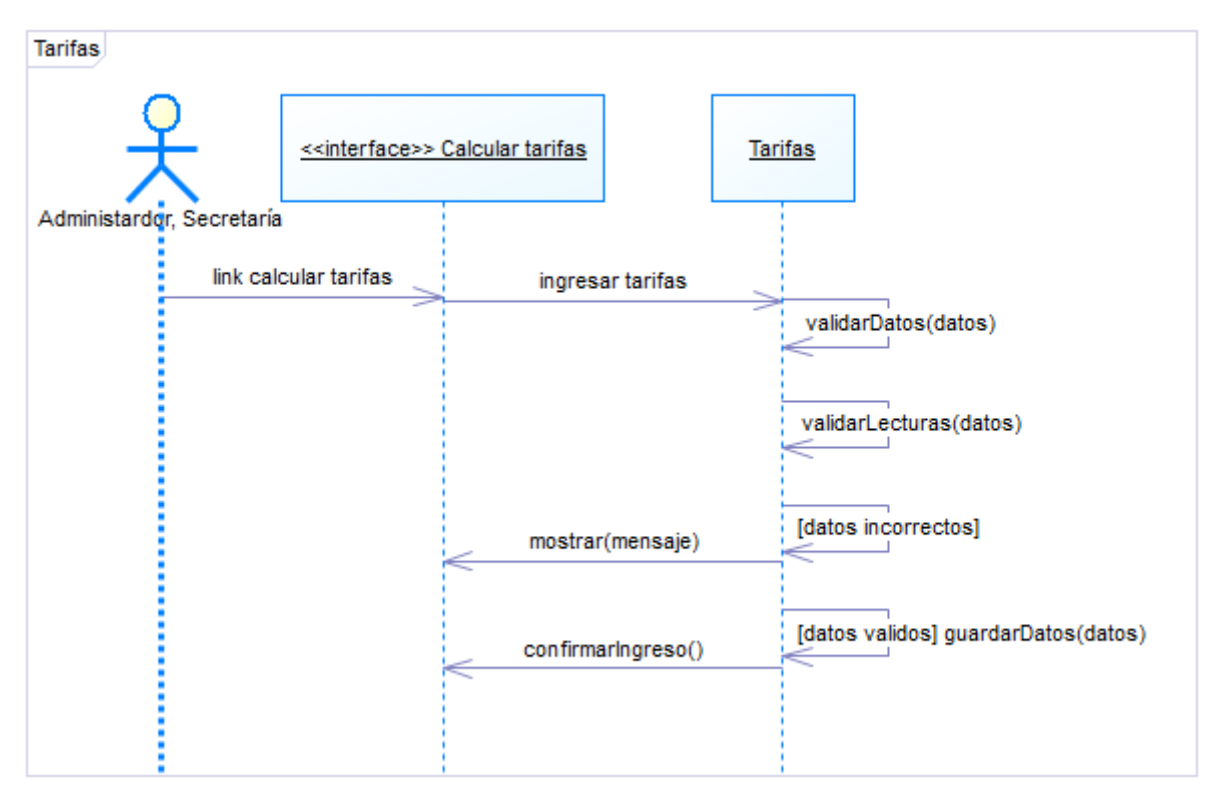

**Figura 39.** Diagrama de secuencia tarifas

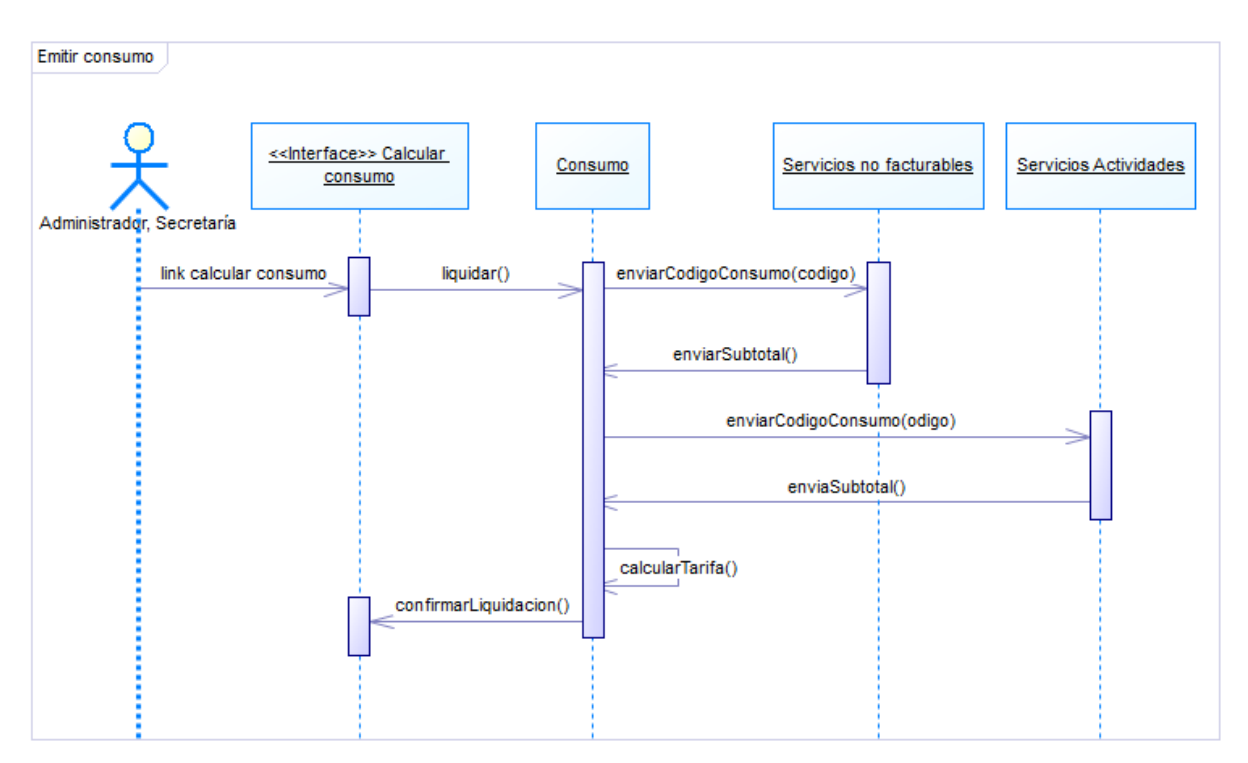

**Figura 40.** Diagrama de secuencia Emitir consumo

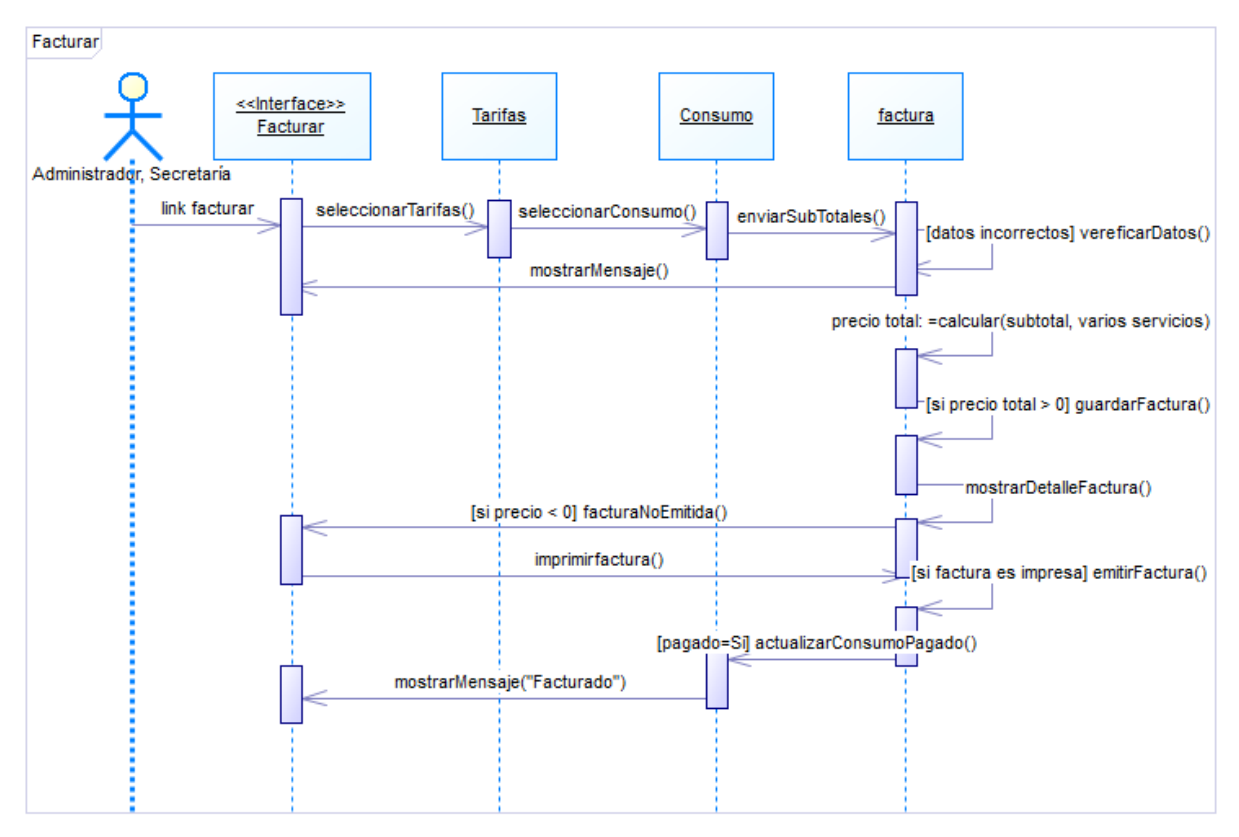

**Figura 41.**Diagrama de secuencia de Facturar

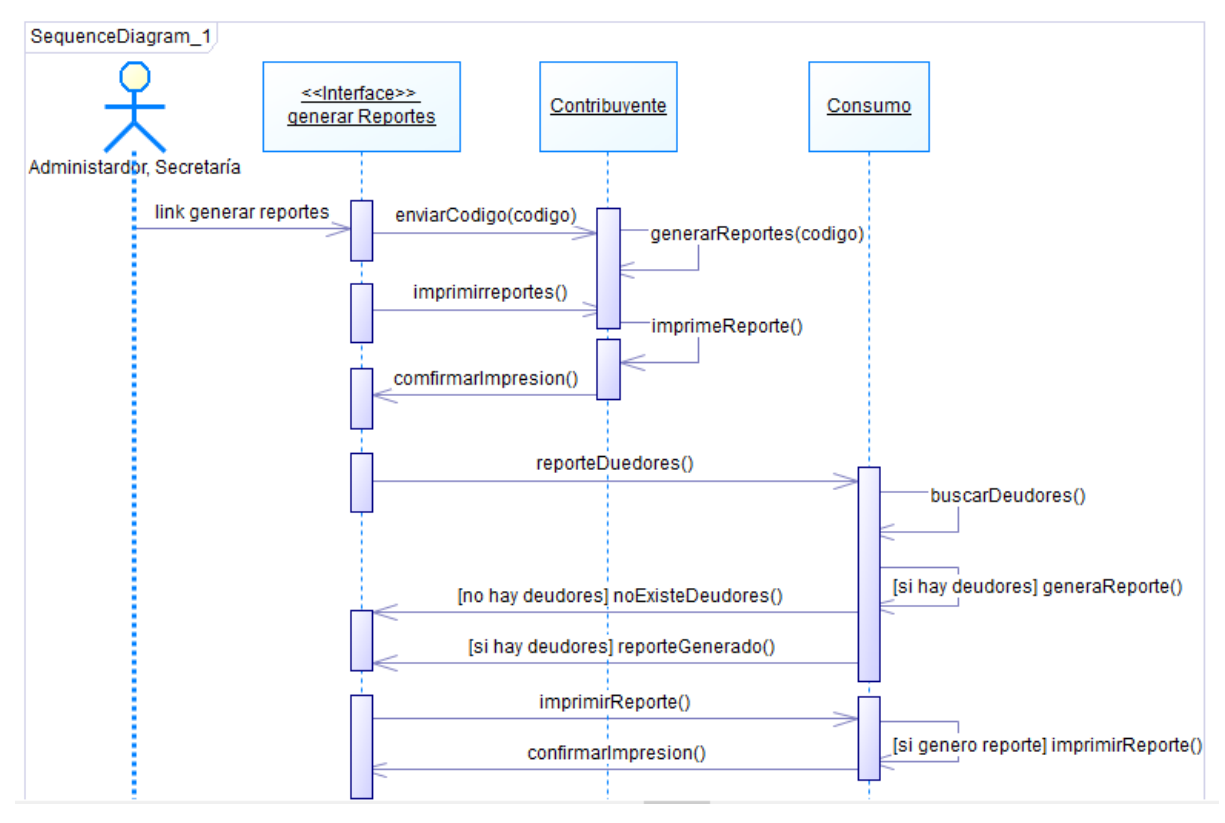

**Figura 42.**Diagrama de secuencia de Reportes

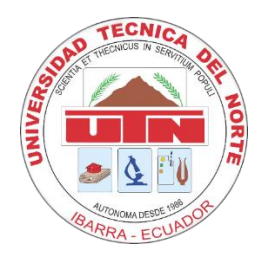

## **UNIVERSIDAD TÉCNICA DEL NORTE**

## **FORMATO DE ENCUESTA A LOS USUARIOS DE LA JUNTA DE AGUA DE CHORLAVÍ.**

1. ¿Luego de Implementar el sistema de la junta de agua está usted de acuerdo con la forma en la que se realiza el cobro de planillas?

# **Muy de acuerdo De acuerdo Desacuerdo**

2. ¿Considera usted que la atención brindada por la Junta de agua es eficiente a raíz de la implementación del sistema?

# **Muy de acuerdo De acuerdo Desacuerdo**

3. ¿Considera que el tiempo de respuesta por parte de la Junta a una solicitud de información detallada sobre las planillas es la adecuada?

## **Inmediata Lenta No llega**

4. ¿Considera usted que el valor cancelado por concepto de planillas está acorde con el consumo de agua ya que las tomas de lecturas son registradas en un sistema para calcular el cobro del servicio?

## **SI NO**

5. ¿Cuándo proceden a la lectura de su medidor qué medio utilizan para registrar el consumo actualmente?

## **Libreta Celular Tablet**

6. ¿Considera usted que la implementación del sistema informático para registrar los cobros permitió brindar un mejor servicio y ofrecer información oportuna a todos los usuarios de la Junta Administradora de Agua?

## **SI NO**

7. ¿Le parece beneficios el servicio que ofrece la JAAP, mediante las consultas de planillas a través de internet?

**Muy beneficioso Beneficioso Poco Beneficioso**

Formato entrevista

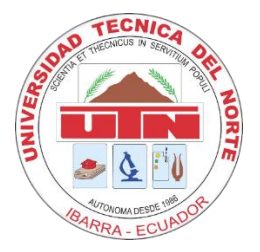

# UNIVERSIDAD TÉCNICA DEL NORTE FORMATO DE ENTREVISTA A LOS DIRIGENTES DE LA JUNTA DE AGUA DE **CHORLAVÍ.**

1. ¿En la actualidad, con cuántos usuarios cuentan la junta de agua potable?

2. ¿Cuáles son las actividades que se realizan en el proceso de facturación en la junta aqua?

3. ¿Cuentan con algún sistema informático que facilite el proceso de facturación?

4. ¿Cómo se realiza el proceso de cobro de planillas de consumos de agua?

5. ¿Considera oportuno automatizar el proceso de la facturación de la junta de agua?

6. ¿Qué procesos considera críticos y que puedan ser automatizados?

7. ¿La junta de agua respalda de la información de los recibos de consumo y multas?

8. ¿Cree usted que sería oportuno generar un sistema para administración de la información de todos los procesos de la Junta de Agua?